**الجمھوریة الجزائریة الدیمقراطیة الشعبیة République Algérienne Démocratique et Populaire Ministère de l'enseignement Supérieur et de la recherche scientifique**

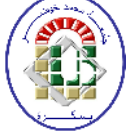

**Université Mohamed Khider Biskra Faculté des sciences et de la Technologie Département de Génie Electrique Filière : Electronique**

**Option : Microélectronique et hyperfréquences**

**Réf:**…………

## **Mémoire de Fin d'Etudes En vue d'obtention de diplôme:**

**Master**

# Thème:

# **Simulation numérique d'une cellule solaire à hétérojonction HIT en silicium par le logiciel TCAD-SILVACO**

Présenté par : Mansour Hayette Soutenu le : Juin 2013

## **Devant le jury composé de :**

- Belgacem Hocine MCB Président •Tobbeche Souad MCA Encadreur
- Boukerdine Salaheddine MCA Examinateur

**Année universitaire : 2012 / 20** Created with

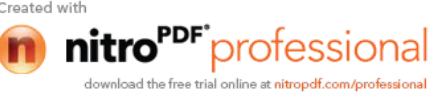

**الجمھوریة الجزائریة الدیمقراطیة الشعبیة République Algérienne Démocratique et Populaire Ministère de l'enseignement Supérieur et de la recherche scientifique**

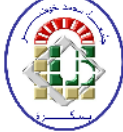

**Université Mohamed Khider Biskra Faculté des sciences et de la Technologie Département de Génie Electrique Filière : Electronique**

**Option : Microélectronique et hyperfréquences**

# **Mémoire de Fin d'Etudes En vue d'optention de diplôme:**

**Master**

# Thème:

# **Simulation numérique d'une cellule solaire à hétérojonction HIT en silicium par le logiciel TCAD-SILVACO**

**Présenté par : Avis favorable de l'encadreur :**

Mansour Hayette

# **Avis favorable du président du Jury**

Belgacem Hocine

**Cachet et signature**

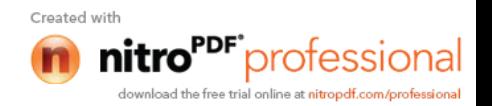

**الجمھوریة الجزائریة الدیمقراطیة الشعبیة République Algérienne Démocratique et Populaire Ministère de l'enseignement Supérieur et de la recherche scientifique**

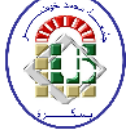

**Université Mohamed Khider Biskra Faculté des sciences et de la Technologie Département de Génie Electrique Filière : Electronique**

**Option : Microélectronique et hyperfréquences**

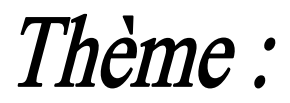

## **Simulation numérique d'une cellule solaire à hétérojonction HIT en silicium par le logiciel TCAD-SILVACO**

## **Proposé par : Dr. Tobbeche Souad Dirigé par : Dr. Tobbeche Souad**

## **Résumé**

Le travail de ce mémoire est une étude par simulation numérique des caractéristiques électriques d'une cellule solaire double HIT de type n en silicium cristallin (c-Si) et en silicium amorphe hydrogéné (a-Si:H) de structure a-Si :H(p)/a-Si :H(i)/c-Si(n)/a-Si :H(i)/a-Si :H(n)) en utilisant le simulateur Atlas du logiciel Tcad Silvaco. Les caractéristiques électriques de la densité de courant en fonction de la tension  $J(V)$  et de la densité de puissance en fonction de la tension  $P(V)$  sous éclairement AM1.5 sont simulées ainsi que le rendement quantique externe (RQE). Le rendement de conversion  $(\eta)$  calculé est de 20.43% et les autres paramètres photovoltaïques simulés : la tension en circuit ouvert ( $V_{oc}$ ) est de 0.70 V, la densité du courant de court circuit ( $J_{sc}$ ) est de 34.16 mA/cm² et le facteur de forme (FF) est de 84.71%. L'influence des paramètres des couches sur les performances de cette cellule est aussi étudiée, le rendement est influencé sensiblement par les paramètres des deux couches a-Si:H(p) et a-Si:H(i). Le meilleur résultat est obtenu pour une cellule ayant une couche a-Si:H(p) de gap 1.98 eV, le rendement atteint est de 20.57%. Les paramètres des deux couches c-Si(n) et a-Si:H(n) ont un effet négligeable sur les performances de la cellule.

#### **ملخص**

العمل المقدم في ھذه المذكرة ھوعبارة عن دراسة بواسطة المحاكاة الرقمیة للخصائص الكھربائیة للخلیة الشمسیة ثنائیة HIT من نوع n المصنوعة من السلیسیوم البلوري (Si-c (و السلیسیوم الغیر بلوري المھدرج (H:Si-a (ذات بنیة متكونة من بمحاكاة نقوم .Tcad Silvaco للبرنامج Atlas الأداة باستخدام a-Si :H(p)/a-Si :H(i)/c-Si(n)/a-Si :H(i)/a-Si :H(n) الخصائص الكھربائیة لكثافة التیار ولكثافة الإستطاعة مع الإضاءة 1.5AM وكذلك المردود الكمي الخارجي. مردود التحویل المتحصل علیھ ھو20.43 % والثوابت الكھروضوئیة الأخرى ھي : جھد الدارة المفتوحة 0,70 ف، كثافة تیار الدارة المقصورة 2 34.16 ملي آ/سم ومعامل الشكل 84.71 .%درسنا أیضا تأثیرعوامل الطبقات على أداء ھذه الخلیة. المردود یتأثر بشكل ملموس بعوامل الطبقتین (a-Si:H(n و a-Si:H(i). تحصلنا على أفضل نتیجة من أجل خلیة تملك الطبقة (a-Si:H(p ذات طاقة الشریط الطبقتین (c-Si(n و(a-Si:H(n) على أداء الخلیة مهمل.

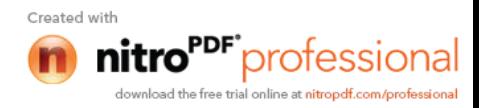

# *Dédicace*

*Je dédie ce modeste travail :*

*A mes très chers parents Omran et Tourkia que dieu les protège contre tout mal et qui m'ont escortés durant les moments les plus pénibles de ce long chemin.*

*A toute ma famille Mansour surtout mes chères sœurs Dalila, Lwiza, Saliha et Warda.*

*A jumeau de mon âme Karima.*

*A mon cher Bezziou Abd Nacer.*

*A tous mes amis Tounes, Afaf, Nadia, Sara, Hayette, Fatiha, Khira, mes collègues de la spécialité microélectronique et à tous ceux qui m'ont aidé pour accomplir ce mémoire.*

*Mansour Hayette*

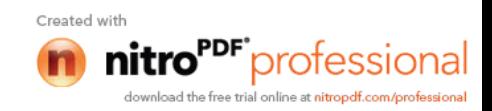

## *Remerciements*

*Tout d'abord, je remerciais Allah le tout puissant qui m'a donné la force, la santé et la volanté pour réaliser ce travail.*

*Je tiens à adresser mes vifs remerciements à l'encadreur Dr. Tobbeche Souad pour ses conseils constructifs et son orientation bénéfique et objective.*

*Mes remerciements s'adressent à tous le personnel enseignant de la filière électronique qui ont participé à ma formation : Mr Megarbi, Mr Bakhouche, Mr Kahoul, Mr Ben Elmir, Mr Rahmani et Mme Terguini.*

*Aussi, je remercie mes collègues de la spécialité microélectronique, qui ont été mes compagnons d'étude durant toute notre période riche d'étude.*

*Mes remerciements vont enfin à toute personne qui a contribué de près ou de loin à l'élaboration de ce travail surtout Fissal Magazi.*

*Mansour Hayette*

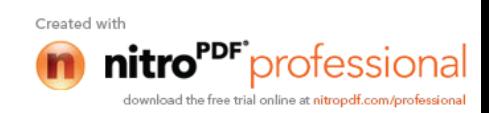

# **Sommaire**

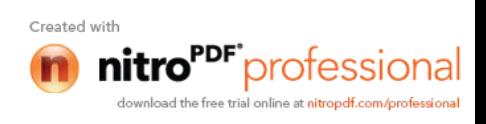

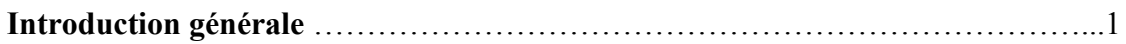

## **CHAPITRE 1**

## **Matériaux utilisés dans la technologie photovoltaïque**

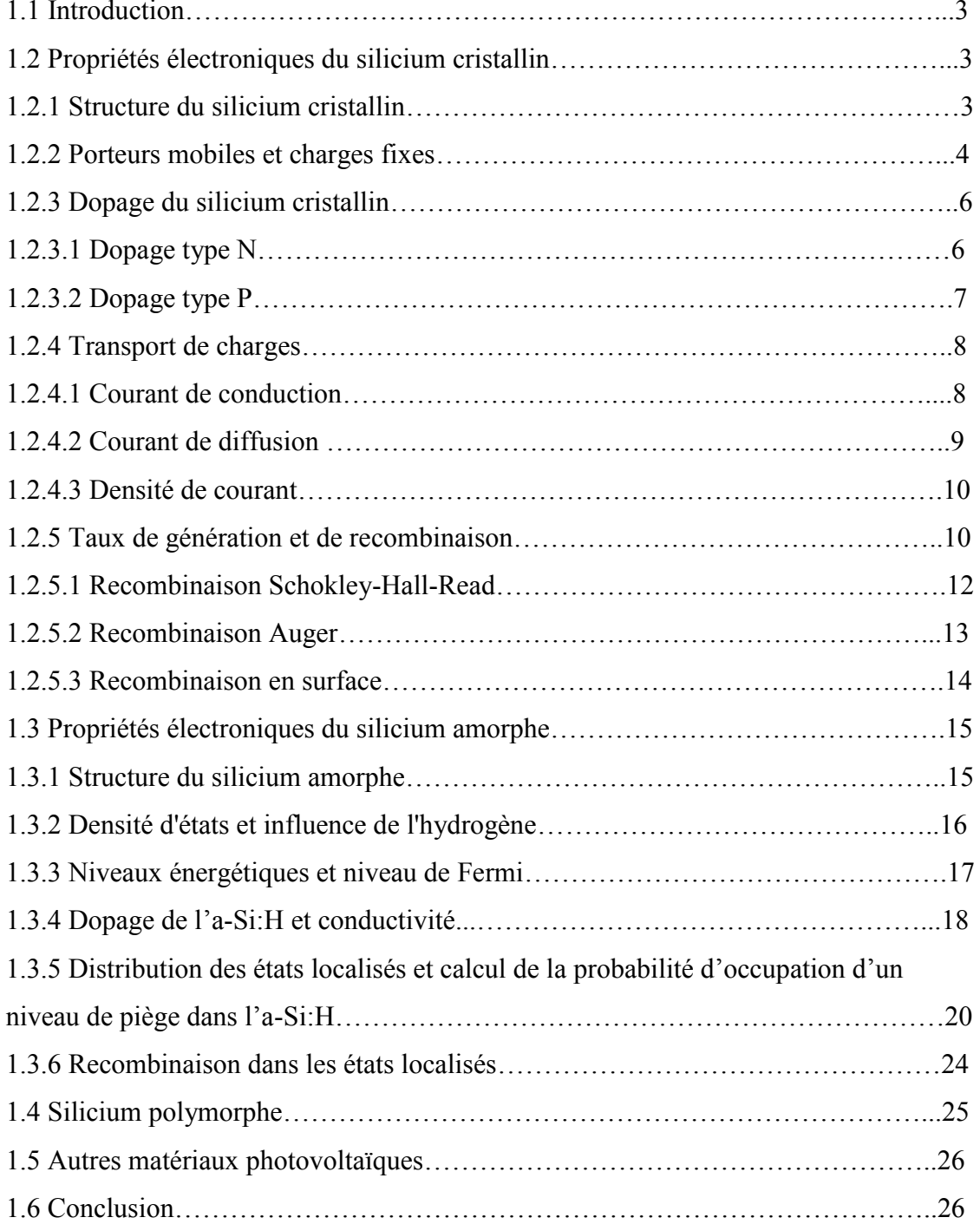

**I**

## **CHAPITRE 2**

## **Cellules solaires à base de silicium**

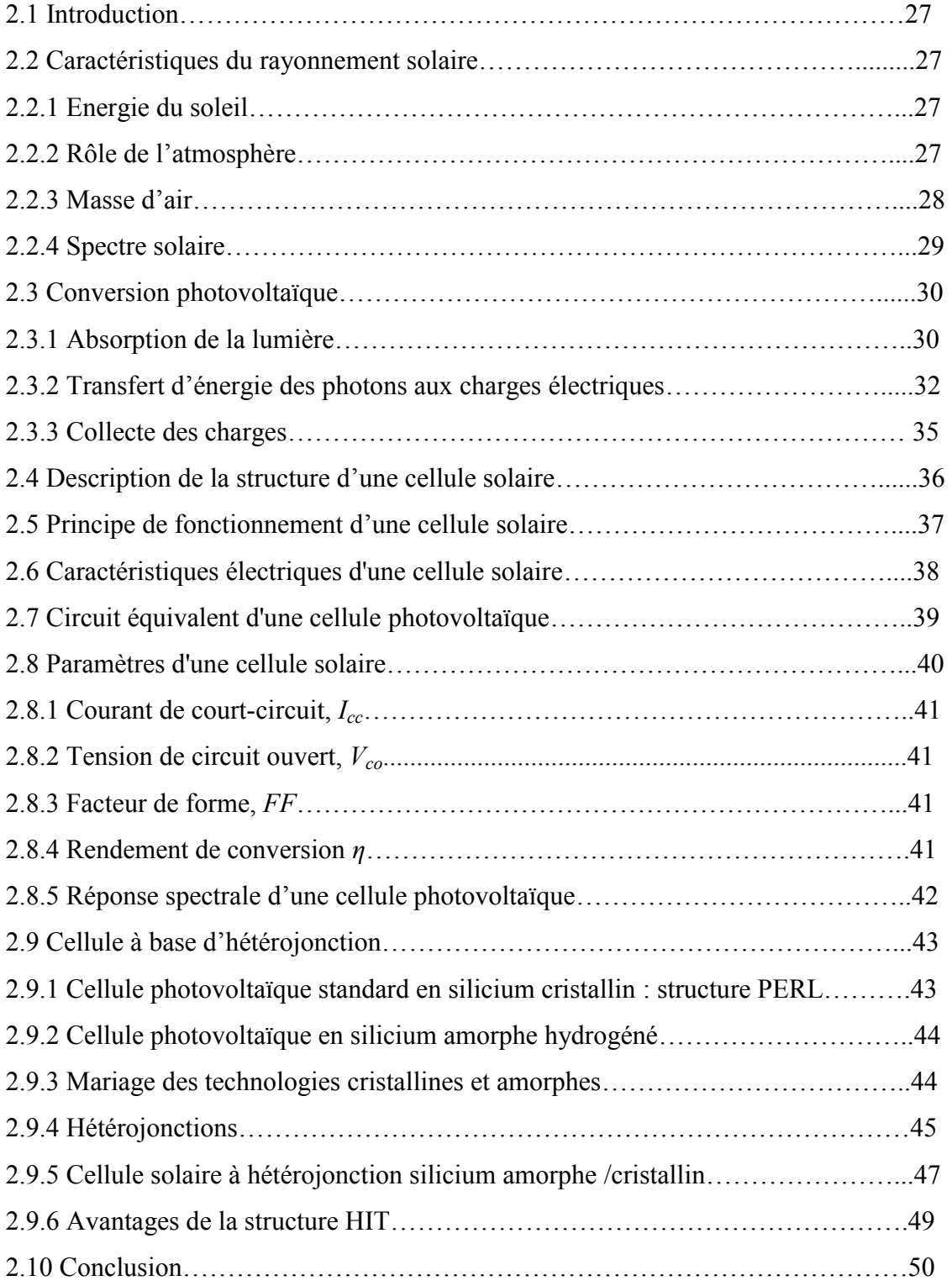

**II**

**nitro**PDF<sup>+</sup>professional n

Created with

## **CHAPITRE 3**

## **Logiciel TCAD**-**SILVACO**

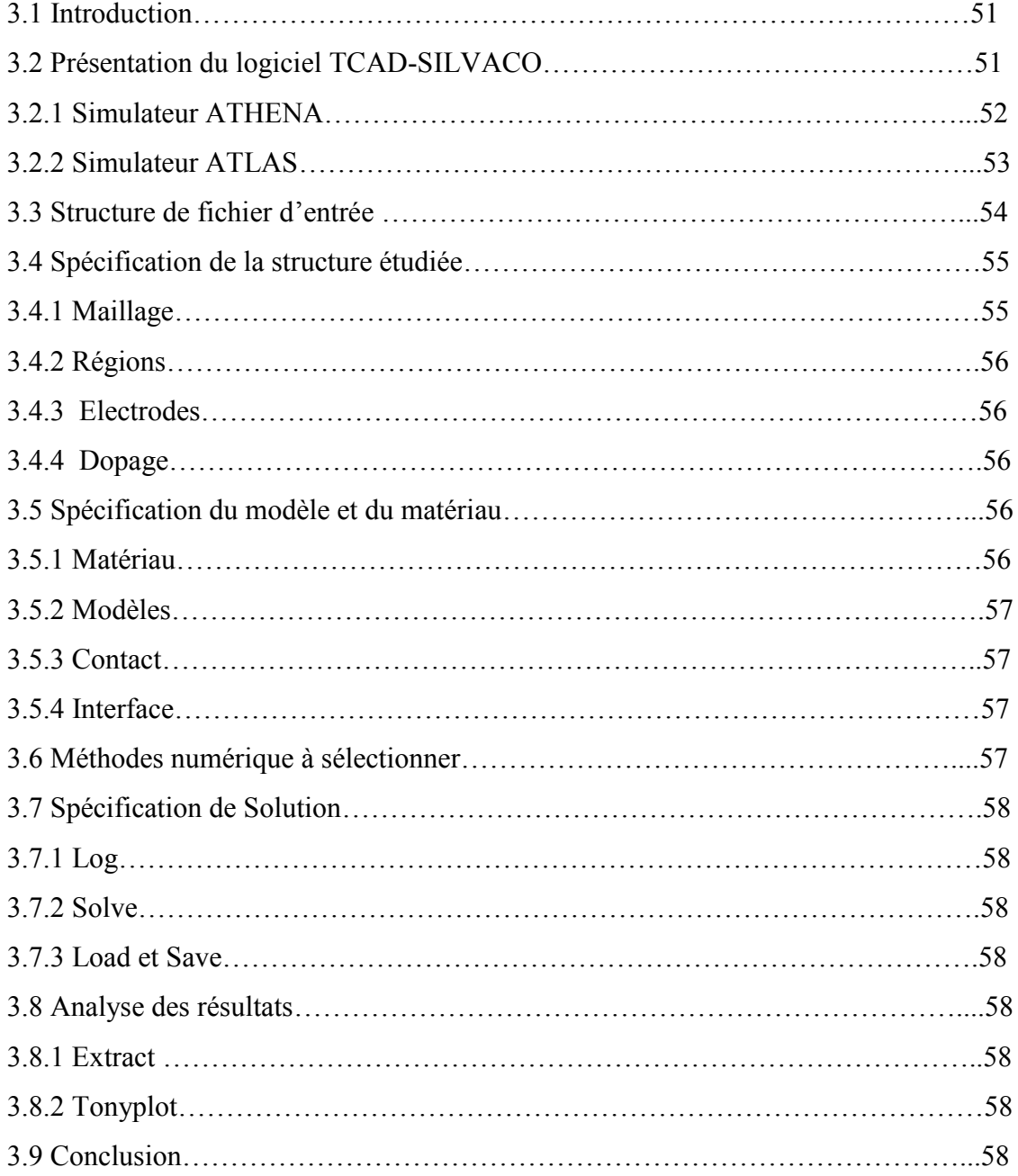

## **CHAPITRE 4**

## **Simulation par Atlas de la cellule solaire HIT et résultats de**

## **simulation**

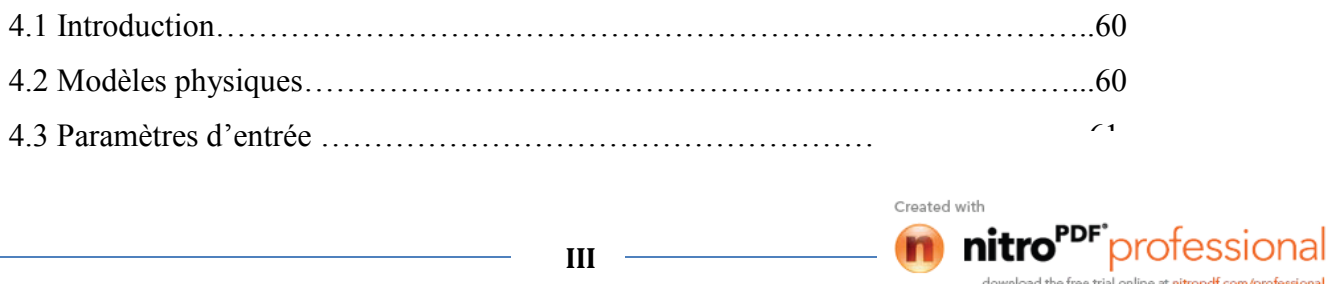

n

download the free trial online at nitropdf.com/professional

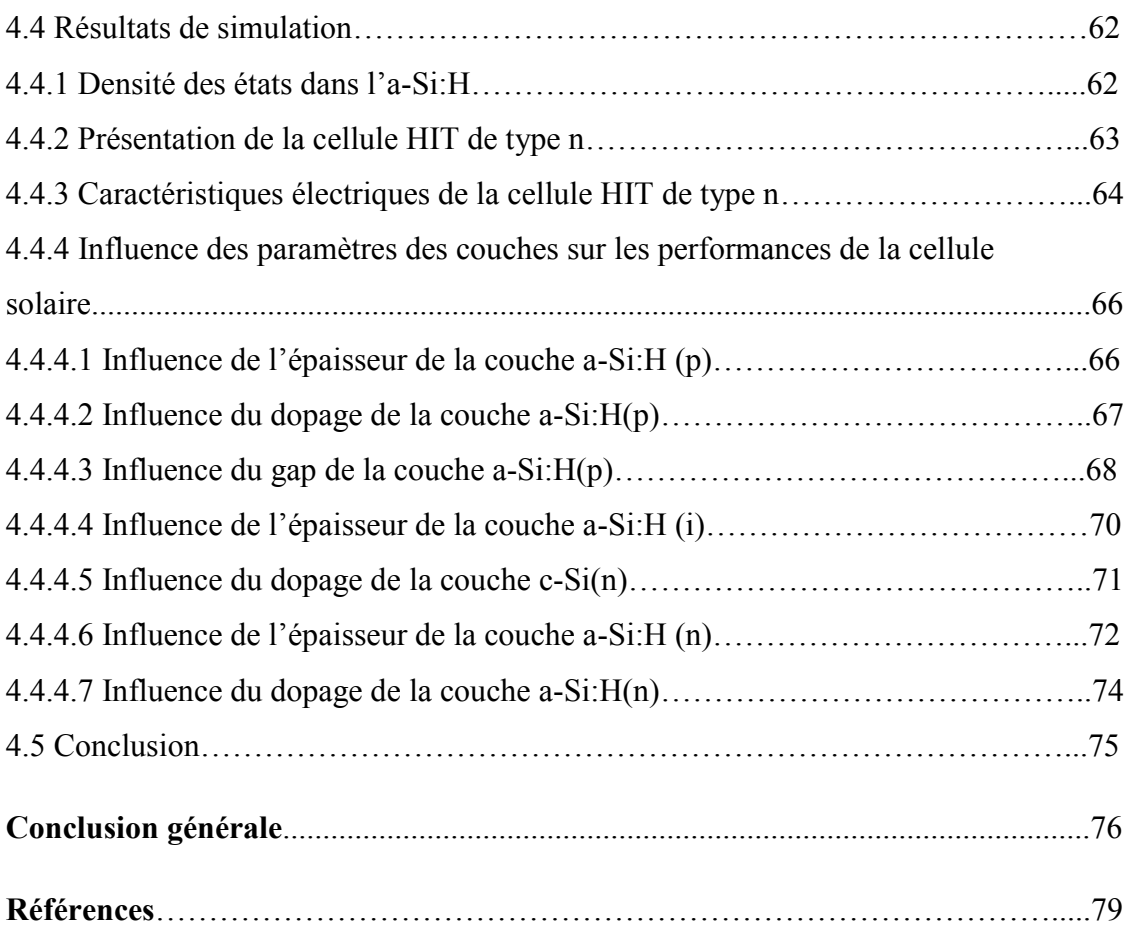

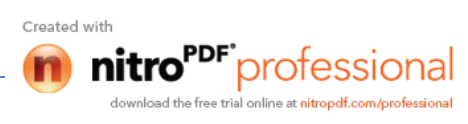

## **Liste des figures**

#### **Chapitre 1 : Matériaux utilisés dans la technologie photovoltaïque**

- Figure 1.1 Structure simplifiée d'un atome de silicium (Si)
- Figure 1.2 Représentation schématique d'un cristal de silicium

Figure 1.3 Diagramme d'énergie simplifié

Figure 1.4 Semiconducteur type N

Figure 1.5 Semiconducteur type P

Figure1.6 Schéma descriptif du processus de recombinaison de type radiatif

Figure 1.7 Transitions élémentaires de génération-recombinaison Shockley-Hall-Read

Figure 1.8 Schéma descriptif du processus de recombinaison de type Auger, l'excès d'énergie peut être transféré à un électron (1) ou à un trou (2).

Figure 1.9 Structure du silicium amorphe : a) a-Si sans hydrogène ; b) a-Si avec hydrogène (a-Si :H)

Figure 1.10 Effet de l'addition d'hydrogène sur la densité d'états dans la bande interdite du silicium amorphe

Figure 1.11 Bandes interdites : a) du silicium cristallin; b) du a-Si :H

Figure 1.12 Diagramme simplifié de la densité d'états du a-Si:H

Figure 1.13 Conductivité dans l'obscurité et sous illumination en fonction de la température d'une couche de silicium amorphe non dopée

Figure 1.14 Conductivité et énergie d'activation du silicium amorphe de type n ou p obtenu par l'addition de phosphine  $PH_3$  ou de diborane  $B_2H_6$ .

Figure 1.15 Conductivité du a-Si:H intrinsèque en fonction de la température permettant de mesurer l'énergie d'activation.

Figure 1.16 La distribution typique (Gaussien) des états dans le gap pour silicium amorphe.

**I**

Created with

PF°professiona

Figure 1.17 Couche de pm-Si:H

## **Chapitre 2 : Cellules solaires à base de silicium**

Figure 2.1 Définition de l'Air Mass

Figure 2.2 Répartition spectrale

Figure 2.3 Réflexion, transmission et absorption

Figure 2.4 Absorption optique des semi-conducteurs à gap direct et indirect

Figure 2.5 Spectre solaire AM0 et portions exploitables par le silicium cristallin

Figure 2.6 Diagramme d'énergie d'un semiconducteur : a) Dans l'obscurité. b) sous l'obscurité

Figure 2.7 Structure d'une cellule photovoltaïque

Figure 2.8 Structure et diagramme de bande d'une cellule photovoltaïque.

Figure 2.9 Caractéristiques *I(V)* à l'obscurité et sous éclairement d'une cellule photovoltaïque.

Figure 2.10 Schéma équivalent d'une cellule solaire.

Figure 2.11 Caractéristiques *I(V)* et *P(V)* d'une cellule solaire

Figure 2.12 Schéma de la structure PERL [Zhao99]

Figure 2.13 Cellule solaire en silicium amorphe hydrogéné

Figure 2.14 Cellule solaire à hétérojonctions a-Si/c-Si

Figure 2.15 (a) Schéma des semiconducteurs avant la formation de l'hétérojonction.

(b) Schéma de bandes de l'hétérojonction

Figure 2.16 Structure HIT produite par Sanyo consistant en un dépôt de fines couches de silicium amorphe hydrogénée intrinsèque et dopé de part et d'autre d'un substrat de silicium monocristallin de type n.

## **Chapitre 3 : Logiciel TCAD-SILVACO**

Figure 3.1 Organigramme de la structure VWF

Figure 3.2 Les entrées et sorties du logiciel Athena.

Figure 3.3 Entrées et sorties d'Atlas.

Figure 3.4 Groupes de commandes

## **Chapitre 4 : Simulation par Atlas de la cellule solaire HIT et résultats de simulation**

Figure 4.1 Diagramme de la densité d'états de l'a-Si:H.

Figure 4.2 (a) Structure complète, (b) Structure près de la face supérieure de la cellule

solaire, (c) Structure près de la face inferieure de la cellule solaire.

Figure 4.3 Caractéristique J(V) de la cellule solaire

Figure 4.4 Caractéristique P(V) de la cellule solaire.

Figure 4.5 Rendement quantique externe de la cellule solaire

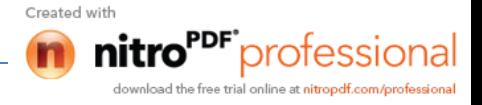

Figure 4.6 Rendement quantique externe pour différentes épaisseurs de la couche a- $Si:H(p)$ .

Figure 4.7 Influence du dopage de l'émetteur sur le rendement quantique externe.

Figure 4.8 Influence du gap de l'émetteur sur le rendement quantique externe

Figure 4.9 Variations du rendement quantique externe en fonction de l'épaisseur de la couche a-Si:H(i)

Figure 4.10 Rendement quantique externe en fonction du dopage de la couche c-Si(n).

Figure 4.11 Influence de l'épaisseur de la couche a-Si:H(n) sur le rendement quantique externe.

Figure 4.12 Influence du dopage de la couche a-Si:H(n) sur le rendement quantique externe.

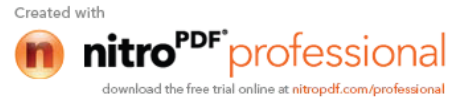

## **Liste des tableaux**

## **Chapitre 2 : Cellules solaires à base de silicium**

Tableau 2.1 Evolution des performances de cellules HIT fabriquées par Sanyo sur substrat n. Les quatre premiers résultats ont été obtenus sur des cellules de 1 cm<sup>2</sup>.

## **Chapitre 4 : Simulation par Atlas de la cellule solaire HIT et résultats de simulation**

Tableau 4.1 Paramètres d'entrée utilisée dans la simulation d'une cellule HIT de type n importés d'Atlas

Tableau 4.2 Les paramètres physiques de matériau (a-Si:H) importés d'Atlas

Tableau 4.3 Paramètres photovoltaïques d'une HIT de type n.

Tableau 4.4 Variation des paramètres de sortie de la cellule en fonction de l'épaisseur de la couche a-Si:H(p).

Tableau 4.5 Variation des paramètres de sortie de la cellule en fonction du dopage de la couche a-Si:H(p).

Tableau 4.6 Variation des paramètres de sortie de la cellule en fonction du gap de la couche a-Si:H(p).

Tableau 4.7 Paramètres de sortie de la cellule pour différentes épaisseurs de la couche  $a-Si:H(i)$ .

Tableau 4.8 Variation des paramètres de sortie de la cellule en fonction du dopage de la couche c-Si(n).

Tableau 4.9 Paramètres de sortie de la cellule pour différentes épaisseurs de la couche  $a-Si:H(n)$ .

Tableau 4.10 Paramètres de sortie de la cellule en fonction du dopage de la couche a- $Si:H(n)$ .

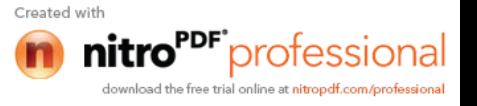

**I**

# **Introduction générale**

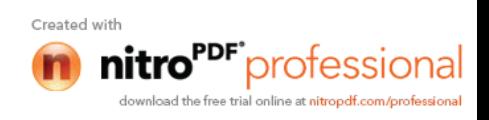

itro<sup>rpri</sup>professional

#### **Introduction générale**

En raison du développement de l'industrie, du transport et des moyens de communication, une croissance de la consommation mondiale d'électricité a été observée pendant les dernières décennies. Cependant, la plupart de l'énergie électrique est produite par combustion de ressources non renouvelables (carbone, pétrole, gaz, nucléaire) dont le délai d'épuisement est estimé à quelques décennies.

De plus, ce type de production d'énergie est très polluant. Le développement des sources d'énergies renouvelables et non polluantes est donc d'actualité.

Les énergies renouvelables se définissent selon l'Agence De l'Environnement et de la Maîtrise de l'Energie (ADEME), comme des énergies produites par un processus naturel (rayonnement solaire, vent, marées..), et qui contrairement aux énergies fossiles sont inépuisables et n'émettent pas de gaz à effet de serre. La palette des énergies renouvelables est variée. On peut citer l'énergie éolienne, géothermique, hydraulique, marémotrice, ou encore, l'énergie photovoltaïque qui fait l'objet de ce travail de recherche.

L'électricité photovoltaïque est obtenue par la transformation directe de la lumière du soleil en électricité, au moyen de cellules photovoltaïques.

L'élément le plus utilisé pour la fabrication des cellules solaires est le silicium (plus de 95% du marché mondial) [1]. En effet, c'est un élément très abondant sur la croûte terrestre. Le coût des cellules photovoltaïques à base de silicium est donc moins élevé que celui des cellules basées sur certains composites (CdTe  $[2]$ , InSe<sub>2</sub>  $[3]$  ...). Le silicium cristallin est d'une grande performance. La technologie qui se base sur ce matériau permet de fabriquer des cellules avec de hauts rendements (~24%), mais avec un coût de production élevé. Par ailleurs, la qualité du matériau nécessaire pour réaliser des cellules solaires doit être d'une grande pureté, et représente une grande partie du prix de revient total.

Le silicium amorphe est beaucoup moins cher que le silicium cristallin. Mais il est aussi bien moins performant à cause de sa structure désordonnée qui conduit à des défauts dans le gap. La technologie se basant sur le silicium amorphe permet de réduire le coût de production des cellules (matériau moins cher, faible budget thermique, possibilité d'utiliser des couches minces). Mais les rendements obtenus sont faibles relativement à ceux obtenus avec le silicium cristallin [4, 5].

**1**

En octobre 1997, l'entreprise japonaise Sanyo a commencé une production de masse de modules photovoltaïques nommés 'structure HIT' (Heterojunction with Intrinsic Thin layer). En combinant la bonne performance du silicium cristallin et le bas coût de production du silicium amorphe, cette technologie a permis d'atteindre de hauts rendements tout en diminuant le prix de revient (budget thermique plus bas, épaisseur des couches plus mince, ce qui conduit à un prix du matériau moins cher etc..). Sanyo a ensuite perfectionné ses cellules jusqu'à atteindre des valeurs records du rendement de conversion (22,3% [6] avec 21,85% pour une surface de 100,4 cm<sup>2</sup> et 17,3% en module [7, 8]). Sanyo a utilisé un substrat en silicium cristallin dopé n.

Le travail de ce mémoire est une étude qui portera sur la simulation électrique dune cellule solaire double HIT en c-Si et a-Si:H en utilisant l'outil Atlas du logiciel Silvaco.

Ce mémoire se présente de la façon suivante : dans le premier chapitre, nous rappellerons les propriétés électroniques des matériaux semiconducteurs tels que le silicium cristallin (c-Si) et le silicium amorphe hydrogéné (a-Si:H). Dans le deuxième chapitre, nous donnerons une étude sur les photopiles solaires en général et les cellules HIT en particulier. Nous décrirons le fonctionnement et les caractéristiques de ces cellules solaires. Dans le troisième chapitre, nous présenterons le logiciel Silvaco utilisé pour la simulation de la cellule solaire. Dans le quatrième chapitre, nous étudierons notre cellule solaire en c-Si et a-Si:H par le simulateur Atlas dans le but de déterminer ses caractéristiques électriques et ses paramètres photovoltaïques. L'outil Atlas est aussi utilisé pour étudier l'influence des différentes couches sur les performances d'une double HIT de type n. Enfin, nous terminerons notre travail par une conclusion sur l'ensemble des résultats obtenus par simulation de la cellule solaire HIT type n en c-Si et a-Si:H par le logiciel Silvaco.

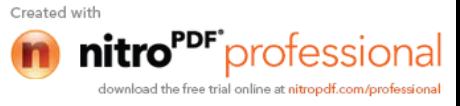

**2**

# **Chapitre 1**

# **Matériaux utilisés dans la technologie photovoltaïque**

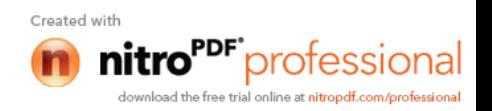

## **1.1 Introduction**

Le semiconducteur est un matériau qui présente une conductivité intermédiaire entre celle des conducteurs et des isolants. Des semiconducteurs dopés différemment peuvent être mis en contact afin de crée une jonction qui est la base de tout composant électronique.

Dans ce chapitre, nous présentons les propriétés électroniques des matériaux semiconducteurs tels que le silicium cristallin (c-Si) et le silicium amorphe hydrogéné (a-Si:H) ainsi que les processus de génération et de recombinaison des photoporteurs dans un semi-conducteur ainsi que les modèles analytiques correspondants.

## **1.2 Propriétés électroniques du silicium cristallin**

## **1.2.1 Structure du silicium cristallin**

L'atome est électriquement neutre. Les charges négatives relatives aux électrons sont compensées par la charge positive du noyau.

Lorsqu'on considère le cas d'un atome de silicium (Si), il comprend un noyau autour duquel gravitent les électrons au nombre de 14 situés sur trois orbites différents (figure 1.1).On trouve sur la couche périphérique (ici troisième orbite) quatre électrons.

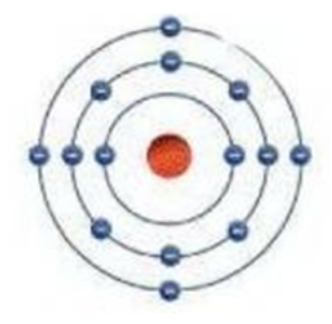

**Figure 1.1** Structure simplifiée d'un atome de silicium (Si)

L'association des atomes de silicium donne le cristal semi-conducteur silicium. Les autres types de semiconducteurs sont formés par des alliages des corps qui constituent les groupes III et V.

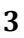

### **1.2.2 Porteurs mobiles et charges fixes**

Les propriétés électroniques des matériaux semi-conducteurs résultent de la mobilité, dans le réseau cristallin, de deux types de porteurs de charge électrique :

- les électrons libres (charge négative - e) ;

- les trous (charge positive + e).

Le symbole e représente la charge élémentaire  $1.602 \times 10^{-19}$  C. Ces porteurs interagissent de différentes manières avec le réseau cristallin lui-même et aussi avec des impuretés et autres défauts qui peuvent fixer des charges, positives ou négatives, et se trouver ionisés.

La figure (1.2) propose, pour le silicium, une illustration schématique. Le silicium, tétravalent comme le carbone, cristallise dans le système cubique à faces centrées, chaque atome établissant des liens de covalence avec quatre de ses voisins. Les électrons ne peuvent être que libres ou liés aux atomes du cristal. On peut se représenter un trou comme la charge positive d'un atome ayant perdu l'un de ses électrons de valence ; la migration de cette charge positive, par le déplacement de proche en proche d'autres électrons de valence, lui donne le caractère de trou libre [9].

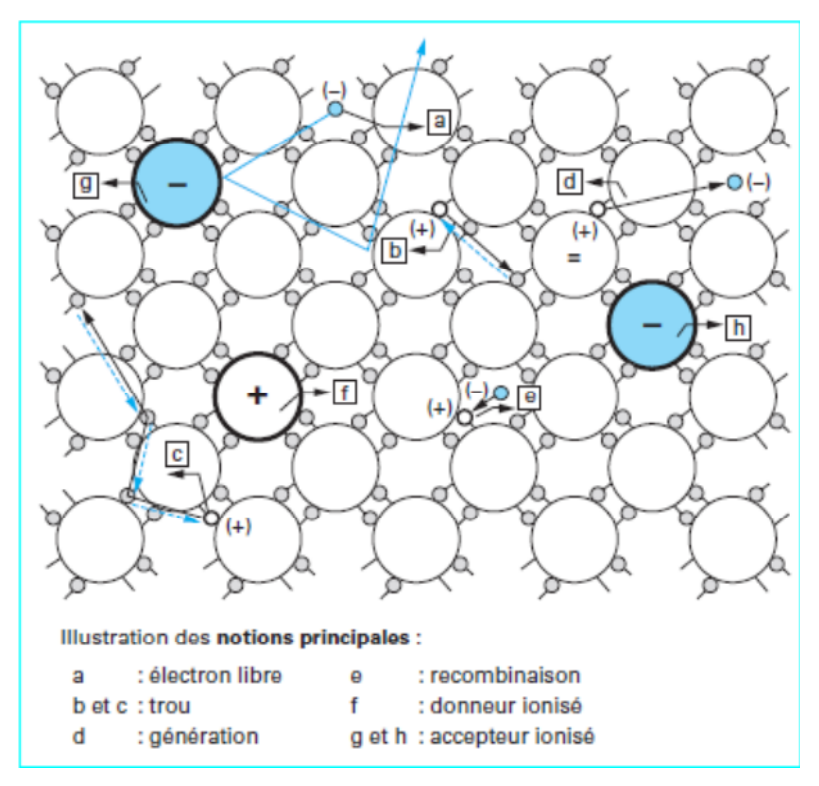

**Figure 1.2** Représentation schématique d'un cristal de silicium

**4**

Created wit

On en déduit le modèle simplifié de la figure (1.3), également applicable aux autres matériaux semi-conducteurs : la bande de valence, comme son nom l'indique, regroupe les niveaux d'énergie des électrons de liaison et la bande de conduction regroupe ceux des électrons libres : les deux bandes sont séparées par une bande interdite de largeur *E<sup>g</sup>* (à 300 K :  $E_g$  1.12 eV pour le silicium ;  $E_g$  1.43 eV pour l'arséniure de gallium). Les porteurs mobiles, électrons libres et trous, peuvent avoir des origines diverses :

- génération par paires lors de l'ionisation spontanée (génération thermique) ou provoquée (génération optique, par exemple) du semi-conducteur; à l'inverse, des porteurs peuvent disparaître par recombinaison, en rétablissant des liens de covalence entre atomes du cristal.

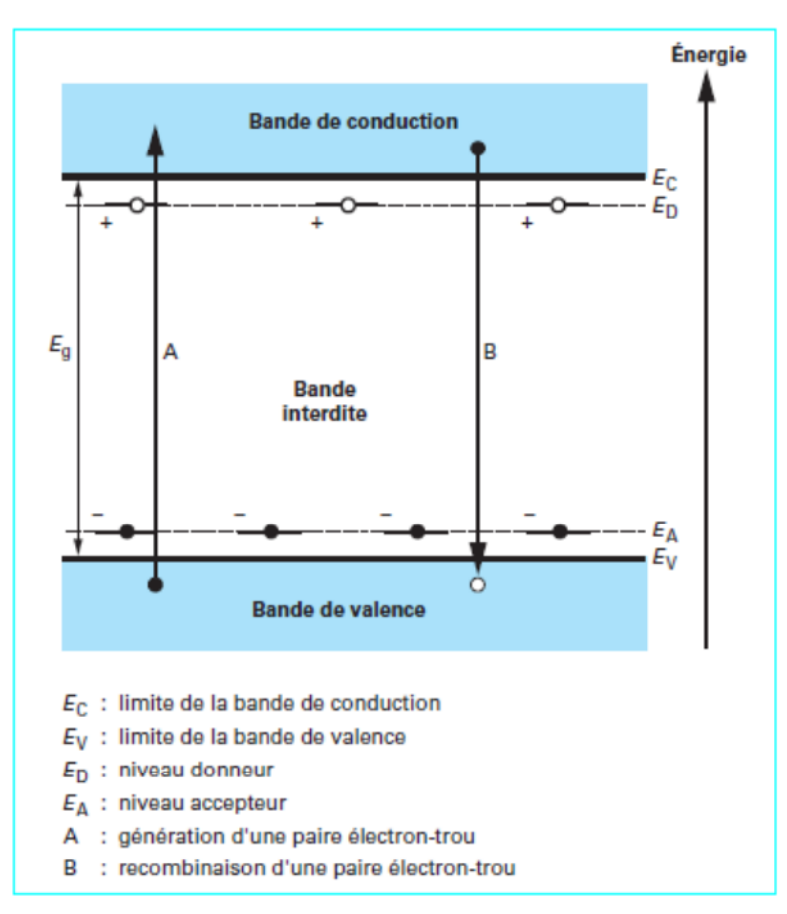

**Figure 1.3** Diagramme d'énergie simplifié

Parmi les atomes d'impuretés et autres défauts qu'on peut rencontrer dans le cristal, ceux qui se trouvent ionisés aux températures normales d'utilisation des composants jouent un rôle particulièrement important (charges fixes). On distingue les centres

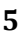

Created wit

professional

donneurs ionisés positivement et les centres accepteurs ionisés négativement (figure1.2). Le dopage du cristal est l'introduction contrôlée de tels centres. Pour le silicium, il s'agit essentiellement d'atomes pentavalents, phosphore ou arsenic (donneurs) et trivalents, bore ou aluminium (accepteurs). Ces impuretés sont introduites dans le matériau semi-conducteur, lors même de son élaboration, et par des procédés tels que l'implantation ionique et la diffusion à haute température, à différentes étapes du processus de fabrication des composants. Dans le réseau cristallin, ces atomes dopants se substituent de place en place aux atomes de silicium et leur énergie d'ionisation est assez faible dans ces conditions pour qu'on puisse les considérer comme effectivement tous ionisés (figure 1.2). A ces impuretés dopantes se trouvent donc associés, dans la bande d'énergie dite interdite, des niveaux d'énergie proches de la bande de conduction pour les donneurs, de la bande de valence pour les accepteurs (figure 1.2).

Du point de vue des propriétés électriques, on considère le cristal comme un milieu continu; porteurs mobiles et charges fixes interviennent par leurs densités (ou concentrations). Celles-ci seront désignées, dans ce qui suit, par *n*, *p*, *ND*, *N<sup>A</sup>* respectivement pour les électrons libres, les trous, les centres donneurs, les centres accepteurs.

Les ordres de grandeur pour les concentrations de dopants vont de  $10^{13}$  à  $10^{20}$  cm<sup>-3</sup>, à comparer à une densité d'atomes de  $5.10^{22}$  cm<sup>-3</sup> pour le silicium, par exemple.

## **1.2.3 Dopage du silicium cristallin**

## **1.2.3.1 Dopage type N**

Les impuretés introduites sont des atomes possédant 5 électrons de valence (5 électrons sur la dernière orbite). Parmi les matériaux qui répondent à ce besoin, on peut citer : l'antimoine Sb (51 électrons), l'arsenic As (33 électrons) et le phosphore P (15 électrons). Ces atomes peuvent s'intégrer de façon parfaite dans la structure du silicium. L'un de ces atomes pentavalents ne peut se lier à un atome de silicium que par quatre (4) électrons, le cinquième électron reste donc libre. Un bon dosage des impuretés permet d'arriver au nombre d'électrons libres nécessaires pour assurer ainsi la conductivité souhaitée. Le semiconducteur ainsi obtenu est du type N Figure1.4.

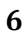

Created wit

"<sup>DF"</sup>professional

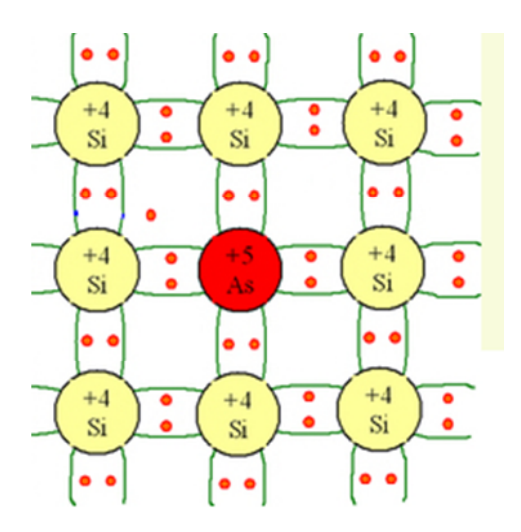

**Figure 1.4** Semiconducteur type N

## **1.2.3.2 Dopage type P**

Les impuretés dopantes qu'on injecte cette fois-ci à travers la structure du silicium sont trivalentes (trois électrons périphériques) : l'indium (In), le bore (B), le gallium (Ga) et l'aluminium (Al).

La liaison de ces atomes trivalents à un atome de silicium est effectuée par trois (3) électrons. Le quatrième électron de valence du silicium se retrouve seul. On dit qu'on est en présence d'un trou.

A la température ambiante certains électrons du cristal de silicium se libèrent et viennent combler ce trou, qui va se retrouver ailleurs qu'à l'emplacement de départ. On assure ainsi une conduction par trous mobiles. Le nombre de trous est bien sur dépendant du nombre d'atomes d'impuretés injectés dans le cristal de silicium. On obtient dans ce cas un semiconducteur de type P figure 1.5.

**7**

Created wit protessi

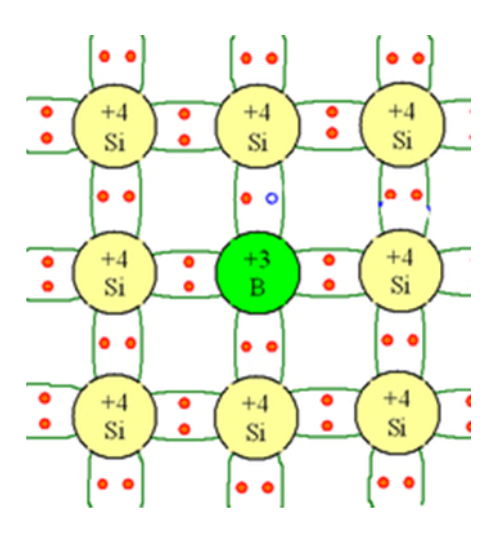

Figure 1.5 Semiconducteur type P

On constate que la conduction électrique dans les semiconducteurs s'établit soit par déplacement d'électrons libres soit par déplacement de trous. Il y a donc, deux sortes de porteurs dans les semiconducteurs à l'inverse des métaux ou il n'y a qu'un seul type de porteurs (les électrons).

## **1.2.4 Transport de charges**

Tout gradient d'une grandeur intensive engendre dans le cristal des flux de porteurs mobiles, c'est-à-dire un courant électrique. Il en est ainsi pour le potentiel électrique, les concentrations de porteurs, la température. On se limitera ici au cas le plus important en pratique où on considère les seuls effets des gradients de potentiel (conduction) et de concentration (diffusion).

## **1.2.4.1 Courant de conduction**

En présence d'un champ électrique, au mouvement désordonné d'agitation thermique des porteurs mobiles se superpose un mouvement de dérive dans le sens du champ pour les trous, dans le sens contraire pour les électrons. A cette dérive des porteurs correspondent des courants de conduction dont les densités s'expriment simplement par  $[9]$ :

$$
\vec{J}_p = e p \mu_p \vec{E}
$$
\n
$$
\vec{J}_n = e n \mu_n \vec{E}
$$
\n(1.1)\n(1.2)

Created wit

**8**

On appelle mobilité ( $\mu_n$  pour les électrons,  $\mu_p$  pour les trous) et *E* le champ électrique.

La densité totale de courant de conduction des porteurs est donc :

$$
\vec{J}_{cond} = \sigma \vec{E} \tag{1.3}
$$

où *σ* représente la conductivité électrique du cristal :

$$
\sigma = e(\mu_p p + \mu_n n) \tag{1.4}
$$

Les concentrations de porteurs étant essentiellement variables, la conductivité électrique n'est pas, en principe, une caractéristique du cristal. Toutefois, dans un matériau neutre ou quasi neutre, au repos ou en situation de faible injection, on a :

$$
p \ll N_D
$$
 et  $n \approx N_D$  dans un cristal N,  
 $n \ll N_A$  et  $p \approx N_A$  dans un cristal P,

et donc :

$$
\sigma \approx e\mu_n N_D \text{ ou } \sigma \approx e\mu_p N_A
$$

#### **1.2.4.2 Courant de diffusion**

Lorsque les porteurs libres ne sont pas uniformément distribués dans le cristal, ils subissent le processus très général de la diffusion. Les flux d'électrons et de trous sont proportionnels aux gradients de concentration respectifs et il en résulte des densités de courant [9] :

$$
\vec{J}_p = -eD_p \overline{grad}p \tag{1.5}
$$

$$
\vec{J}_n = e D_n \vec{grad} n \tag{1.6}
$$

où  $D_p$  et  $D_n$  sont les constantes de diffusion.

La constante de diffusion et la mobilité, pour chaque type de porteurs, sont liées (relation d'Einstein) :

$$
\frac{D_n}{\mu_n} = \frac{D_p}{\mu_p} = \frac{KT}{e} = U_T \tag{1.7}
$$

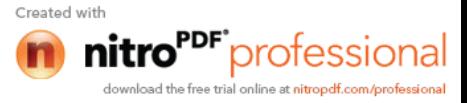

La quantité  $U_T = KT/e$ , proportionnelle à la température absolue *T*, est souvent appelée unité thermodynamique ; elle vaut 25.9 mV à 300 K.

Dans du silicium faiblement dopé, à cette température de 300 K, les constantes de diffusion sont ainsi 37 cm<sup>2</sup>/s et 12.8 cm<sup>2</sup>/s, respectivement pour les électrons et les trous.

#### **1.2.4.3 Densité de courant**

Les gradients de potentiel et de concentration ajoutent leurs effets dans le cristal et on a, plus généralement, pour expressions des densités de courant de porteurs [relations (1.1),  $(1.2)$ ,  $(1.5)$  et  $(1.6)$ ]:

$$
\vec{J}_p = e p \mu_p \vec{E} - e D_p \overline{grad} p \tag{1.8}
$$

$$
\vec{J}_n = e n \mu_n \vec{E} + e D_n \vec{grad} n \tag{1.9}
$$

Le courant total est la somme des courants de diffusion et de déplacement, et sa densité s'exprime par :

$$
\vec{J} = \vec{J}_p + \vec{J}_n \tag{1.10}
$$

#### **1.2.5 Taux de génération et de recombinaison**

Les taux de génération *g* et de recombinaison *r* représentent les nombres de porteurs de chaque type créés ou éliminés par unité de volume et unité de temps (cm<sup>-3</sup>. s<sup>-1</sup>). Dans la mesure où les processus de génération et de recombinaison s'effectuent par paires, ces taux sont communs aux électrons et aux trous.

À l'équilibre thermodynamique, on a :

$$
g = r \tag{1.11}
$$

Hors équilibre, on s'intéresse tout naturellement au taux net de générationrecombinaison :

$$
U = r - g \tag{1.12}
$$

Created wit

"<sup>DF"</sup>professiona

Dans toutes les situations pour lesquelles le processus de génération reste inchangé par rapport aux conditions d'équilibre (génération intrinsèque, d'origine purement thermique) et par simples considérations cinétiques sur le modèle de la loi d'action de masse permettent alors d'établir l'expression générale [9]:

 $U = B(pn - n_i^2)$ *)* (1.13)

où *B* est une fonction plus ou moins complexe des concentrations de porteurs, selon les mécanismes physiques mis en jeu dans les processus de génération et de recombinaison. L'expression (1.13) montre, comme on pouvait s'y attendre, que à un excès de concentration de porteurs  $(pn > n_i^2)$ , correspond une situation de recombinaison nette *(U*) *> 0)* et que, en cas de défaut de concentration par rapport à l'équilibre *(pn < n<sup>i</sup> 2 )*, le taux net *U* est négatif et représente donc en fait un taux net de génération.

Le facteur *B* dans l'expression (1.13) de *U* serait une constante caractéristique du matériau semi-conducteur si le seul mécanisme de génération-recombinaison en jeu était celui que suggère l'image trop idéalisée de la figure (1.3), c'est-à-dire le passage direct d'électrons de l'état lié à l'état libre ou inversement. Ce processus direct bande à bande (figure 1.6), qui se déroule effectivement dans tous les matériaux semiconducteurs, est en réalité presque complètement masqué, dans le silicium, par d'autres processus plus intenses et plus complexes : processus Shockley-Hall-Read, recombinaison Auger et recombinaison en surface.

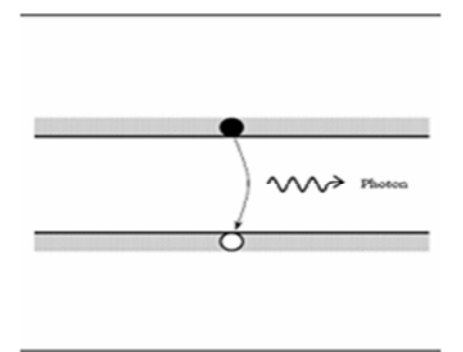

**Figure1.6** Schéma descriptif du processus de recombinaison de type radiatif

#### **1.2.5.1 Recombinaison Schokley-Hall-Read**

Dans un cristal réel, de nombreux types de défauts et d'impuretés (autres que les dopants), dont la présence, souvent non maîtrisée, peut aussi être voulue par la technologie des composants, constituent des centres actifs de génération et recombinaison indirectes.

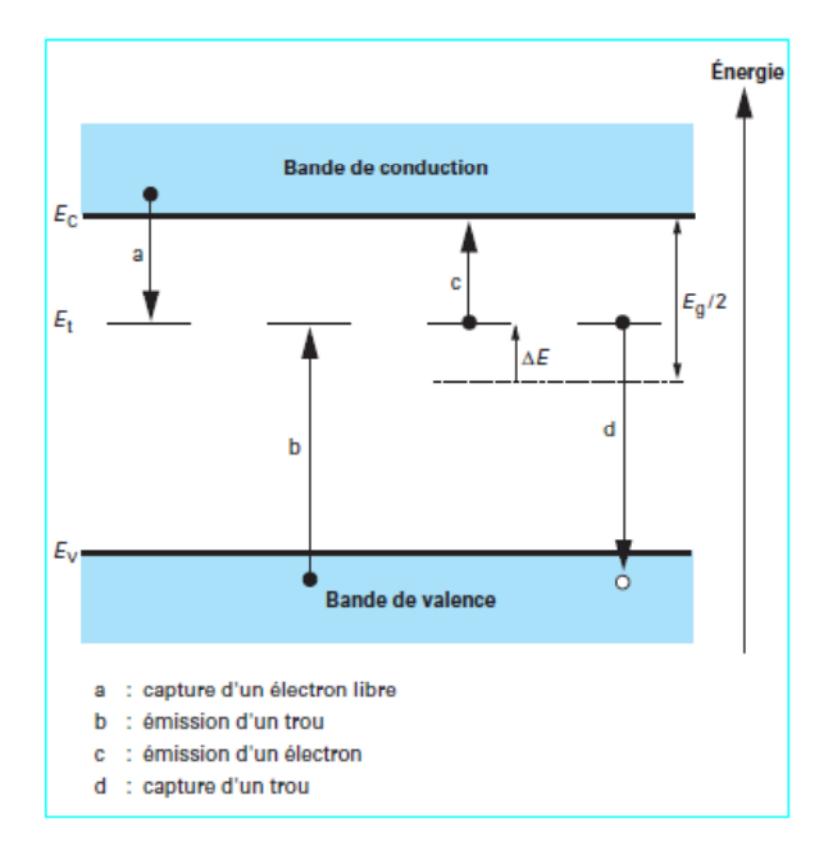

**Figure 1.7** Transitions élémentaires de génération-recombinaison Shockley-Hall-Read.

Le rôle de ces centres est illustré par la figure (1.**7)**. Des niveaux d'énergie possibles sont offerts aux électrons dans la bande dite interdite et, par leur intermédiaire, la génération et la recombinaison des porteurs peuvent s'effectuer en plusieurs temps.

Dans le cas le plus simple :

-la génération d'une paire électron-trou est le résultat de la capture d'un électron de valence par le centre (émission d'un trou), précédée ou suivie par l'émission d'un électron libre ( $b + c$ , figure 1.7);

Created with

- la recombinaison correspond aux transitions inverses de capture d'un électron libre suivie ou précédée de la réinsertion d'un électron de valence (capture d'un trou)  $(a + d)$ , figure 1.**7**).

On voit que les centres de recombinaison sont temporairement chargés au cours d'une transition et peuvent donc jouer un rôle donneur ou accepteur similaire à celui des atomes dopants. Une expression type du taux net de recombinaison peut facilement être établie en supposant les centres présents tous identiques et le niveau d'énergie associé unique [9]:

$$
U_{SRH} = \frac{pn - n_i^2}{\tau_{p0}(n + n) + \tau_{n0}(p + p)}
$$
(1.14)

Les paramètres  $\overline{n}^*$  ou  $\overline{p}^* (\overline{p}^* \overline{n}^* = n_i^2)$  dépendent de la position du niveau d'énergie dans la bande interdite :

$$
\overline{n}^* = n_i \exp\left(\frac{\Delta E}{KT}\right) \tag{1.15}
$$

$$
\overline{p}^* = n_i \exp\left(-\frac{\Delta E}{KT}\right) \tag{1.16}
$$

où *∆E* représente la variation d'énergie (positive ou négative) entre le niveau recombinant et le milieu de la bande interdite (figure 1.7). Les durées de vie limites  $\tau_{p0}$ et  $\tau_{n0}$  sont inversement proportionnelles à la concentration des centres et à leur section de capture vis-à-vis des trous d'une part, des électrons d'autre part.

Si plusieurs types de centres concourent aux recombinaisons, ce qui est fréquemment le cas, le taux de recombinaison est donné par une somme de termes de la forme (1.14).

## **1.2.5.2 Recombinaison Auger**

Pour de très fortes concentrations de porteurs, au-delà de  $10^{17}$  cm<sup>-3</sup> pour fixer un ordre de grandeur, un autre mécanisme de recombinaison prend le pas sur le processus

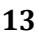

"<sup>DF"</sup>professional

Shockley-Hall-Read. Schématiquement, il s'agit d'une recombinaison directe électrontrou, l'énergie de la transition étant transférée sous forme cinétique à un autre porteur, électron ou trou (voir figure 1.8).

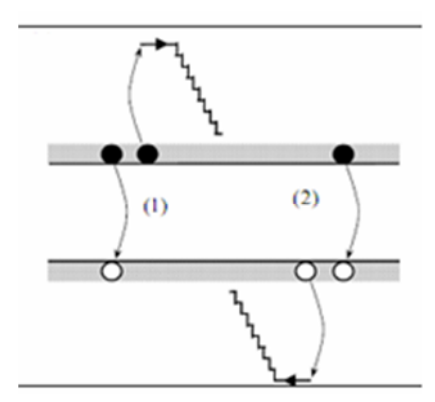

**Figure 1.8** Schéma descriptif du processus de recombinaison de type Auger, l'excès d'énergie peut être transféré à un électron (1) ou à un trou (2).

L'expression correspondante du taux net de recombinaison s'écrit [10] :

$$
U = A UGN.(pn^2 - nn_i^2) + A UGP.(np^2 - pn_i^2)
$$
\n(1.17)

Avec *AUGN* et *AUGP* les coefficients Auger pour les électrons et les trous.

#### **1.2.5.3 Recombinaison en surface**

Des niveaux d'énergie d'états spécifiques (états de surface), provenant de phénomènes intrinsèques (des liaisons non satisfaites des atomes de surface, disparition de la périodicité du réseau, adsorption d'atomes étrangers), peuvent se situer dans la bande interdite. Certains de ces états jouent également le rôle de centres de recombinaison. La surface d'un semiconducteur est un lieu où les recombinaisons sont nombreuses. Le taux de recombinaison Shockley-Read-Hall en surface est donné par l'expression suivante [11, 12]:

$$
U_s = \frac{n_s p_s - n_i^2}{\frac{(n_s + n_1)}{S_p} + \frac{(p_s + p_1)}{S_n}}
$$
(1.18)

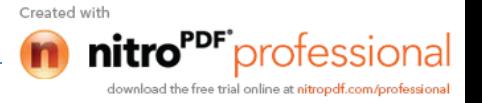

Où  $S_p$  et  $S_n$  (cm/s) sont respectivement les vitesses de recombinaison en surface pour les électrons et les trous, *n<sup>s</sup>* et *p<sup>s</sup>* sont les concentrations des porteurs à la surface.

### **1.3 Propriétés électroniques du silicium amorphe**

#### **1.3.1 Structure du silicium amorphe**

Le silicium amorphe (a-Si), à la différence du silicium cristallin (c-Si), ne possède pas d'organisation atomique régulière, du moins à longue distance. En fait, un ordre local est préservé dans le silicium amorphe, les liaisons chimiques entre un atome Si et ses plus proches voisins satisfont la configuration tétraédrique où chaque atome est lié à ses 4 voisins (distants de 0.23 nm) par une liaison covalente Si-Si (figure 1.9). Dans les composés covalents et les chalcogénures amorphes, la longueur des liaisons interatomiques et les angles de ces liaisons varient légèrement autour des valeurs moyennes qui sont celles du cristal. Cette dispersion augmente avec la distance, de sorte que dès que la distance à un atome donné dépasse 4 à 5 distances interatomiques, les positions sont aléatoirement distribuées et une fraction importante des liaisons de covalence sont coupées, donc des électrons sont non appariés. On dit de tels atomes qu'ils présentent une liaison pendante (" dangling bond "). Cette liaison pendante conditionne l'essentiel du comportement du matériau. Un second électron peut aisément s'y fixer, créant un centre chargé négativement; l'électron célibataire peut au contraire s'échapper, laissant un centre chargé positivement. On dit que la liaison brisée présente un caractère amphotère.

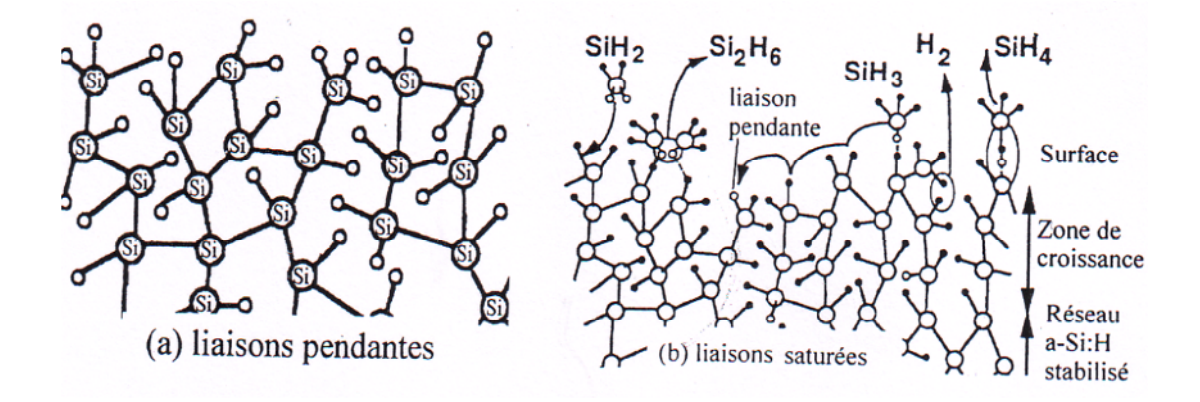

**Figure 1.9** Structure du silicium amorphe : a) a-Si sans hydrogène ; b) a-Si avec hydrogène (a-Si :H)

Created wit

L'a-Si produit sous vide ou par des méthodes de pulvérisation cathodique contient tellement de défauts que les états localisés dans la bande interdite interdisent son dopage. Des films minces au silicium amorphe ont été réalisés dès 1989 par la méthode de "glow discharge " [13]. Dans le procédé de décharge électroluminescente, la présente de 5 à 15٪ d'hydrogène permet, grâce à sa petite taille, de saturer les liaisons non satisfaites, réduisant par la même la densité d'états localisés dans la bande interdite. Le silicium amorphe hydrogéné (a-Si:H) s'est fait connaître par l'annonce de W.E. Spear et P.E. Lecomber de l'Université de Dundee suivant laquelle il était possible de contrôler le dopage n ou p à condition d'ajouter de l'hydrogène pendant le dépôt. Dès 1977, David Carlson et l'équipe de RCA proclamaient qu'une cellule solaire de 5.5٪ avait été réalisée avec un matériau extrêmement économique (dans la mesure où son coefficient d'absorption de la lumière était 10 fois plus élevé que celui du silicium cristallin).

#### **1.3.2 Densité d'états et influence de l'hydrogène**

La figure (1.10) montre la densité d'états dans la bande interdite du silicium amorphe et l'effet de l'adition d'hydrogène sur ces niveaux énergétiques. La densité d'états passe de  $10^{21}$  à  $10^{16}$ . On n'a malheureusement pas encore réussi à faire en sorte que tous ces états disparaissent. Dans le meilleur des cas, il en reste  $10^{15}$  cm<sup>-3</sup> [4].

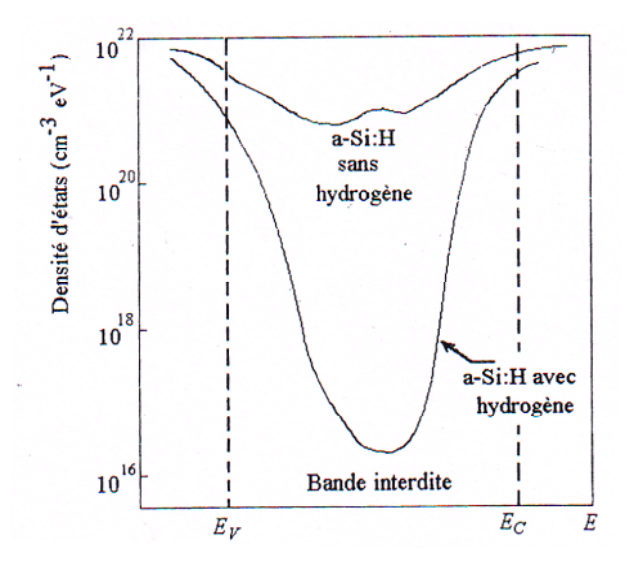

**Figure 1.10** Effet de l'addition d'hydrogène sur la densité d'états dans la bande interdite du silicium amorphe

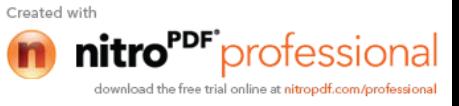

## **1.3.3 Niveaux énergétiques et niveau de Fermi**

En plus des états proches du centre du gap, le silicium amorphe contient aussi des états localisés proches des bords de bande, dont la densité décroit exponentiellement avec la distance aux bords de bande (figure 1.11). Ces états sont connus sous le nom de queue d'Urbach. Ils ont le caractère donneur du coté de la bande de conduction (ils sont neutres lorsqu'ils sont vides).

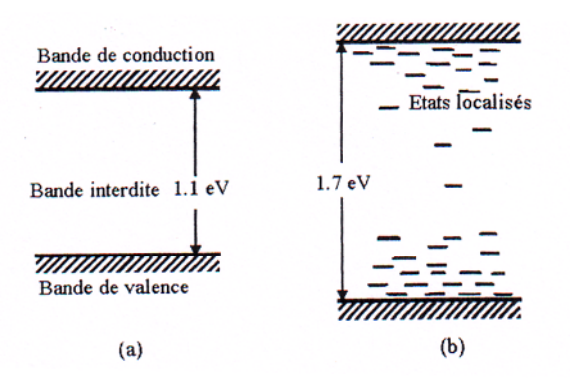

**Figure 1.11** Bandes interdites : a) du silicium cristallin; b) du a-Si :H

Ces états contribuent peu à la recombinaison mais sont importants à prendre en compte dans la description du champ de charge d'espace des dispositifs tels que les jonctions pin.

Une illustration schématique des profils de densité d'état est donnée sur la figure (1.12). Leur état de charge dépend de leur position énergétique par rapport au niveau de Fermi, cette dernière dépendant elle-même du potentiel local qui dépend à son tour de la densité de charges locale par l'intermédiaire de l'équation de poisson. En gros, on peut retenir que ces états se chargent de manière à réduire l'intensité du champ électrique ; on peut donc suspecter a priori qu'ils auront un effet néfaste sur l'efficacité de la collecte.

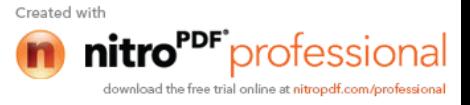

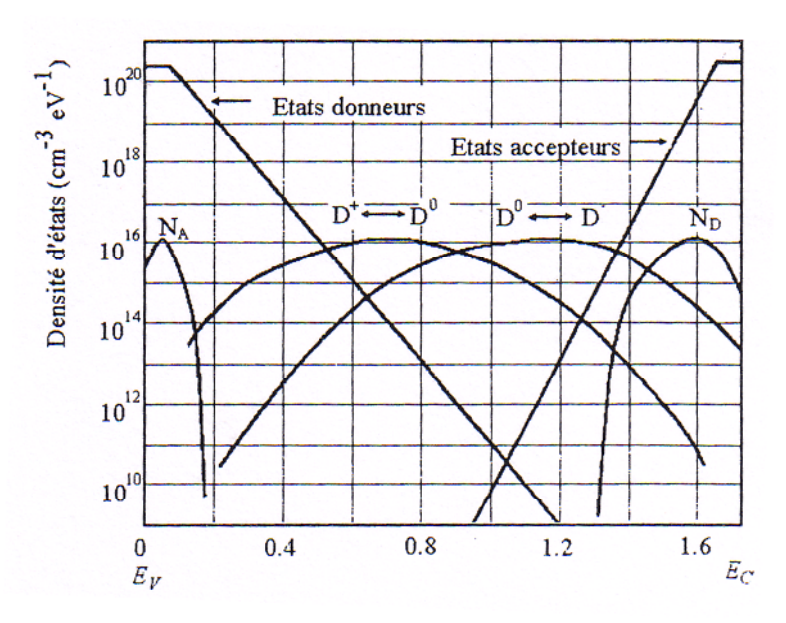

**Figure 1.12** Diagramme simplifié de la densité d'états de l'a-Si:H [4]

#### **1.3.4 Dopage de l'a-Si:H et conductivité**

La figure (1.13) illustre la relation entre la conductivité dans l'obscurité ( $\sigma_d$ ) et sous illumination ( $\sigma_{ph}$ ) d'une couche de a-Si intrinsèque en fonction de la température du substrat. Elle est maximale aux alentours de 250 °C, mais ne dépasse pas  $10^{-3}$  S/cm. Comme pour un semiconducteur cristallin, la conductivité est très fortement affectée par le dopage d'impuretés.

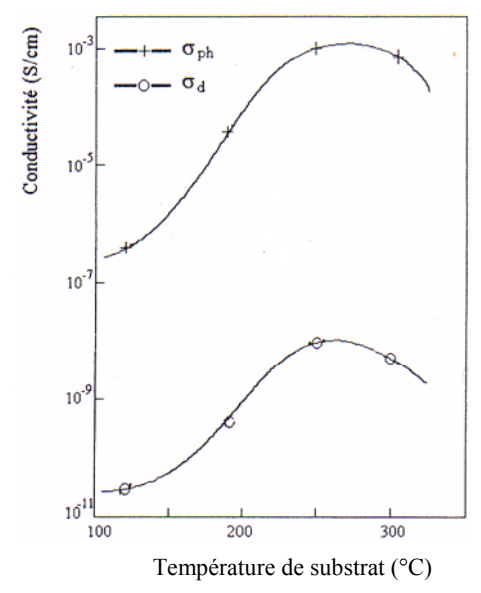

**Figure 1.13** Conductivité dans l'obscurité et sous illumination en fonction de la température d'une couche de silicium amorphe non dopée [4]

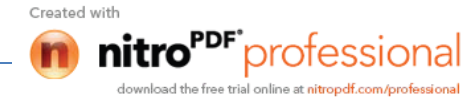

Les valeurs types que l'on rencontre sont :

5.10<sup>-5</sup> < σ<sub>ph</sub> <5.10<sup>-4</sup> S/cm  $10^{-10} < \sigma_d < 10^{-8}$  S/cm

La figure (1.14) montre les caractéristiques de dopage de semiconducteurs de type n ou p obtenus par l'addition de phosphine  $PH_3$  ou de diborane  $B_2H_6$ . Dans le cas du silicium de type n, la conductivité croit régulièrement quand on augmente la concentration en phosphore et elle atteint un maximum de  $10^{-2}$  S/cm. Dans le cas du silicium de type p, la conductivité commence par décroitre de  $10^{-9}$  S/cm jusqu'à une valeur d'environ 10-12 S/cm ; cela provient du fait que le silicium amorphe hydrogéné non dopé est naturellement légèrement n. Elle croit ensuite très fortement avec la concentration en bore jusqu'à une valeur de 10<sup>-3</sup> S/cm. Dans le cas d'une phase microcristalline, la conductivité peut être beaucoup plus élevée (0.1 à 1 S/cm dans le silicium de type n comme dans le p).

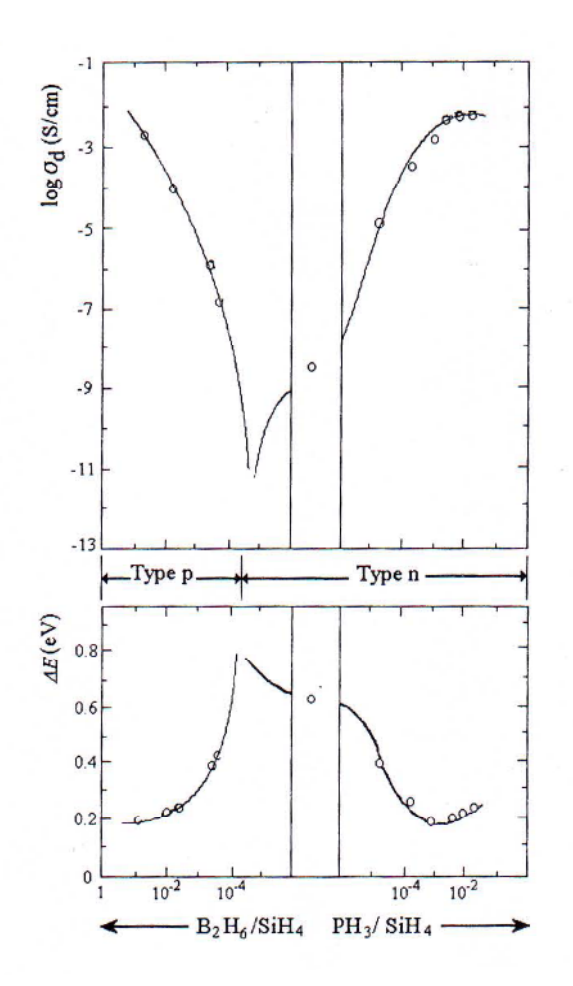

**Figure 1.14** Conductivité et énergie d'activation du silicium amorphe de type n ou p obtenu par l'addition de phosphine PH<sub>3</sub> ou de diborane  $B_2H_6$  [4].

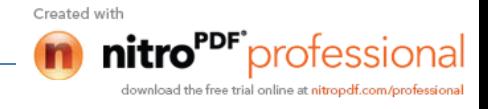

Si l'on relève expérimentalement ln  $\sigma$  en fonction de  $1/T$ , on obtient une droite de pente *∆E*. On peut donc écrire que la conductivité est fonction de la température:

 $σ<sub>d</sub> ≈ exp - ΔE / KT$ 

Pour l'a-Si:H intrinsèque, l'énergie d'activation est souvent utilisée comme une assez bonne indication de la position du niveau de Fermi. On trouve par exemple *∆E =* 0.76 eV, ce qui signifie pour une valeur type du gap de 1.70 eV, que le niveau de Fermi se trouve 0.10 eV au-dessus du niveau intrinsèque, confirmant au passage que l'a-Si:H intrinsèque est légèrement de type *n* (figure 1.15).

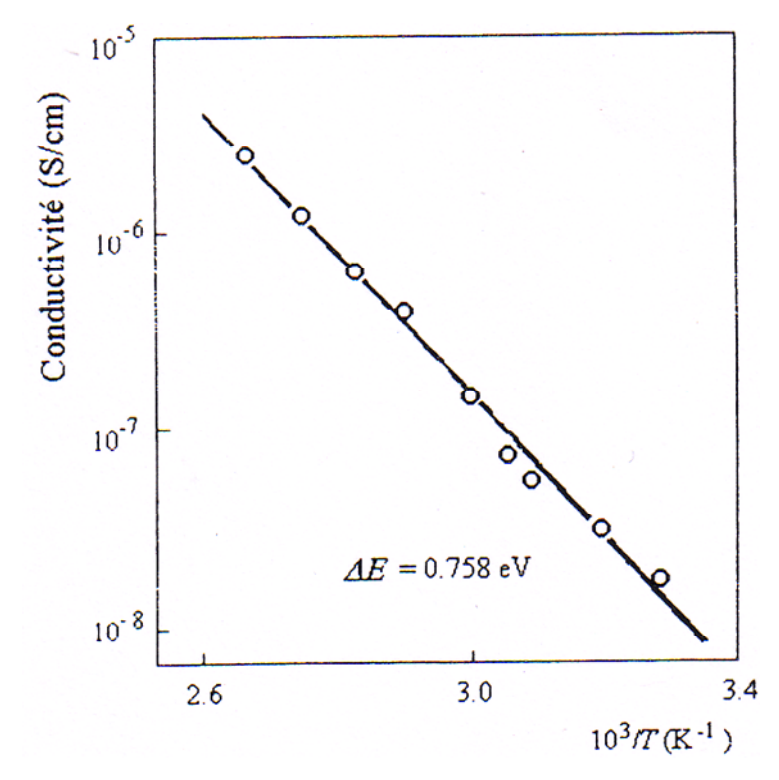

**Figure 1.15** Conductivité du a-Si:H intrinsèque en fonction de la température permettant de mesurer l'énergie d'activation [4].

## **1.3.5 Distribution des états localisés et calcul de la probabilité d'occupation d'un niveau de piège dans l'a-Si:H**

Comme le silicium amorphe est désordonné, on va parler de défauts uniquement pour designer les liaisons pendantes. En réalité ce sont ces défauts-la qui contribuent le plus a la recombinaison des porteurs. D'autre part les queues de bandes contrôlent le transport électronique dans le silicium amorphe.

Created wit
Dans la figure (1.16) les états du milieu du gap sont deux fonctions gaussiennes. La ligne pointillée représente la densité d'état net typique. Les deux rectangles pointilles représentent deux possibles états discrets localisés.

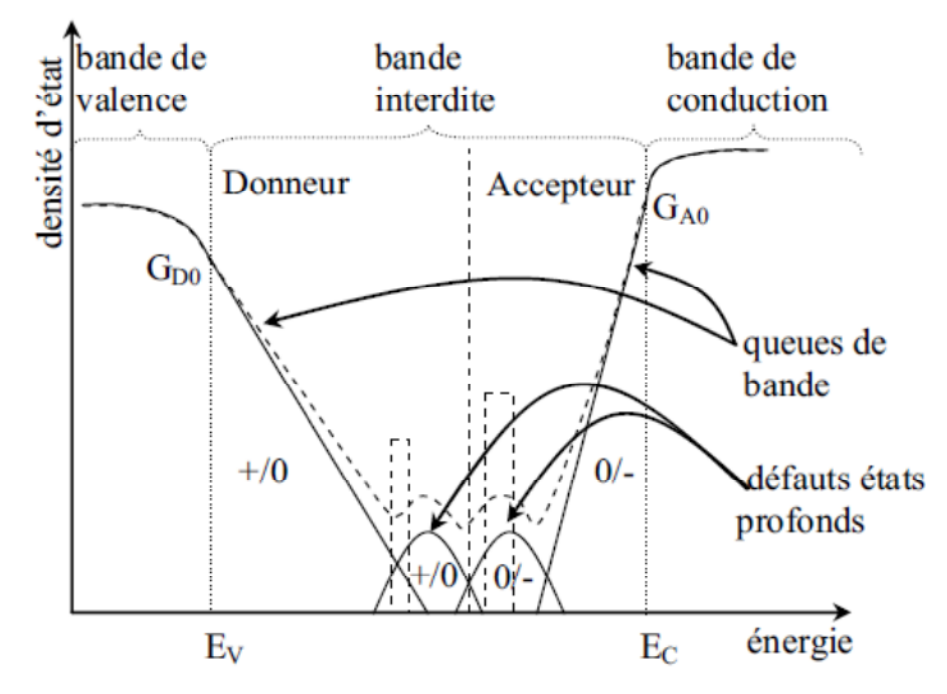

**Figure 1.16** La distribution typique (Gaussien) des états dans le gap pour silicium amorphe.

Les états localisés du gap de type donneur tel que *p<sup>t</sup>* , représente le nombre total des états par unité de volume sont concentrés dans les matériaux amorphes, dans la moitie inferieure du gap. En général ils perdent leurs électrons (ils deviennent chargés positivement(+)) dans la queue de bande de valence. Les états localisés accepteurs sont concentres dans la moitie supérieure (prés de la bande de conduction). Ils reçoivent des électrons (ils deviennent chargés négativement (-)) dans la queue de bande de conduction et ainsi *n<sup>t</sup>* représente le nombre d'électrons piégés par unité de volume dans ces états. Mais dans les deux cas (*p<sup>t</sup>* ou *nt)*, il peut y avoir des états non chargés (notés par (0) dans la figure 1.16).

Soit *g*(*E*) la densité totale d'états, son expression est donnée par :

$$
g(E) = g_{TA}(E) + g_{TD}(E) + g_{GA}(E) + g_{GD}(E)
$$
\n(1.19)

Created with

**21**

Où  $g_{TD}(E)$  et  $g_{TA}(E)$  sont les densités de donneurs et accepteurs dans les queues de bandes de valence et de conduction respectivement ayant des distributions exponentielles. Et  $g_{GD}(E)$  et  $g_{GA}(E)$  sont les densités de donneurs et accepteurs dans les états profonds modélisés par des gaussiennes. *E* représente l'énergie d'un niveau de piège dans le gap [10].

$$
g_{TA}(E) = \mathbf{NTA} \, \exp\left[\frac{E - E_c}{\mathbf{WTA}}\right] \tag{1.20}
$$

$$
g_{TD}(E) = \mathbf{NTD} \, \exp\left[\frac{E_v - E}{\mathbf{WTD}}\right] \tag{1.21}
$$

Avec NTA et NTD les densités d'états des niveaux d'énergie *E<sup>v</sup>* et *E<sup>c</sup>* respectivement et WTA et WTD représentent les énergies caractéristiques des queues de bandes de valence et de conduction respectivement [10].

$$
g_{\tilde{G}A}(E) = \mathbf{NGA} \, \exp\left[-\left[\frac{\mathbf{EGA} - E}{WGA}\right]^2\right] \tag{1.22}
$$

$$
g_{GD}(E) = \mathbf{NGD} \, \exp\left[-\left[\frac{E - \mathbf{EGD}}{\mathbf{WGD}}\right]^2\right] \tag{1.23}
$$

Où NGA et NGD sont les densités totales d'états dans les gaussiennes donneurs ou accepteurs ; EGA et EGD sont les niveaux d'énergie correspondants aux sommets des gaussiennes donneurs et accepteurs déterminés respectivement à partir de la bande de valence et de la bande de conduction, WGA et WGD sont les écarts type des gaussiennes.

Les densités de porteurs de charges piégés par les états donneurs et accepteurs ( $p_t$  et  $n_t$ ) sont donnés par :

$$
n_T = n_{TA} + n_{GA}
$$
\n
$$
p_T = p_{TD} + p_{GD}
$$
\n
$$
p_{TA} = p_{TD} + p_{GD}
$$
\n
$$
p_{TA} = p_{T} + p_{GD}
$$
\n
$$
p_{T} = p_{TD} + p_{GD}
$$
\n
$$
p_{T} = p_{TD} + p_{GD}
$$
\n
$$
p_{T} = p_{TD} + p_{GD}
$$
\n
$$
p_{T} = p_{TD} + p_{GD}
$$
\n
$$
p_{T} = p_{TD} + p_{GD}
$$
\n
$$
p_{T} = p_{TD} + p_{GD}
$$
\n
$$
p_{T} = p_{TD} + p_{GD}
$$
\n
$$
p_{T} = p_{TD} + p_{GD}
$$
\n
$$
p_{T} = p_{TD} + p_{GD}
$$
\n
$$
p_{T} = p_{TD} + p_{GD}
$$
\n
$$
p_{T} = p_{TD} + p_{GD}
$$
\n
$$
p_{T} = p_{TD} + p_{GD}
$$
\n
$$
p_{T} = p_{TD} + p_{GD}
$$
\n
$$
p_{T} = p_{TD} + p_{GD}
$$
\n
$$
p_{T} = p_{TD} + p_{GD}
$$
\n
$$
p_{T} = p_{TD} + p_{GD}
$$
\n
$$
p_{T} = p_{TD} + p_{GD}
$$
\n
$$
p_{T} = p_{TD} + p_{GD}
$$
\n
$$
p_{T} = p_{TD} + p_{GD}
$$
\n
$$
p_{T} = p_{TD} + p_{GD}
$$
\n
$$
p_{T} = p_{TD} + p_{GD}
$$
\n
$$
p_{T} = p_{TD} + p_{GD}
$$
\n
$$
p_{T} = p_{TD} + p_{GD}
$$
\n
$$
p_{T} = p_{TD} + p_{GD}
$$
\n
$$
p_{T} = p_{TD} + p_{GD}
$$
\n
$$
p_{T} = p_{TD} + p_{GD}
$$
\n
$$
p_{T} = p_{TD} + p_{GD}
$$
\n
$$
p_{T} = p_{TD} + p_{GD}
$$
\n
$$
p_{T} = p_{TD} + p_{GD}
$$
\n
$$
p_{T}
$$

**22**

Created wit

"<sup>DF"</sup>professional

$$
E_C
$$
  
\n
$$
n_{TA} = \int_{E_V} g_{TA}(E) \cdot f_{t_{TA}}(E, n, p) dE
$$
  
\n
$$
E_C
$$
  
\n
$$
n_{GA} = \int_{E_V} g_{GA}(E) \cdot f_{t_{GA}}(E, n, p) dE
$$
  
\n
$$
E_V
$$
  
\n
$$
E_C
$$
  
\n(1.27)

$$
p_{TD} = \int g_{TD}(E) \cdot f_{t_{TD}}(E, n, p) \, dE
$$
\n
$$
E_V \tag{1.28}
$$

$$
p_{GD} = \int_{E_V} g_{GD}(E) \cdot f_{t_{GD}}(E, n, p) dE
$$
\n
$$
E_V \tag{1.29}
$$

 $f_{t_{r_a}}(E, n, p)$  et  $f_{t_{r_b}}(E, n, p)$  sont les probabilités d'occupation des états des queues des bandes de valence et de conduction,  $f_{t_{G\lambda}}(E, n, p)$  et  $f_{t_{GD}}(E, n, p)$  sont les probabilités d'occupation des états des gaussiennes de type accepteur et donneur respectivement. Ces probabilités d'occupation sont reliées entre eux par les relations suivantes:

$$
f_{\text{ITD}} = 1 - f_{\text{ITA}} \tag{1.30}
$$

$$
f_{tGD} = 1 - f_{tGA} \tag{1.31}
$$

A l'état stationnaire,  $f_{t_{rA}}(E, n, p)$ ,  $f_{t_{rD}}(E, n, p)$ ,  $f_{t_{GA}}(E, n, p)$  et  $f_{t_{GD}}(E, n, p)$  sont définies par les équations suivantes [10]:

$$
f_{t_{TA}}(E, n, p) = \frac{v_n \, SIGTAE \, n + v_p \, SIGTAH \, n_i \, \exp\left[\frac{E_i - E}{kT}\right]}{v_n \, SIGTAE \left(n + n_i \, \exp\left[\frac{E - E_i}{kT}\right]\right) + v_p \, SIGTAH \left(p + n_i \, \exp\left[\frac{E_i - E}{kT}\right]\right)}
$$
(1.32)

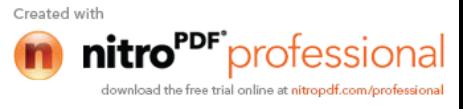

**23**

$$
f_{t_{TD}}(E, n, p) = \frac{v_n \, SIGTDE \, n + v_p \, SIGTDH \, n_i \, \exp\left[\frac{E_i - E}{kT}\right]}{v_n \, SIGTDE \left(n + n_i \, \exp\left[\frac{E - E_i}{kT}\right]\right) + v_p \, SIGTDH \left(p + n_i \, \exp\left[\frac{E_i - E}{kT}\right]\right)}
$$
(1.33)

$$
f_{t_{GA}}(E, n, p) = \frac{v_n \, SIGGAE \, n + v_p \, SIGGAH \, n_i \, \exp\left[\frac{E_i - E}{kT}\right]}{v_n \, SIGGAE \left(n + n_i \, \exp\left[\frac{E - E_i}{kT}\right]\right) + v_p \, SIGGAH \left(p + n_i \, \exp\left[\frac{E_i - E}{kT}\right]\right)}
$$
(1.34)

$$
f_{t_{GD}}(E, n, p) = \frac{v_n \, SIGGDE \, n + v_p \, SIGGDH \, n_i \, \exp\left[\frac{E_i - E}{kT}\right]}{v_n \, SIGGDE \left(n + n_i \, \exp\left[\frac{E - E_i}{kT}\right]\right) + v_p \, SIGGDH \left(p + n_i \, \exp\left[\frac{E_i - E}{kT}\right]\right)}
$$
(1.35)

Où  $v_n$  est la vitesse thermique de l'électron et  $v_p$  est la vitesse thermique d'un trou,  $n_i$ est la concentration intrinsèque des porteurs. *SIGTAE* and *SIGGAE* sont les sections de capture des électrons par les états accepteurs de queue de bande et de la gaussienne respectivement. *SIGTAH* and *SIGGAH* sont les sections de capture des trous par les états accepteurs de queue de bande et de la gaussiennes respectivement et *SIGTDE*, *SIGGDE*, *SIGGDH* et *SIGGDH* sont leurs équivalents pour les états donneurs.

# **1.3.6 Recombinaison dans les états localisés**

A l'état stationnaire, le taux net de recombinaison du à la présence des états défauts est défini par la formule de Shockley Read et Hall [10] donnée comme suit:

$$
R_{n,p} = \int_{E_V}^{E_C} \frac{v_n v_p \, SIGTAE \, SIGTAH \left(n p - n_i^2\right) g_{TA}(E)}{v_n \, SIGTAE \left(n + n_i \exp\left[\frac{E - E_i}{kT}\right]\right) + v_p \, SIGTAH \left(p + n_i \exp\left[\frac{E_i - E}{kT}\right]\right)}
$$
\n
$$
+ \frac{v_n v_p \, SIGTAE \, SIGGAH \left(n p - n_i^2\right) g_{GA}(E)}{v_n \, SIGGAE \left(n + n_i \exp\left[\frac{E - E_i}{kT}\right]\right) + v_p \, SIGGAH \left(p + n_i \exp\left[\frac{E_i - E}{kT}\right]\right)}
$$
\n
$$
+ \frac{v_n v_p \, SIGTDE \, SIGTDF \left(n p - n_i^2\right) g_{TD}(E)}{v_n \, SIGTDE \left(n + n_i \exp\left[\frac{E - E_i}{kT}\right]\right) + v_p \, SIGTDF \left(p + n_i \exp\left[\frac{E_i - E}{kT}\right]\right)}
$$
\n
$$
+ \frac{v_n v_p \, SIGGDE \, SIGGDF \left(n p - n_i^2\right) g_{GD}(E)}{v_n \, SIGGDE \left(n + n_i \exp\left[\frac{E - E_i}{kT}\right]\right) + v_p \, SIGGDF \left(p + n_i \exp\left[\frac{E_i - E}{kT}\right]\right)} dE \tag{1.36}
$$

#### **1.4 Silicium polymorphe**

Le silicium polymorphe hydrogéné (pm-Si:H) est un matériau constitué de nanocristaux (d'environ 1 nm à 5 nm) incorporés dans une matrice amorphe (Figure 1.17). Avec la même température de dépôt que celle de l'a-Si:H, le pm-Si:H a un contenu en hydrogène et un gap plus important que celui de l'a-Si:H et une densité de défauts moins grande. L'intérêt du pm-Si:H intrinsèque par rapport au a-Si:H est d'avoir une densité de défauts plus faible, un produit mobilité-durée de vie supérieur par rapport à celui du a-Si:H intrinsèque.

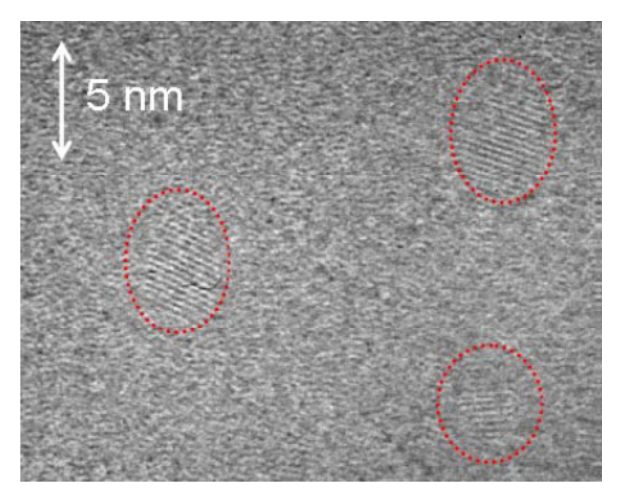

**Figure 1.17** Couche de pm-Si:H

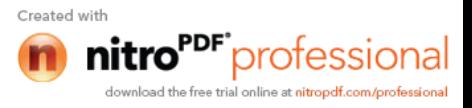

# **1.5 Autres matériaux photovoltaïques**

On y trouve les cellules au diséléniure de cuivre et d'indium (CIS), au tellurure de cadmium (CdTe), mais aussi les cellules à base de composés appelés III-V (par référence à la classification périodique) du type GaAs et InP, qui appartiennent à la catégorie des cellules à multijonctions. A coté de ces filières bien établies, sont apparues de nouvelles filières, basées sur l'utilisation de colorants ou de matériaux organiques, Celles-ci sont à l'état de recherche. Les filières Si, CIS et CdTe sont actuellement les seules utilisées de façon importante.

# **1.6 Conclusion**

Dans ce chapitre, nous avons donné les notions fondamentales des matériaux semiconducteurs tels que le silicium cristallin (c-Si) et le silicium amorphe hydrogéné (a-Si:H), nous avons aussi présenté l'effet de l'excitation par la lumière conduisant aux phénomènes de génération et de recombinaison ainsi que les modèles analytiques correspondants.

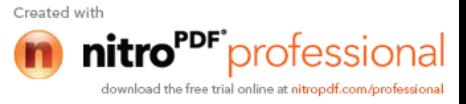

# **Chapitre 2**

# **Cellules solaires à base de silicium**

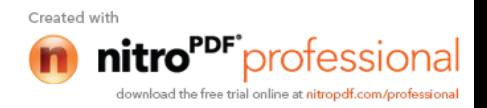

# **2.1 Introduction**

L'énergie solaire photovoltaïque convertit directement le rayonnement lumineux en électricité. Elle utilise pour ce faire des modules photovoltaïques composés de cellules solaires qui réalisent cette transformation d'énergie.

Dans ce chapitre, nous débutons par donner les caractéristiques du rayonnement solaire et la description de la conversion photovoltaïque. Ensuite, nous donnons une étude sur les cellules solaires en général et les cellules HIT en particulier. Nous décrivons le principe de fonctionnement et les caractéristiques de ces cellules solaires.

# **2.2 Caractéristiques du rayonnement solaire**

# **2.2.1 Energie du soleil**

L'énergie du soleil est produite par les réactions de fusion thermonucléaire : les noyaux d'hydrogène (protons) s'assemblent en noyaux d'hélium (2 protons + 2 neutrons). Cette énergie est émise dans l'espace par la surface du soleil, notamment sous forme d'ondes électromagnétiques (lumière).

# **2.2.2 Rôle de l'atmosphère**

Cette énergie lumineuse dite extraterrestre c'est-à-dire hors atmosphère a été évaluée avec précision par la NASA et vaut  $1367 \text{ W/m}^2$ . Il s'agit de l'irradiance reçue, ou rayonnement solaire instantané, à un instant donné au-dessus de l'atmosphère terrestre, en incidence normale (c'est-à-dire sur un plan perpendiculaire à la direction du soleil). Cette énergie qui descend en ligne droite vers notre planète ne peut pas nous parvenir sur la Terre en intégralité car elle va subir des transformations en traversant l'atmosphère : par absorption et par diffusion.

En effet, l'atmosphère contient une majorité d'azote et d'oxygène (respectivement 78 et 21 %), mais aussi de l'argon, du CO2, de la vapeur d'eau, et la fameuse couche d'ozone de la stratosphère, dont le rôle de filtrage des UV les plus durs est si important. Les poussières et les nuages ont aussi leur importance dans la diffusion du rayonnement solaire.

**27**

Created wit

professiona

#### **2.2.3 Masse d'air**

On appelle masse d'air ou Air Mass en anglais, le rapport entre l'épaisseur d'atmosphère traversée par le rayonnement direct pour atteindre le sol et l'épaisseur traversée à la verticale du lieu (figure 2.1) [14].

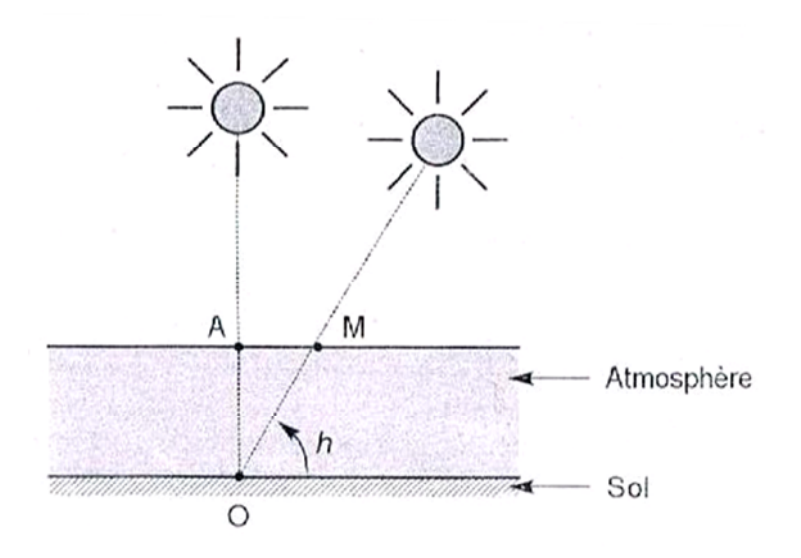

**Figure 2.1** Définition de l'Air Mass

A l'aide des points O, A et M et cet angle h représentés à la figure 2.1, on écrit la longueur du trajet du soleil à travers l'atmosphère :

$$
OM = \frac{OA}{\sinh}
$$
 (2.1)

Donc l'Air Mass

$$
\frac{OM}{OA} = \frac{1}{\sinh}
$$
 (2.2)

Dans l'expression AMx, x désigne ce rapport OM/OA.

Exemples :

- Soleil au zénith (au niveau de la mer) : AM1 ;
- Soleil à 30° : AM2 ;
- Soleil à 41.8° : AM1.5.

Et par convention, AM0 désigne le rayonnement solaire hors atmosphère.

# **2.2.4 Spectre solaire**

Le spectre du soleil c'est sa décomposition en longueurs d'onde ou couleurs. La lumière solaire est en effet composée de touts sortes de rayonnements de couleurs différentes, caractérisées par leur gamme de longueur d'onde. Les photons, grains de lumière qui composent ce rayonnement électromagnétique, sont porteurs d'une énergie qui est reliée à leur longueur d'onde par la relation :

$$
E = hv = hc / \lambda
$$
 (2.3)

Où h est la constante de Planck, ν la fréquence, C la vitesse de la lumière et λ la longueur d'onde.

C'est cette relation, mise à jour par Louis de Broglie en 1924 qui a confirmé la nature à la fois corpusculaire et ondulatoire de la lumière : présence de corpuscules (les photons) et propagation d'ondes avec une fréquence de vibration et une longueur d'onde.

Une courbe standard de la répartition spectrale du rayonnement solaire extraterrestre, compilée selon les données recueillies par les satellites, est désignée sous le nom de AM0. Sa distribution en énergie est répartie comme suit :

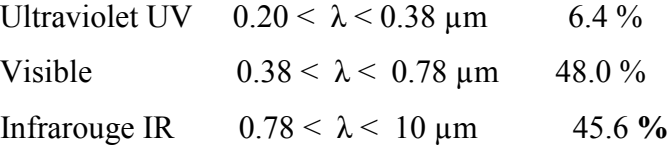

La figure 2.2 montre l'atténuation observée après le passage à travers une épaisseur d'atmosphère correspondant à une masse d'air 1.5, soit l'équivalent d'une hauteur du soleil de 41.8° au niveau de la mer. L'irradiance spectrale est le flux solaire pour une longueur d'onde donnée (et donc une couleur donnée, en ce qui concerne la lumière visible).

Ce spectre de ciel clair, noté AM1.5, sert de référence pour la mesure de cellules photovoltaïques.

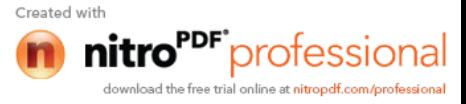

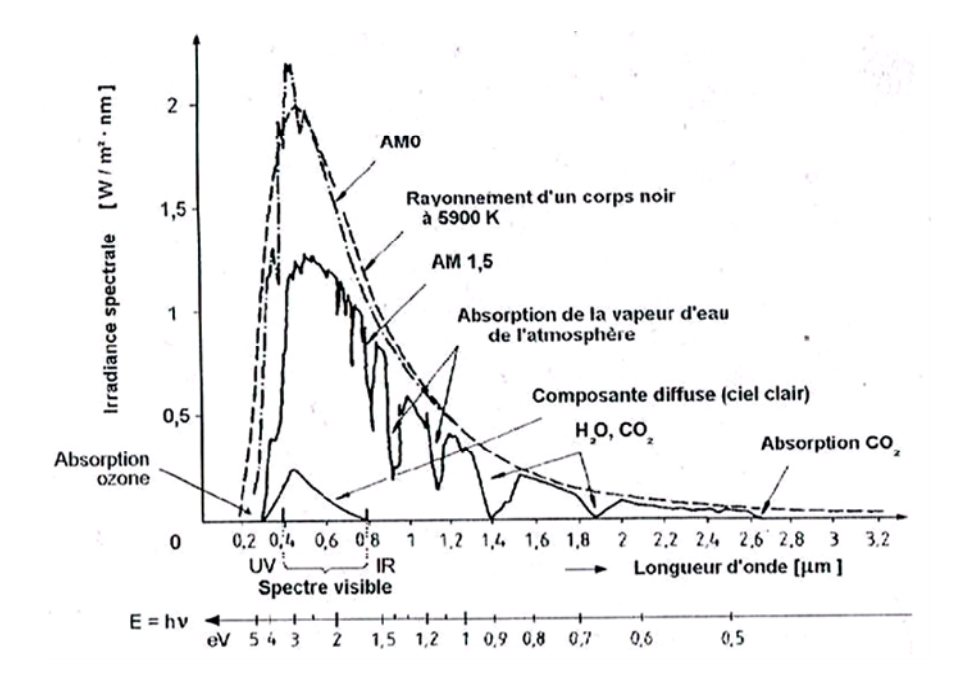

**Figure 2.2** Répartition spectrale [14]

On voit clairement sur le spectre AM1.5 les bandes d'absorption correspondant aux gaz de l'atmosphère, notamment le  $CO<sub>2</sub>$  et la vapeur d'eau. Il est représenté aussi sur la figure 2.2 le spectre d'un corps noir dont la température de couleur serait de 5900 K, très proche du spectre solaire AM0. Le soleil est donc souvent assimilé à ce corps noir, ce qui permet aux physiciens d'élaborer des modèles pour expliquer son comportement et ses émissions de rayonnement.

# **2.3 Conversion photovoltaïque**

La conversion photovoltaïque met en jeu trois phénomènes physiques, intimement liée et simultanés :

- l'absorption de la lumière dans le matériau ;

- le transfert d'énergie des photons aux charges électriques ;

- la collecte des charges.

Il est donc clair qu'un matériau doit avoir des propriétés optiques et électriques spécifiques pour permettre la conversion photovoltaïque.

# **2.3.1 Absorption de la lumière**

La lumière se compose de photons, « grains de lumière », chacun porteur d'une énergie dépendant de sa longueur d'onde (ou couleur du rayon). Ces photons peuvent

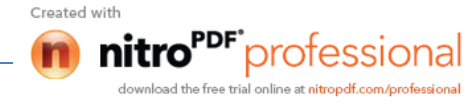

pénétrer dans certaines matières, et même passer au travers : les objets transparents pour notre œil laissent passer la lumière visible.

Plus généralement, un rayon lumineux qui arrive sur un solide peut subir trois événements optiques (figure 2.3) :

**-** la réflexion : la lumière est renvoyée par la surface de l'objet ;

- la transmission : la lumière traverse l'objet ;

- l'absorption : la lumière pénètre dans l'objet et n'en ressort pas, l'énergie est restituée sous une autre forme.

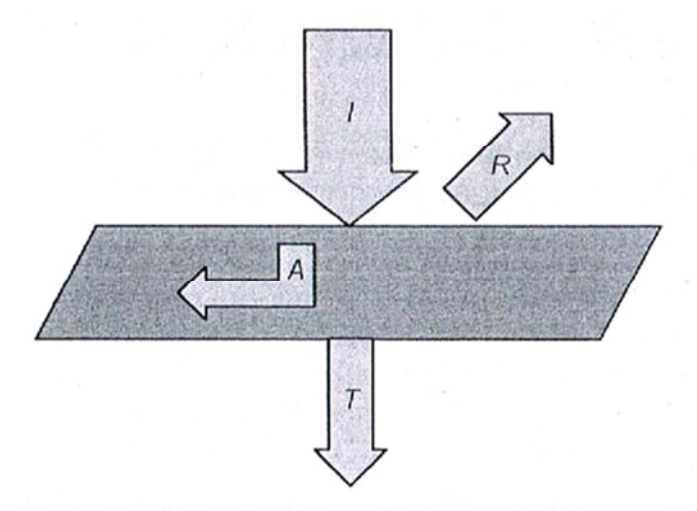

*l* (flux incident) =  $R$  (réfléchi) +  $A$  (absorbé) +  $T$  (transmis)

**Figure 2.3** Réflexion, transmission et absorption

Dans un matériau photovoltaïque, une partie du flux lumineux absorbé sera restituée sous frome d'énergie électrique .Il faut donc au départ que le matériau ait la capacité d'absorber la lumière visible, puisque c'est ce que l'on cherche à convertir : lumière du soleil ou des autres sources artificielles. On prendra soin également de minimiser les pertes purement optiques par réflexion ou par transmission.

Quant à la réflexion, elle dépend avant tout des indices de réfraction des matériaux traversés. Plus la différence d'indice est élevée de part et d'autre d'une surface, plus elle est réfléchissante.

Le taux de réflexion s'écrit : 2  $2^{11}$  $\frac{2-n_1}{+n}$ J  $\setminus$  $\overline{\phantom{a}}$  $\setminus$ ſ  $^{+}$  $=\frac{n_2-}{n_2-}$  $n_2 + n$  $R = \left(\frac{n_2 - n_1}{n_1}\right)^2$  si les matériaux en contact sont d'indice

*n<sup>1</sup>* et *n2*.

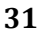

Donc du silicium brut ( $n = 3.75$  à  $\lambda = 0.6$  µm) en contact avec l'air ( $n = 1$ ) réfléchit 33 % de la lumière qu'il reçoit.

#### **2.3.2 Transfert d'énergie des photons aux charges électriques**

Les charges élémentaires qui vont produire le courant électrique sous illumination sont des électrons, charges négatives élémentaires, contenus dans la matière semiconductrice. Tout solide est en effet constitué d'atomes qui comprennent chacun un noyau (constitué de protons et de neutrons) et un ensemble d'électrons gravitant autour.

Les photons absorbés vont tout simplement transférer leur énergie aux électrons périphériques (les plus éloignés du noyau), leur permettant ainsi de se libérer de l'attraction de leur noyau. Ces électrons libérés sont susceptibles de produire un courant électrique si on les attire ensuite vers l'extérieur.

En régime permanent, l'électron libéré laisse un trou qui se traduit par une charge positive. Si cet électron est attiré au dehors, c'est l'électron d'un atome voisin qui va venir combler ce trou, laissant à nouveau un trou, lui-même comblé par un électron voisin et ainsi de suite. On génère ainsi une circulation de charges élémentaires, d'électrons dans un sens, et de trous dans l'autre sens, ce qui donne un courant électrique.

Ce phénomène physique, dit de photoconductivité, est spécifique aux semiconducteurs car ils comportent des électrons libres; contrairement à un isolant, où tous les électrons sont fortement liés ; et à un conducteur électrique, dans lequel il existe une forte densité d'électrons totalement libres.

On comprend aisément qu'il existe, dépendant du matériau, un seuil d'énergie minimum nécessaire à cette libération des électrons par les photons. Si ce seuil dépend du matériau, c'est tout simplement parce que la structure électronique est différente pour chaque type d'atomes (nombre d'orbites et quantité d'électrons par atome) et donc les énergies mises en jeu également.

On appelle ce seuil le gap optique du matériau ou la largeur de bande interdite. En effet, si le photon a une énergie inférieure, il ne pourra pas créer la paire électron-trou et ne sera pas absorbé. Les propriétés optiques et électroniques sont donc intimement liées.

**32**

Created wit

professiona

Si un photon a une énergie supérieure ou égale au gap optique, c'est qu'il a une longueur d'onde inférieure à une certaine valeur, puisque ces deux grandeurs sont inversement proportionnelles :

$$
E = \frac{hC}{\lambda} \tag{2.4}
$$

Ce qui se traduit par :

$$
E(eV) = \frac{1.24'}{\lambda(}
$$
 (2.5)

Le calcul du taux de génération de paires électron-trou,  $G(x)$  (cm<sup>-3</sup>s<sup>-1</sup>) s'effectue de la façon suivante. Appelant  $\phi_0$  le flux de photons  $(\text{cm}^{-2} \text{s}^{-1})$  incidents sur la face éclairée du matériau et  $\alpha$  (cm<sup>-1</sup>) le coefficient d'absorption de la lumière par le matériau. A la profondeur x, ce taux de génération vaut:

$$
G(x) = \alpha \phi_o e^{-\alpha x}
$$
 (2.6)

Pour le silicium cristallin, le gap optique est de *Eg=*1.1*eV.* Un photon possédant cette énergie a une longueur d'onde de 1.13 µm (dans le proche infrarouge). Pour le silicium amorphe, *Eg=*1.77*eV.* Un photon ayant cette énergie est en lumière rouge, avec une longueur d'onde de 0.7 µm).

Tous les photons d'énergie supérieure à ces seuils, et donc de longueurs d'onde inférieures, sont opérationnels pour la conversion photovoltaïque.

La figure (2.4) représente le coefficient d'absorption optique des semi-conducteurs à gap direct et indirect.

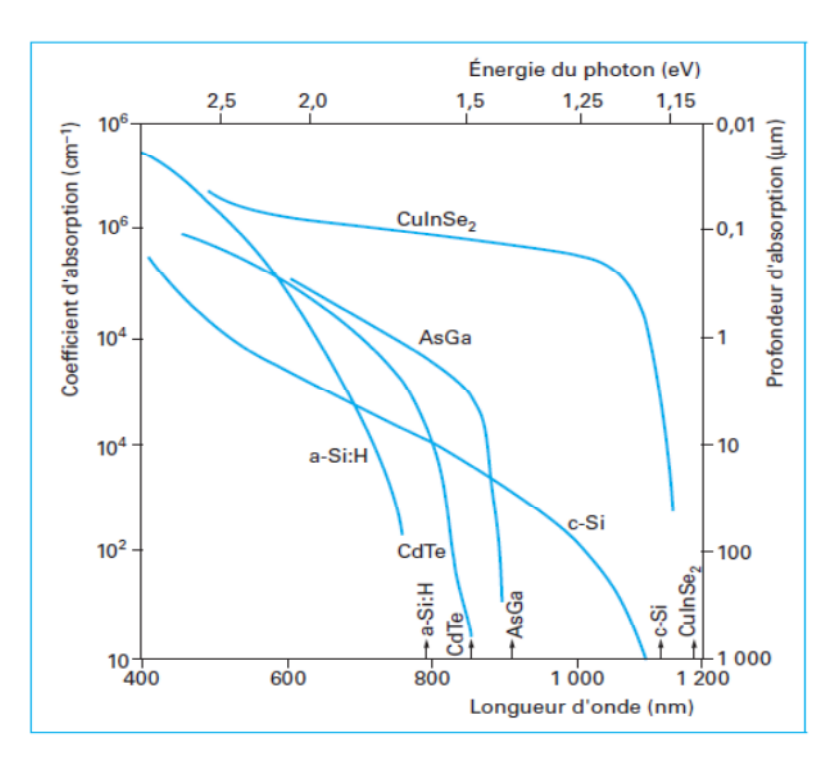

**Figure 2.4** Absorption optique des semi-conducteurs à gap direct et indirect [15]

La figure 2.5 permet de visualiser la portion du spectre solaire qui peut être convertie en énergie électrique dans le cas du silicium cristallin. La partie du spectre en gris foncé est donc impossible à convertir car elle n'est pas absorbée dans le matériau.

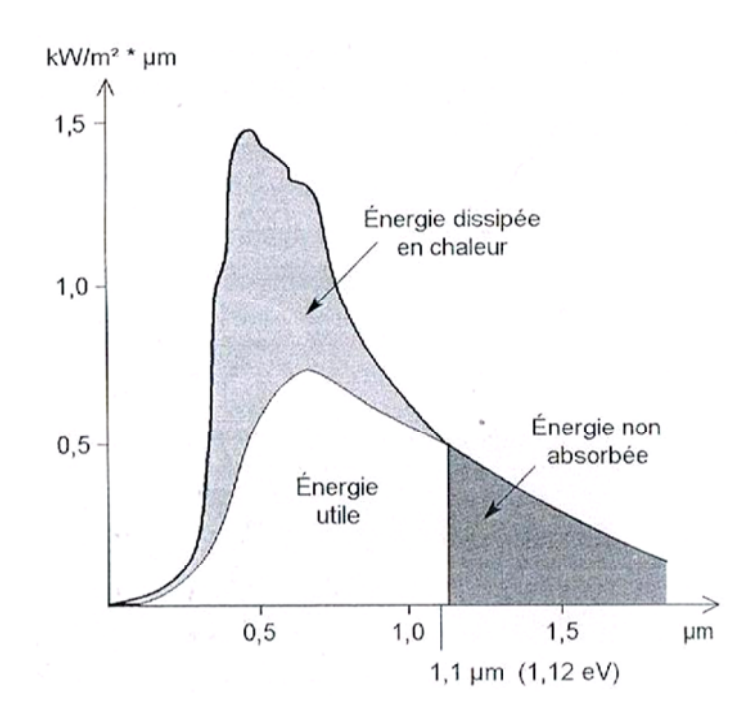

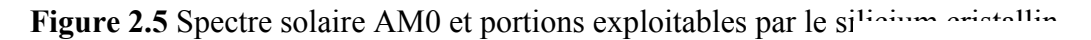

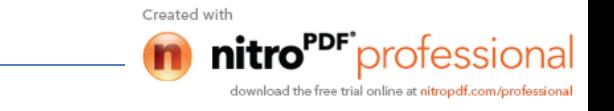

Expliquons maintenant ce qu'il advient de la portion en gris clair, et pour ce faire, nous aurons recours à une autre représentation du transfert énergétique des photons aux particules chargées. La figure 2.6 représente les différents états d'énergie dans le matériau semiconducteur.

Dans le domaine d'énergie situé sous le gap optique se trouvent les électrons de valence du matériau, c'est-à-dire ceux qui sont liés aux atomes. Dans la bande de conduction se trouvent ceux qui en ont été extraits et sont libres de circuler dans le matériau. Elle est donc vide quand le semiconducteur n'est pas illuminé. Lorsqu'un photon a une énergie suffisante, il est absorbé et fait passer un électron de la bande de valence à la bande de conduction. Que se passe-t-il s'il a une énergie supérieure à *E<sup>g</sup>* ? Le photon 2 de la figure 2.6b génère une paire électron-trou à un niveau supérieur, mais l'excédent est perdu par un processus de désexcitation spontané qui produit de la chaleur et ramène son énergie à *Eg*. Donc quelle que soit son énergie, pourvu qu'elle soit supérieure à *Eg*, chaque photon absorbé ne crée qu'une seule paire électron-trou d'énergie *Eg*.

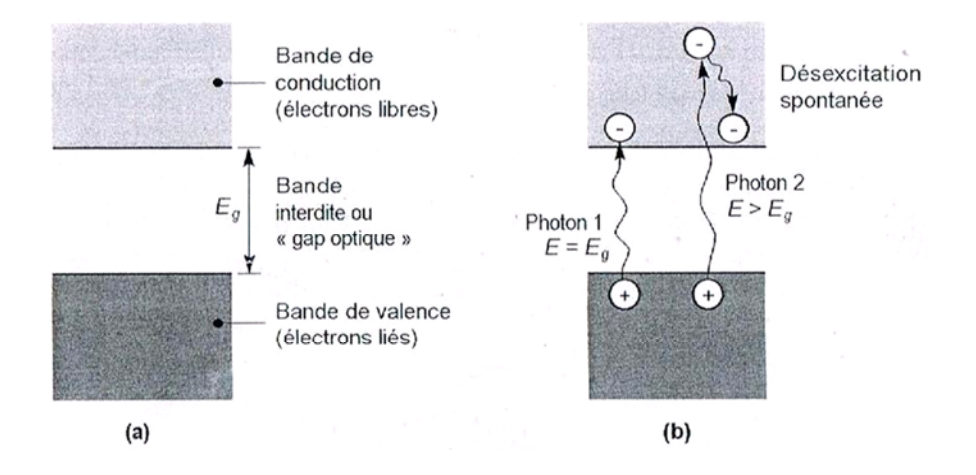

**Figure 2.6** Diagramme d'énergie d'un semiconducteur : a) Dans l'obscurité. b) sous l'obscurité.

#### **2.3.3 Collecte des charges**

Pour que les charges libérées par l'illumination soient génératrices d'énergie, il faut qu'elles circulent. Il faut donc les attirer hors du matériau semiconducteur dans un circuit électrique. Sinon, elles se recombinent : l'électron, chargé négativement, neutralisant le trou, chargé positivement. Autrement dit, les

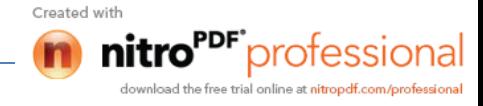

retrouveraient leur état initial à la périphérie de leur atome : cela libérerait de l'énergie thermique (chaleur) mais aucune énergie électrique.

Cette extraction des charges est réalisée au sein d'une jonction créée volontairement dans le semiconducteur. Le but est d'engendrer un champ électrique à l'intérieur du matériau, qui va entraîner les charges négatives d'un côté et les charges positives de l'autre côté.

C'est possible grâce au dopage du semiconducteur. La jonction d'une photopile au silicium est constituée d'une partie dopée au phosphore (P), dite de type n, accolée à une partie dopée au bore (B), dite de type p. C'est à la frontière de ces deux parties que se crée un champ électrique pour séparer les charges positives et négatives.

# **2.4 Description de la structure d'une cellule solaire**

Dans les cellules solaires, on trouve deux structures. La première structure est formée par une jonction entre deux zones dopées différemment d'un même matériau (homojonction), et la deuxième structure est composée d'une jonction entre deux matériaux différents (hétérojonction). Chaque région est reliée à une électrode métallique de faible résistance (contact ohmique). Une cellule solaire est constituée par plusieurs couches, généralement deux couches principales, l'une est constitué d'un semiconducteur de type *p* et l'autre de type *n*. Sur la face arrière de la cellule on trouve une jonction p<sup>+</sup>p qui va créer une barrière de potentiel qui tend à confiner les porteurs minoritaires dans la base (voir l'insertion sur la figure 2.7). Ceux-ci sont donc tenus à l'écart de la face arrière qui est caractérisée par une vitesse de recombinaison très élevée. La couche extérieure de la cellule est en verre pour protéger la structure contre l'environnement. Sous le verre, on insère une couche antireflet. Quand la lumière du soleil traverse le verre, elle rencontre cette couche antireflet qui est également transparente, elle a pour rôle de réduire la quantité de lumière du soleil reflétée par la cellule. Sans cette couche, la cellule solaire est comme un miroir et reflète jusqu'à 30% de la lumière frappant la cellule. La couche antireflet réduit au minimum cette réflexion, en ramenant les pertes de réflexion à moins de 5% de sorte que la lumière du soleil va atteindre la surface de la cellule et diminuer les pertes optiques. Les deux régions principales *n* et *p* de la jonction sont appelées respectivement émetteur et base et la région p<sup>+</sup> est appelée BSF ("Back Surface Field"). La structure d'une cellule solaire est représentée sur la figure 2.7 [15].

**36**

Created wit

"<sup>DF"</sup>professional

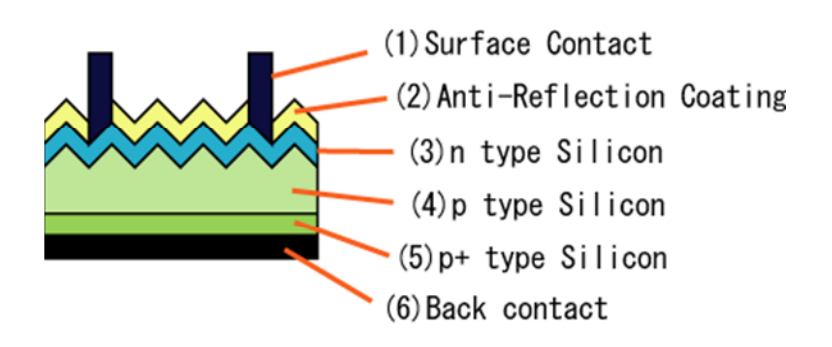

**Figure 2.7** Structure d'une cellule photovoltaïque

# **2.5 Principe de fonctionnement d'une cellule solaire**

L'effet photovoltaïque utilisé dans les cellules solaires permet de convertir directement l'énergie lumineuse des rayons solaires en électricité par le biais de la production et du transport dans un matériau semiconducteur des charges électriques positives et négatives sous l'effet de la lumière. Ce matériau comporte deux parties, l'une présentant un excès d'électrons et l'autre un déficit en électrons, dites respectivement dopée de type n et dopée de type p. Lorsque la première est mise en contact avec la seconde, les électrons en excès dans le matériau n diffusent dans le matériau p. La zone initialement dopée n devient chargée positivement, et la zone initialement dopée p devient chargée négativement. Il se crée donc entre elles un champ électrique qui tend à repousser les électrons dans la zone n et les trous vers la zone p. Une jonction PN est donc formée. En ajoutant des contacts métalliques sur les zones n et p, une diode est obtenue. Lorsque la jonction est éclairée, les photons d'énergie égale ou supérieure à la largeur de la bande interdite cèdent leur énergie aux atomes, chacun fait passer un électron de la bande de valence dans la bande de conduction et laisse aussi un trou capable de se mouvoir, engendrant ainsi une paire électron-trou. Si une charge est placée aux bornes de la cellule, les électrons de la zone n rejoignent les trous de la zone p via la connexion extérieure, donnant naissance à une différence de potentiel et un courant électrique circule [11].

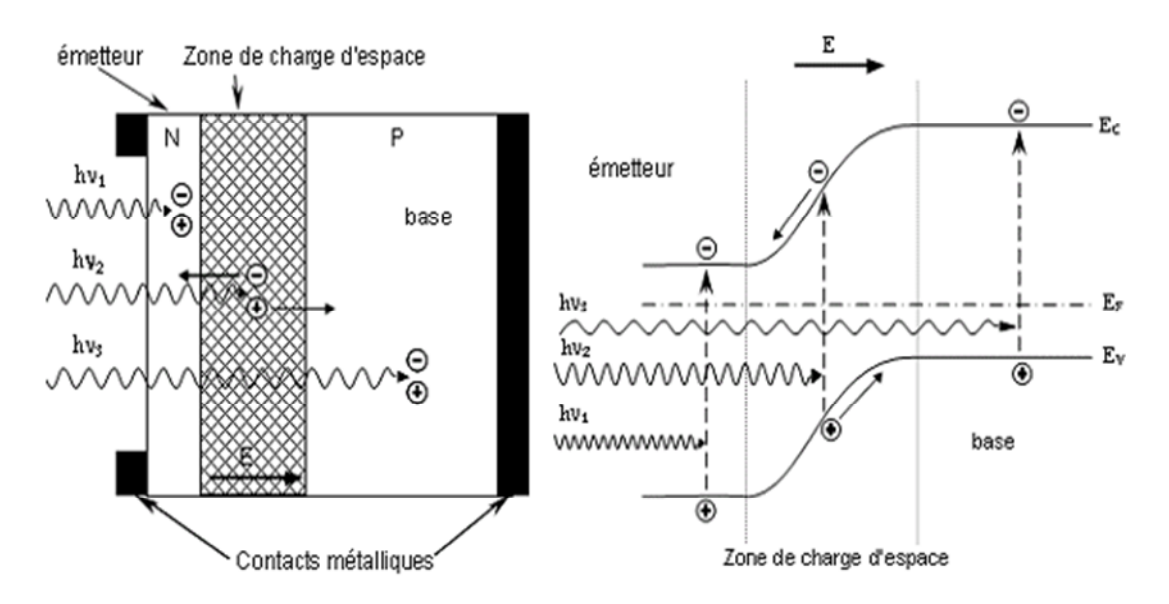

**Figure 2.8** Structure et diagramme de bande d'une cellule photovoltaïque.

Le principe de fonctionnement d'une cellule solaire est illustré sur la figure 2.8. Les photons incidents créent des porteurs dans les régions N, P et la zone de charge d'espace. Le comportement de ces porteurs libres diffère suivant le lieu de leur création. Dans les zones électriquement neutres P et N, les photoporteurs minoritaires diffusent. Ceux qui atteignent la région de charge d'espace sont propulsés par le champ électrique vers la région où ils deviennent majoritaires. Ces photoporteurs contribuent donc ou courant par leur diffusion, ils créent un photocourant de diffusion. Dans la zone de charge d'espace, les paires électrons trous créés par les photons sont dissociées par le champ électrique, l'électron est propulsé vers la région de type N et le trou vers la région de type P. Les porteurs donnent naissance à un photocourant de génération. Ces deux contributions s'ajoutent pour créer un photocourant résultant *Iph* qui contribue au courant inverse de la diode.

#### **2.6 Caractéristiques électriques d'une cellule solaire**

Une cellule solaire reliée à une résistance électrique et soumise à l'éclairement solaire débite un courant qui va se répartir entre la résistance et sa structure interne de diode. Sa caractéristique  $I(V)$  correspond à la soustraction du photocourant et du courant de la diode à l'obscurité par [16] :

$$
I(V) = I_{obs}(V) - I_{ph} = I_s \exp(qV / KT - 1) - I_{ph}
$$
\n(2.7)

avec *Iph* la densité de courant photogénèré, *Iobs* la densité de courant d'obscurité, *I<sup>s</sup>* le courant de saturation de la diode, *q* la charge élémentaire, *K* la constante de Boltzmann et *T* la température.

La caractéristique d'une cellule à l'obscurité est identique à celle d'une diode. Nous avons représenté sur la figure 2.9 les deux caractéristiques courant-tension d'une cellule solaire à l'obscurité en pointillés, et sous illumination en trait plein. On remarque que la courbe sous illumination est simplement décalée par rapport à la première d'une valeur *Icc*, qui traduit la génération constante du courant par la lumière. Cette valeur est appelée courant de court-circuit, puisque c'est le courant que génère la cellule sous lumière à tension nulle. La valeur *Vco*, à l'inverse, est la tension de circuit ouvert. Il représente en fait l'égalité du courant de génération par la lumière et du courant à l'obscurité.

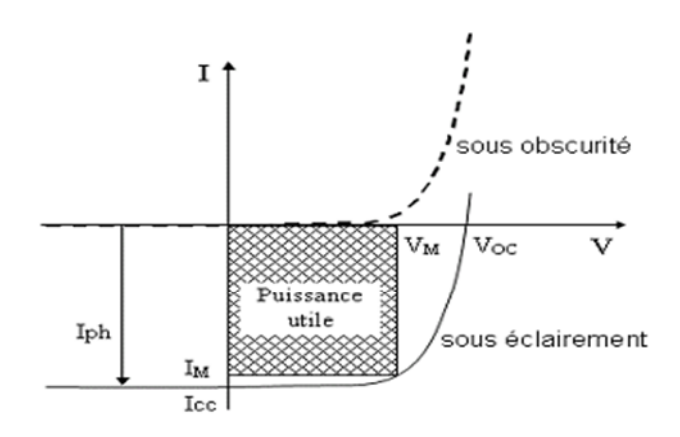

**Figure 2.9** Caractéristiques *I(V)* à l'obscurité et sous éclairement d'une cellule photovoltaïque.

#### **2.7 Circuit équivalent d'une cellule photovoltaïque**

Une cellule solaire réelle peut être schématisée par la figure 2.10. Elle propose un modèle électrique de la cellule photovoltaïque. on y retrouve le générateur de courant *Iph*, correspondant au courant photogénéré opposé au courant d'obscurité *Iobs* de la diode polarisée en direct ,ainsi que des résistances *Rs*, *Rsh* et la résistance de charge *R1*.

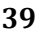

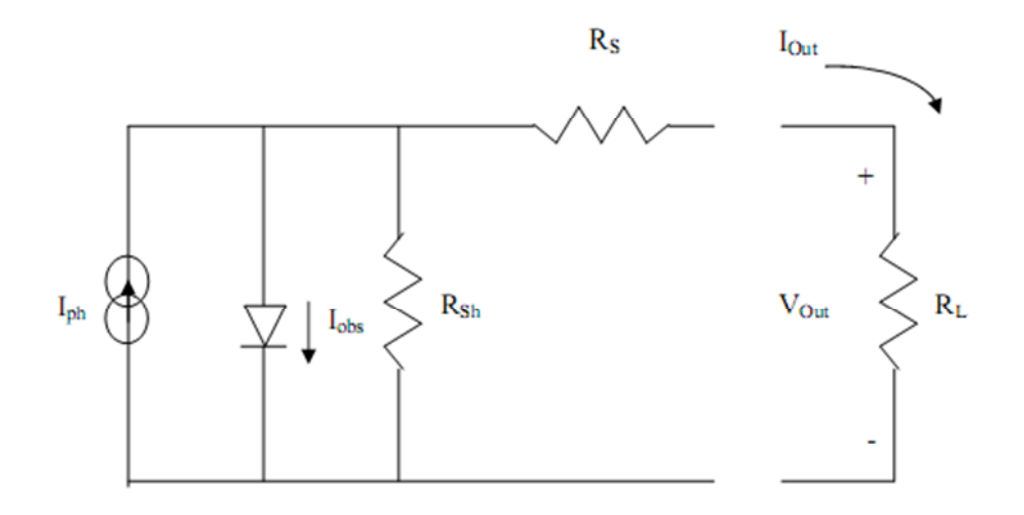

**Figure 2.10** Schéma équivalent d'une cellule solaire [16].

*Rs*, la résistance série est due à la résistivité des différentes couches de la cellule : émetteur, base et contacts métalliques (en particulier leur interface avec le semiconducteur). Cette résistance doit idéalement être le plus faible possible pour limiter son influence sur le courant de la cellule. Ceci peut être réalisé en diminuant la résistivité du matériau utilisé.

*Rsh*, la résistance shunt (parallèle) traduit quant à elle, la présence d'un courant de fuite à travers l'émetteur causé par un défaut. Ceci est le cas lorsque la diffusion des contacts métalliques à haute température perce l'émetteur. Elle peut aussi être due à un court-circuit sur les bords de la cellule. Cette résistance devra être la plus élevée possible.

#### **2.8 Paramètres d'une cellule solaire**

Les grandeurs caractéristiques principales des cellules solaires sont:

- Le courant de court-circuit *Icc*
- La tension en circuit ouvert *Vco*
- Le facteur de forme *FF*
- Le rendement de conversion d'énergie  $\eta$
- La réponse spectrale *RS*

#### **2.8.1 Courant de court-circuit,** *Icc*

Ce courant est obtenu en court-circuitant les bornes de la cellule, il croît linéairement avec l'intensité d'illumination de la cellule et dépend de la surface éclairée, de la longueur d'onde du rayonnement et de la température.

#### **2.8.2 Tension de circuit ouvert,** *Vco*

La tension de circuit ouvert est obtenue quand le courant qui traverse la cellule est nul.

#### **2.8.3 Facteur de forme,** *FF*

La puissance fournie au circuit extérieur par une cellule photovoltaïque sous éclairement dépend de la résistance de charge (résistance externe placée aux bornes de la cellule). Cette puissance est maximale (notée *Pm*) pour un point de fonctionnement  $P_m$  ( $I_m$ ,  $V_m$ ) de la courbe courant-tension (Figure 2.11). Le facteur de forme est défini par la relation suivante [16]:

$$
FF = \frac{P_m}{V_{co} I_{cc}} = \frac{V_m I_m}{V_{co} I_{cc}}
$$
\n(2.8)

#### **2.8.4 Rendement de conversion** *η*

Le rendement  $\eta$ , des cellules solaires désigne le rendement de conversion en puissance. Il est défini comme étant le rapport entre la puissance maximale délivrée par la cellule et la puissance lumineuse incidente *Pin* [16].

$$
\eta = \frac{P_m}{P_{in}} = \frac{FFV_{co}I_{cc}}{P_{in}}
$$
\n(2.9)

*Pin* : la puissance incidente est égale à la puissance solaire *Psolaire* (*Psolaire*=100mW/cm<sup>2</sup> ) Ce rendement peut être amélioré en augmentant le facteur de forme, le courant de court-circuit et la tension en circuit ouvert.

A température et éclairage constants, le rendement d'une cellule solaire dépend de la charge dans le circuit électrique. En circuit ouvert ( $R_c = \infty$ ,  $I = 0$ ,  $V = V_{co}$ ) ou en courtcircuit (*R<sup>c</sup>* = 0, *I = Icc, V*= 0), aucune énergie n'est transmise à l'extérieur. Entre ces

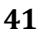

t**ro<sup>rpr:</sup>professional** 

deux extrêmes, il existe une valeur optimale *Ropt* de la résistance de charge *R<sup>c</sup>* pour laquelle la puissance fournie par la cellule solaire à la résistance de charge est maximale notée *P<sup>m</sup>* (figure 2.11).

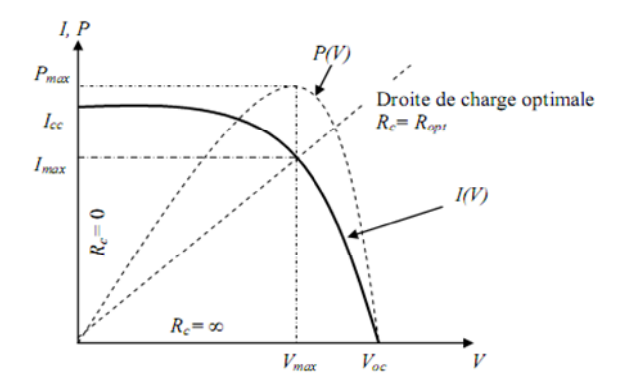

**Figure 2.11** Caractéristiques *I(V)* et *P(V)* d'une cellule solaire.

#### **2.8.5 Réponse spectrale d'une cellule photovoltaïque**

La réponse spectrale *RS* d'une cellule photovoltaïque est le rapport entre le courant de court-circuit généré par la cellule et la puissance lumineuse incidente, en fonction des différentes longueurs d'onde formant le rayonnement incident.

La réponse spectrale *RS* est donnée par la relation suivante [16]:

$$
RS(\lambda) = \frac{I_{cc}(\lambda)}{P_{in}(\lambda)}
$$
 (A/W) (2.10)

Le rendement quantique externe *EQE* de la cellule est le rapport du nombre de porteurs générés sur le nombre de photons incidents pour chaque longueur d'onde, il est relié à la réponse spectrale par [16]:

$$
EQE (\lambda) = SR(\lambda) \frac{hc}{\lambda q}
$$
 (2.11)

Le rendement quantique interne *IQE* de la cellule est le rapport du nombre de porteurs générés sur le nombre de photons pénétrant dans le matériau, il est relié au rendement quantique externe *EQE* par l'équation :

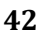

$$
IQE(\lambda) = \frac{EQE(\lambda)}{1 - R(\lambda)}
$$
\n(2.12)

Ou  $R(\lambda)$  représente le coefficient de réflexion pour la longueur d'onde  $\lambda$ .

#### **2.9 Cellule à base d'hétérojonction**

#### **2.9.1 Cellule photovoltaïque standard en silicium cristallin : structure PERL**

La structure des cellules photovoltaïques est soumise à un compromis entre l'obtention d'un rendement élevé et un procédé de fabrication peu coûteux. Au début des années 80, des recherches ont été menées, en particulier par l'équipe de l'UNSW (University of New South Wales), avaient pour objectif de perfectionner le rendement des cellules solaires en c-Si. Cette amélioration se base principalement sur une optimisation de l'architecture des cellules, permettant un meilleur confinement optique ainsi qu'une diminution des recombinaisons volumiques et surfaciques, sans provoquer de pertes résistives. Il ya différentes structures qui sont successivement apparues : PESC ("Passivated Emitter Solar Cell"), PERT ("Passivated Emitter Rear Totally diffused") et enfin PERL ("Passivated Emitter Rear Locally diffused"). Cette dernière détient le record de rendement sous AM1.5, pour une cellule en silicium cristallin, avec une valeur de 25 %. Ce structure de 4 cm<sup>2</sup>, schématisée sur la Figure 2.12, est fabriquée à l'aide de procédés issus de la microélectronique (photolithographie, oxyde thermique) sur un substrat en c-Si de type p (1  $\Omega$  cm et 450 μm d'épaisseur) [17].

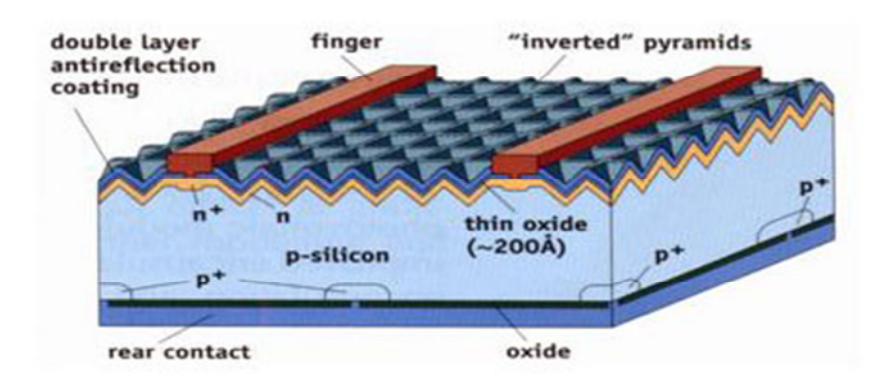

**Figure 2.12** Schéma de la structure PERL

# **2.9.2 Cellule photovoltaïque en silicium amorphe hydrogéné**

Depuis quelques années, ce matériau intéresse les physiciens de l'énergie solaire. Bien que la théorie sur les phénomènes de transport n'en soit qu'au stade des hypothèses, l'expérimentation progresse selon les méthodes de fabrication.

Le silicium amorphe compte un nombre important de liaisons atomiques coupées intervenant comme des centres donneurs ou accepteurs d'électrons. La bande interdite comprend une forte densité d'états localisés se comportant comme autant de pièges vis-à-vis des porteurs de charge. On sait remédier à cela en incorporant de l'hydrogène dans le silicium. Les atomes d'hydrogène viennent se greffer aux liaisons pendantes des atomes de silicium, formant des liaisons SiHx. La densité des états localisés dans la bande interdite diminue à  $10^{16} - 10^{17}$  cm<sup>-3</sup>.eV<sup>-1</sup> car certaines de ces liaisons se saturent. Ce silicium amorphe hydrogéné (a-Si:H) présente ainsi des caractéristiques électriques suffisantes pour l'effet photovoltaïque (voir figure 2.13). Ses meilleures performances ont été publiées par la Société R.C.A :  $V_{\text{co}} = 840 \text{ mV}$ , I<sub>cc</sub> = 17.8 mA.cm<sup>-2</sup>, FF = 67.6 %,  $\eta$  = 10.1 %, surface 1.09 cm<sup>2</sup>, spectre solaire AM1.5. Le volume du semiconducteur constituerait une région intrinsèque, seules les zones de prise de contact seraient dopées [18].

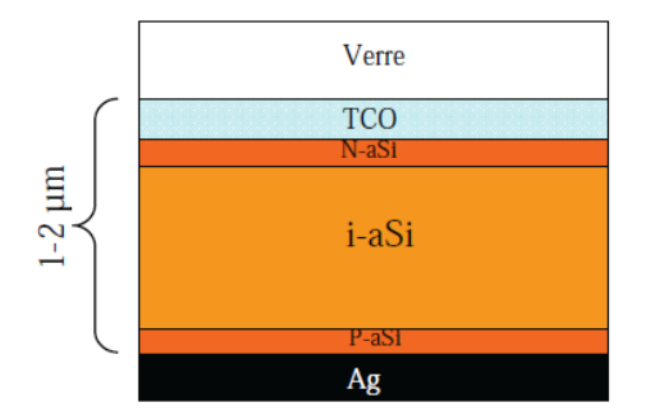

**Figure 2.13** Cellule solaire en silicium amorphe hydrogéné

# **2.9.3 Mariage des technologies cristallines et amorphes**

Les hétérojonctions a-Si/c-Si sont la solution d'avenir pour les matériaux amorphes, en effet ce mariage avec le silicium cristallin (le transport des charge se faisant dans un bon matériau) permet d'obtenir des tensions en circuit ouvert de plus de 700 mV et un

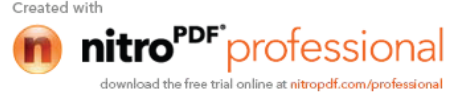

rendement de conversion très élevé : plus de 21% en laboratoire (avec une structure qui ne se dégrade pas avec le temps et dont les procédés de formation de l'hétérojonction sont à basse température) (voir figure 2.14). Ces structures représentent une production en forte croissance de l'ordre de 3% du marché actuel du photovoltaïque.

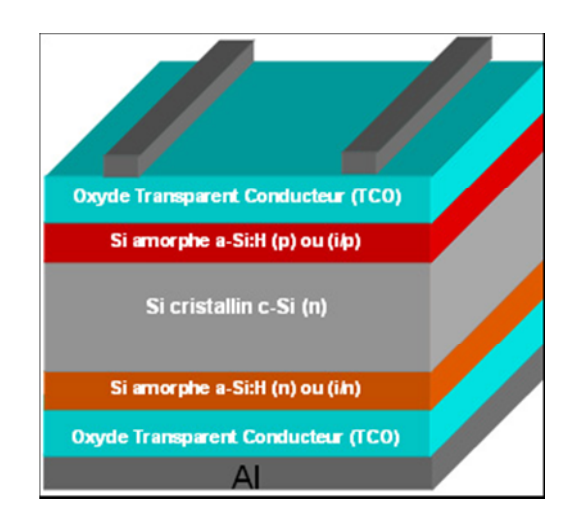

**Figure 2.14** Cellule solaire à hétérojonctions a-Si/c-Si

#### **2.9.4 Hétérojonctions**

Une hétérojonction est une jonction *pn* correspondant au contact de deux semiconducteurs différents dont l'un est dopé *p* et l'autre *n*. Les structures intéressantes en électronique sont celles qui sont constituées de semiconducteurs ayant un gap est une maille de réseau très proches. Nous allons étudier une hétérojonction constituée de 2 semiconducteurs dont les caractéristiques de bandes sont explicitées dans la figure 2.15(a). Le semiconducteur (1) est à gauche et le (2) à droite. Notons, pour le semiconducteur *i*, le travail d'extraction par *Wi,* l'affinité électronique par *χ<sup>i</sup>* , l'énergie de Fermi par *EFi*, le maximum de la bande de valence par *EVi*, le minimum de la bande de conduction par *ECi* et les gaps par *Egi*. Le niveau de vide est noté *Evide*. L'hétérojonction peut, par exemple, être formée *d'AsGa* dopé *p* pour le semiconducteur (1) et d'alliage *AlxGa<sup>1</sup>*-*<sup>x</sup>As* pour le semiconducteur (2). On aurait dans ce cas  $E_{gl}$  =1,42 eV et  $E_{g2}$  = 2 eV si  $x$  = 0.4. L'hétérojonction est formée lorsque les 2 semiconducteurs sont en contact.

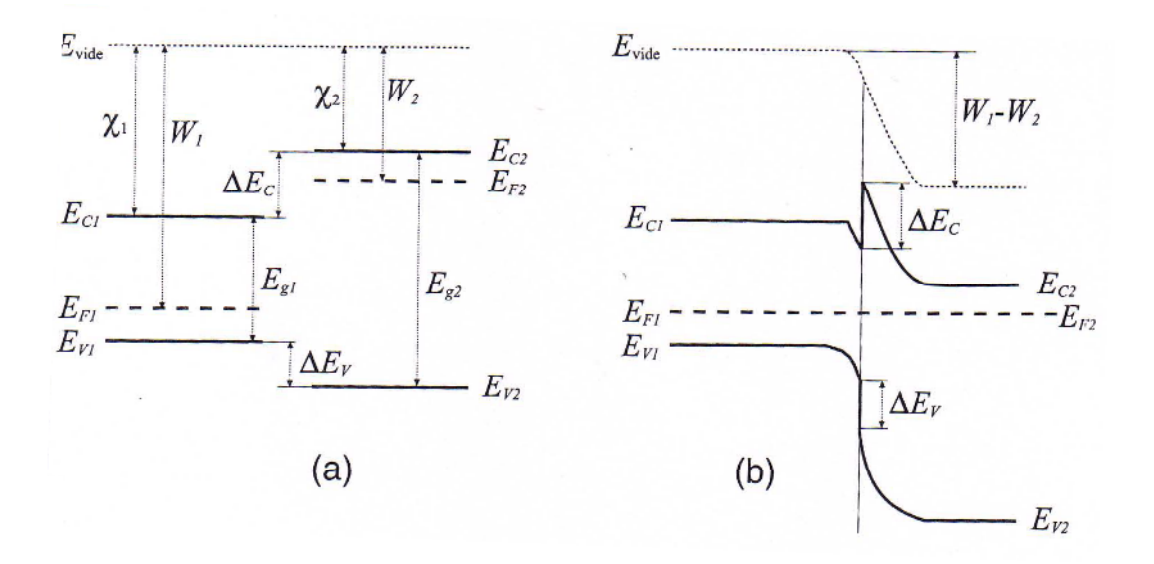

**Figure 2.15** (a) Schéma des semiconducteurs avant la formation de l'hétérojonction. (b) Schéma de bandes de l'hétérojonction [19].

La figure 2.15(b) montre, schématiquement, la structure de bandes de l'hétérojonction. Son élaboration tient compte des remarques suivantes :

- A l'équilibre, les deux niveaux de Fermi, *EF1* et *EF2* sont égaux.

- Le travail d'extraction de chaque semiconducteur reste le même loin de l'interface. Cette condition permet de tracer l'évolution du niveau d'énergie du vide. Il s'ensuit une différence d'énergie potentielle entre les deux semiconducteurs égale à *W<sup>1</sup>* – *W2*, et, par conséquent, une tension de diffusion de la jonction égale à (*W<sup>1</sup>* - *W2*) / *e*.

- La différence d'énergie entre le minimum de la bande de conduction des deux semiconducteurs est égale à (figure 2.15 (a)) [19] :

$$
\Delta E_C = \chi_I - \chi_2 = \Delta_{\chi}.\tag{2.13}
$$

- La différence d'énergie entre le maximum des bandes de valence des deux semiconducteurs est égale à (figure 2.15 (a)) :

$$
\Delta E_V = (\chi_2 + E_{g2}) - (\chi_1 + E_{g1}) = \Delta E_g - \Delta \chi,\tag{2.14}
$$

 $Où \Delta E_g = E_{g2} - E_{gl}.$ 

Les quantités ∆*E<sup>C</sup>* et ∆*E<sup>V</sup>* sont respectivement appelées l'offset de bande de conduction et l'offset de bande de valence. On remarque que *∆EC + ∆EV = ∆Eg.*

La diffusion des électrons se produit du semiconducteur (2) vers le semiconducteur (1) puisque  $W_1 > W_2$ . Celle des trous se produit en sens inverse. Ces deu

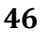

une zone de déplétion qui est dissymétrique. Le raccordement des bandes est aussi dissymétrique ; la variation la plus importante se produisant dans le semi-conducteur le moins dopé.

On constate qu'il y a, sur la figure 2.15 (b), une dissymétrie de la bande de conduction au voisinage de l'interface, avec une barrière et un puits, alors qu'il n'y a qu'une simple discontinuité dans la bande de valence. Ceci a des répercussions sur le transport des électrons et des trous. Nous aurons, en particulier, une accumulation d'électrons dans le puits formé dans la bonde de conduction. La largeur de ce puits, qui est typiquement de l'ordre de 10 à 15 nm, permet d'obtenir un gaz bidimensionnel d'électrons. En choisissant des semiconducteurs avec un dopage différent, on pourrait former un gaz bidimensionnel de trous.

# **2.9.5 Cellule solaire à hétérojonction silicium amorphe /cristallin**

L'entreprise japonaise SANYO a mis en œuvre en octobre 1997 une production de masse de modules photovoltaïques à partir de structures HIT (Heterojunction with Intrinsic Thin layers). Après plusieurs années de recherche, les divers verrous technologiques ont été levés pour optimiser cette structure innovante représentée sur la figure 2.16.

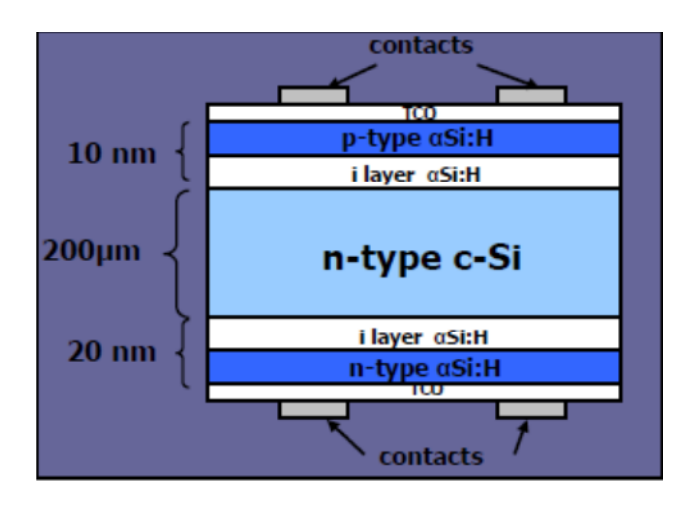

**Figure 2.16** Structure HIT produite par Sanyo consistant en un dépôt de fines couches de silicium amorphe hydrogénée intrinsèque et dopé de part et d'autre d'un substrat de silicium monocristallin de type n.

**47**

Les premières études ont porté sur l'optimisation de l'hétérojonction amorphe/cristallin en utilisant un substrat monocristallin de type Czochralski (CZ) dopé n sur lequel une fine couche (quelques nm) de silicium amorphe hydrogéné dopé p est déposée de part et d'autre. Une couche d'oxyde conducteur transparent (TCO) déposée est nécessaire pour assurer un contact entre la couche amorphe et métal. Elle sert aussi de couche antireflet. Les contacts sont ensuite déposés sur la face supérieure et la face inferieure de la cellule.

Les performances des dispositifs furent au début limitées par une mauvaise qualité de l'interface amorphe / cristallin, donnant des valeurs de tensions en circuit ouvert et de facteur de forme largement inférieures aux cellules conventionnelles.

Ce phénomène fut diminué par l'insertion d'une couche intermédiaire de silicium amorphe hydrogénée intrinsèque moins défectueuse et permettant de réduire les recombinaisons à l'interface amorphe / cristallin. Cette technique apparaît comme le point décisif qui a permis le développement de la structure HIT. Sanyo explique que la détérioration des propriétés de la jonction semble provenir des défauts d'interface liés aux dopants qui adhérent à la surface du substrat de silicium lors du dépôt de la couche dopée. Le dépôt préalable d'une fine couche de silicium amorphe intrinsèque permet donc d'éviter ce phénomène.

Le tableau 2.1 ci-dessous présente les évolutions des performances des cellules fabriquées par Sanyo en fonction des technologies introduites dans le procédé de fabrication [20].

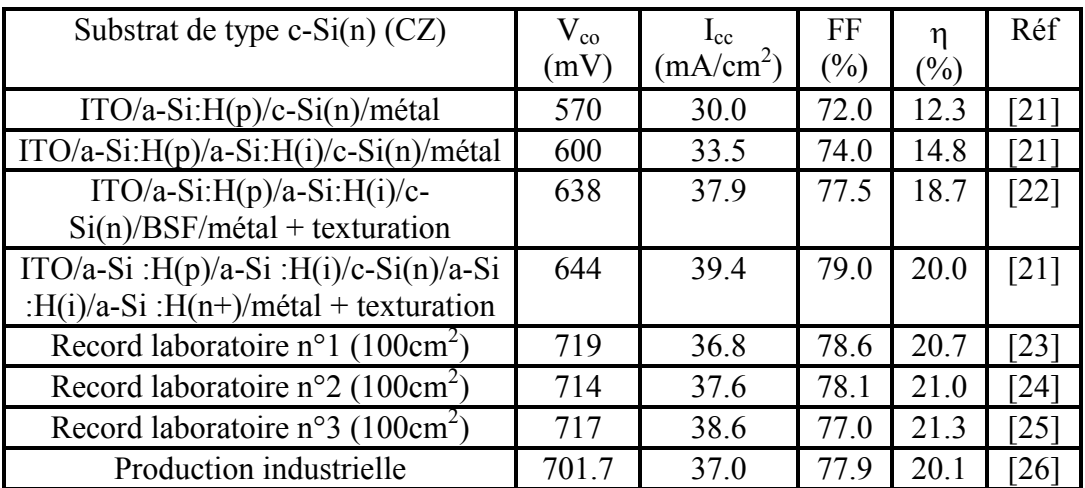

**Tableau 2.1** Evolution des performances de cellules HIT fabriquées par Sanyo sur substrat n. Les quatre premiers résultats ont été obtenus sur des cellules de 1  $cm<sup>2</sup>$  1001

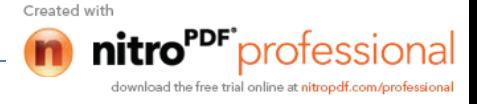

**48**

A partir de ces données, on remarque également que l'insertion d'un champ BSF et d'une texturation de surface conduisent à un fort courant de court-circuit. Une modification de la texturation de surface entraîne une augmentation de la tension en circuit ouvert ( $V_{co}$  de 644 mV à 719 mV) au détriment du courant de court-circuit ( $J_{cc}$ ) de 39.4 mA/cm<sup>2</sup> à 37 mA/cm<sup>2</sup>).

La production industrielle a débuté en octobre 1997 pour des cellules de 100 cm<sup>2</sup>, donnant un rendement moyen de 17.3%. Les substrats de silicium utilisés de type n ont des épaisseurs de 250 µm. HIT Power  $21^{TM}$ , nom du premier module à hétérojonction, est le meilleur module au monde réalisé industriellement avec une puissance électrique de 180 Watts pour une surface égale à 1.18 m<sup>2</sup>, permettant de réduire la surface d'installation de 20% par rapport aux panneaux conventionnels. Plus tard, l'entreprise Sanyo a développé de nouveaux types de modules, comme le " HIT Power roof "conçu pour être posé sur les toits et remplacer ainsi les tuiles [20].

# **2.9.6 Avantages de la structure HIT**

- L'ensemble du procédé de fabrication est réalisé à une température inférieure à 200°C. Cela mène à un budget thermique considérablement réduit. De plus, la durée de vie des porteurs minoritaires dans des matériaux très sensibles aux variations de température n'est pas dégradée et la fabrication des cellules HIT a moins d'impact sur l'environnement.

- Le procédé de fabrication est relativement simple. Il ne nécessite pas un nombre important d'étapes et exige moins de temps que le procédé standard, qui comporte une étape de diffusion à partir de POCl3.

- L'effet Staebler-Wronski portant sur l'instabilité du silicium amorphe dopé n'est pas observé pour les cellules HIT.

- Les cellules HIT présentent une meilleure tenue en température. Ce point constitue un avantage considérable car la puissance annuelle délivrée est plus importante.

- Enfin, la structure HIT répond aux problèmes de manque de matière première. Le fait que la structure soit symétrique et que le procédé s'effectue entièrement à basse température diminue les phénomènes de stress mécanique et thermique. Une utilisation de substrat mince est donc possible [20].

**49**

Created wit

professiona

# **2.10 Conclusion**

Dans ce chapitre, nous avons rappelé quelques notions de base relatives au rayonnement solaire, ensuite nous avons étudié le principe de fonctionnement et les propriétés photoélectriques de la cellule solaire tout en donnant la description des structures de cellules solaires à base du c-Si et du a-Si:H.

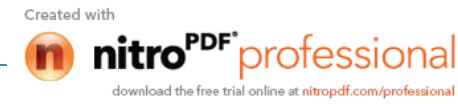

# **Chapitre 3 Logiciel TCAD-SILVACO**

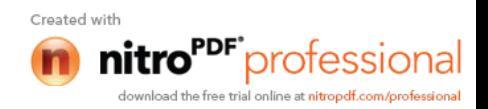

# **3.1 Introduction**

SILVACO est une société Américaine, " Silvaco International " ayant son siège a Santa Clara en Californie. Elle est un des principaux fournisseurs de chaines professionnelles de logiciels de simulation par éléments finis et de conception assistée par ordinateur pour les technologies de l'électronique TCAD. Ces outils sont employés par les compagnies de microélectronique dans le domaine de la recherche, du développement et de la conception de dispositifs.

Le logiciel TCAD (Technology Computer Aided Design)-SILVACO (Silicon Valley Corporation) est un ensemble complet d'outils permettant la simulation physique de dispositifs et de systèmes électroniques tout en prenant en considération l'aspect conception technologique à la simulation électrique.

Ce chapitre sera consacré à la présentation du simulateur TCAD-SILVACO, son mode de fonctionnement, et ces modules de simulation des processus technologiques et du comportement électrique des composants ATHENA et ATLAS.

#### **3.2 Présentation du logiciel TCAD-SILVACO**

Sous SILVACO l'ensemble des outils de simulation et des outils interactifs permettant la conception et l'analyse de la plupart des dispositifs semiconducteurs s'appelle VWF ("Virtual Wafer Fab") [10]. Les composants de base de VWF sont :

- Les outils de simulation ("VWF core tools") : Ces outils simulent soit leurs processus de fabrication soit leurs comportements électriques. Les outils de simulation sont Athena, Atlas et SSuprem3.

- Les outils interactifs ("VWF interactive tools") : Ces outils sont désignés pour être utilises en mode interactif dans la construction d'un seul fichier d'entrée. En étant base sur une interface utilisateur qui est graphique ("Graphical User Interface, GUI"), le travail de construction du fichier d'entrée devient plus efficace. Les outils interactifs peuvent être utilises soit en relation avec un ensemble de fichiers, ou comme des composants intégrés dans l'environnant " VWF automation tools ".

- Les outils d'automatisation ("VWF automation tools") : Ces outils permettent a l'utilisateur d'exécuter sur une grande échelle des études pour créer des résultats pour l'analyse statistique suivante. Ces outils automatiques se servent de la technologie de

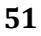

Created wit

professional

base de données repartie et des méthodes de logiciels de transmissions d'interprocessus.

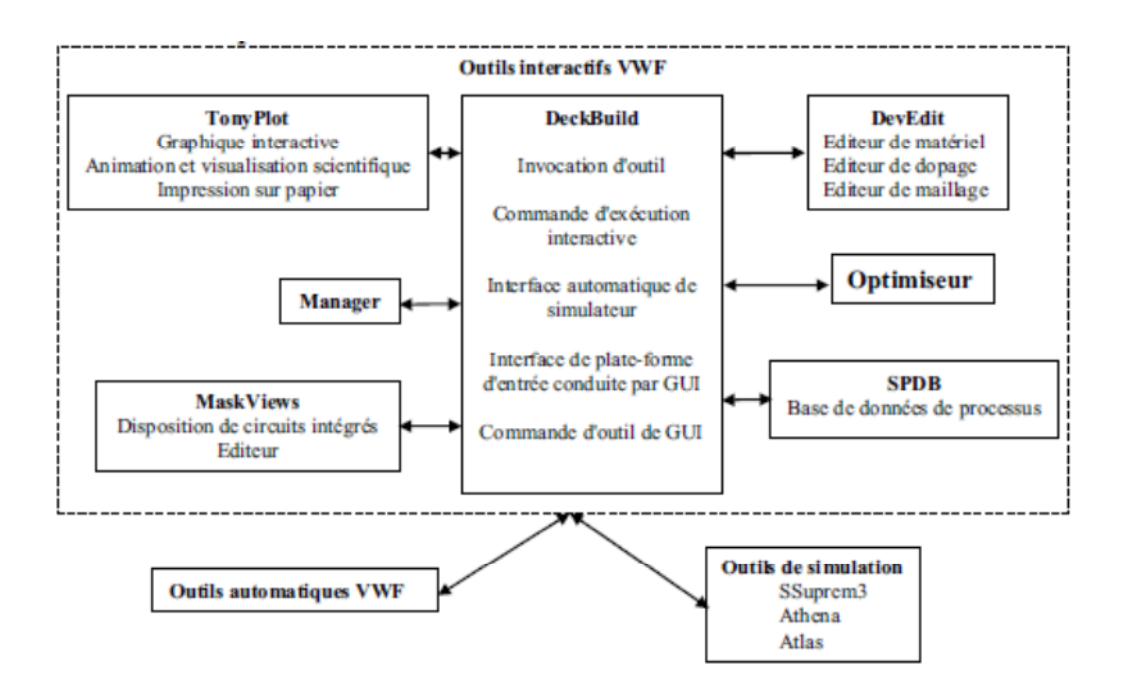

**Figure 3.1** Organigramme de la structure VWF.

#### **3.2.1 Simulateur ATHENA**

Le logiciel de simulation ATHENA de TCAD-SILVACO fournit des possibilités générales pour la simulation des processus utilisés dans l'industrie des semiconducteurs tels que la diffusion, l'oxydation, l'implantation ionique, la gravure, la lithographie et les procédés de dépôt. Il permet des simulations rapides et précises de toutes les étapes de fabrication utilisées dans la technologie CMOS (Complementary Metal Oxide Semiconductor), bipolaire, SOI (Silicon On Insulator), optoelectronique, MEMS, et les Composants de Puissance. Là aussi le logiciel permet de fournir des informations importantes pour la conception et l'optimisation des procédés technologiques telles que les concentrations des porteurs, les profondeurs de jonction, etc. Le programme de simulation (défini comme entrée) des différentes étapes technologiques et les phénomènes physiques, s'établit avec le module DECKBUILD de TCAD-SILVACO, puis la visualisation de la structure de sortie s'effectue avec le module TONYPLOT [27].

La figure suivante représente les entrées et sorties dans Athéna.

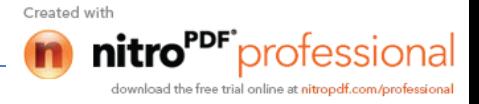

**52**

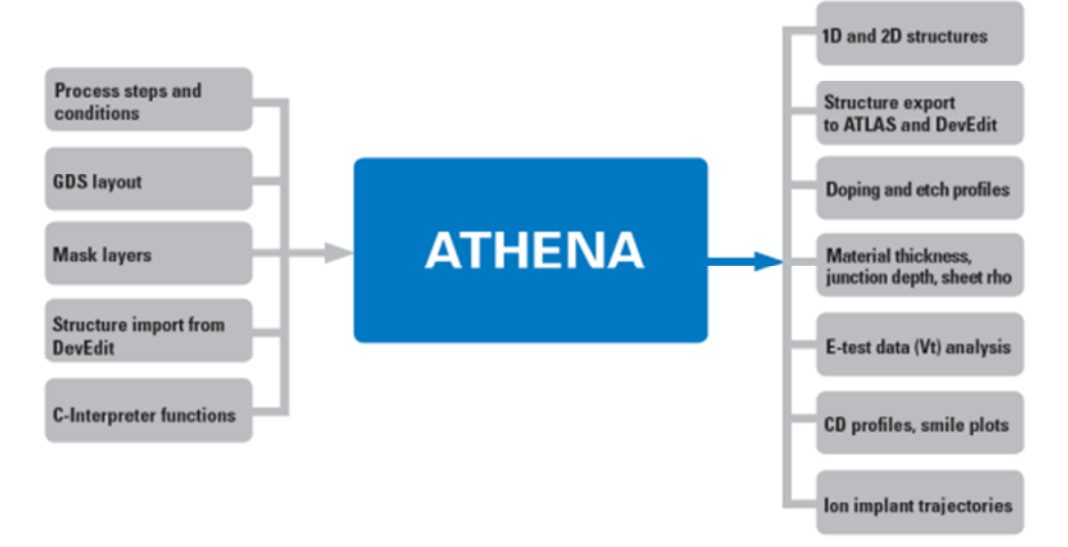

**Figure 3.2** Les entrées et sorties du logiciel Athena.

# **3.2.2 Simulateur ATLAS**

Le logiciel de simulation ATLAS est un simulateur à 2D et 3D pour la modélisation de composants, il est capable de prédire les caractéristiques électriques de la plupart des composants semiconducteurs en régime continu, transitoire ou fréquentiel. En plus du comportement électrique externe, il fournit des informations sur la distribution interne des variables telles que les concentrations des porteurs, les lignes de courant, le champ électrique ou le potentiel et des données importantes pour la conception et l'optimisation des procédés technologiques. Ceci est réalisé en résolvant numériquement l'équation de Poisson et les équations de continuité des électrons et des trous en un nombre fini de points formant le maillage de la structure défini par l'utilisateur ou par le programme.

Le schéma de la figure 3.2 représente les différents types d'informations qui circulent en entrée et en sortie d'Atlas. La plupart des simulations réalisées sous Atlas utilise deux fichiers d'entrée. Le premier fichier est un fichier texte contenant les commandes de simulation dans Atlas et le second fichier est un fichier contenant la structure du dispositif définie dans Athéna ou DevEdit. A la sortie d'Atlas, nous avons trois types de fichiers. Le premier de ces fichiers est la sortie "Runtime" qui donne la progression, les erreurs et les messages d'avertissements pendant la simulation. Le deuxième type de fichier est le fichier "log" qui stocke toutes les valeurs de tensions et des courants

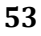

provenant de l'analyse du dispositif simulé. Le troisième fichier de sortie est le fichier de solution, ce fichier stocke les données sous forme de valeurs des variables solutions en un point donné du dispositif.

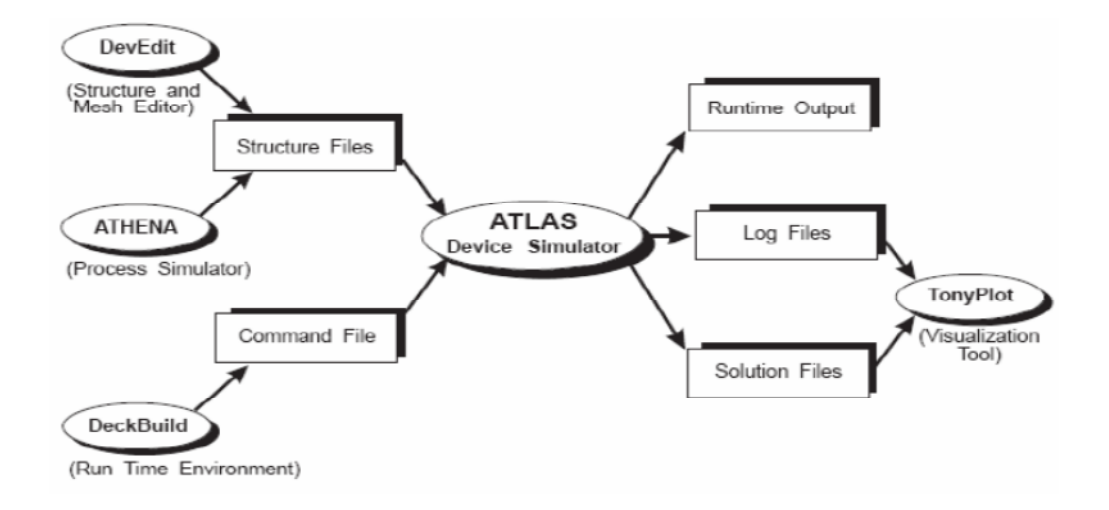

**Figure 3.3** Entrées et sorties d'Atlas [10].

# **3.3 Structure de fichier d'entrée**

Silvaco-Atlas reçoit les fichiers d'entrée à travers DeckBuild. Le code écrit dans le fichier d'entrée appelle Atlas pour fonctionner avec la commande suivante:

« Go Atlas »

Suite à cette commande, le fichier d'entrée doit suivre des groupes de commandes indiqués sur la Figure (3.4).

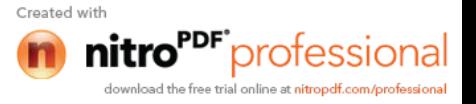
| Group                                        | <b>Statements</b>                                          |
|----------------------------------------------|------------------------------------------------------------|
| 1. Structure Specification                   | MESH<br><b>REGION</b><br><b>ELECTRODE</b><br><b>DOPING</b> |
| 2. Material Models Specification <b>- 2.</b> | MATERIAL<br>MODELS<br>CONTACT<br><b>INTERFACE</b>          |
| 3. Numerical Method Selection                | <b>METHOD</b>                                              |
| 4. Solution Specification                    | LOG<br>SOLVE<br>LOAD<br>SAVE                               |
| 5. Results Analysis                          | EXTRACT<br>TONYPLOT                                        |

**Figure 3.4** Groupes de commandes [10].

#### **3.4 Spécification de la structure étudiée**

La spécification de la structure est effectuée en définissant le maillage, les régions, les électrodes et le niveau de dopage.

#### **3.4.1 Maillage**

Le maillage est une série de lignes horizontales et verticales. Le format général de définition de maillage est:

MESH X.LOCATION = <VALEUR> ESPACEMENT = <VALEUR>

MESH Y.LOCATION = <VALEUR> ESPACEMENT = <VALEUR>

La précision de la simulation dépend de l'état de la maille.

Un maillage épais produit une rapide simulation, mais les résultats sont moins précis. Tandis qu'un maillage fin produit un ralentissement de la simulation, mais des résultats plus précis.

Donc le maillage fin est plus intéressant de point de vue résultat dans la simulation.

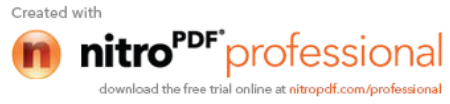

#### **3.4.2 Régions**

Après avoir défini le maillage, il est nécessaire de définir les régions dont le format de définition des régions est le suivant:

REGION nombre =  $\langle$  integer >  $\langle$  material\_type > /  $\langle$  position des paramètres >

#### **3.4.3 Electrodes**

« Atlas » a une limite de 50 électrodes qui peuvent être définies. Le format de définition d'électrodes est comme suit:

ELECTRODE NAME = < nom de l'électrode > < position des paramètres >

#### **3.4.4 Dopage**

Le dernier aspect de la spécification de la structure qui doit être défini est le dopage. Le format de la déclaration de dopage dans « Atlas » se présente comme suit: DOPAGE  $\leq$  type de distribution  $\geq$   $\leq$  type de dopant  $\geq$   $\leq$  position des paramètres  $\geq$ 

#### **3.5 Spécification du modèle et du matériau**

Après la définition de la structure, il faut spécifier les modèles des matériaux, elle se compose de quatre parties : matériau, modèles, contact et interface.

#### **3.5.1 Matériau**

Le format de la déclaration du matériau est le suivant :

MATERIAL < localisation > < définition du matériau >

Exemple :

Material Material = GaAs MUN =  $8000$  MUP = 150 TAUN0 = 3e-7 TAUP0 = 2e-5 Dans cet exemple, « Material » apparaît deux fois, le premier est considérée comme la déclaration du matériau et le second est considéré comme un paramètre de localisation. Plusieurs autres paramètres peuvent être définis par la déclaration « Material», comme exemples de ces paramètres : la mobilité d'électrons (MUN) et la mobilité de trous (MUP), (TAUN0) et (TAUP0) qui sont les durées de vie d'électrons et de trous respectivement.

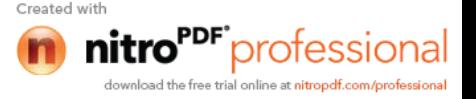

#### **3.5.2 Modèles**

Les modèles physiques sont classés en cinq catégories: Mobilités des porteurs de charges, mécanismes de génération-recombinaison, les statistiques de transport, l'ionisation par impact et l'effet tunnel. La syntaxe de la déclaration du modèle est la suivante: MODEL< paramètres générales > / < paramètres du modèle >

Le choix du modèle dépend des matériaux choisis pour la simulation. Exemple : SRH FLDMOB CONMOB SRH est le modèle de Shockley-Read-Hall. CONMOB est le modèle de la mobilité dépendante de la concentration. FLDMOB est le modèle de la mobilité dépendante du champ électrique.

#### **3.5.3 Contact**

Le contact détermine les attributions des électrodes. La syntaxe du contact est la suivante :

Contact nombre =  $\langle n \rangle$  | NOM =  $\langle$ ename $\rangle$  | ALL Cette expression montre la déclaration « contact », Exemple : CONTACT NAME = anode current

#### **3.5.4 Interface**

Les limites du semi-conducteur ou de l'isolant sont déterminées dans la déclaration d'interface. La syntaxe est la suivante:

INTERFACE [<parameters>]

#### **3.6 Méthodes numérique à sélectionner**

Après la précision du modèle de matériaux, la sélection de la méthode numérique doit être indiquée. Parmi les différentes méthodes numériques de résolution des systèmes d'équations, trois types de techniques sont utilisée dans Silvaco-Atlas:

- **•** Méthode de Gummel
- Méthode de Newton

PF\*professional sload the free trial online at nitrondf com*invol*essio

#### • Méthode des blocs

#### **3.7 Spécification de Solution**

Les instructions de spécification de la solution sont: Log, Solve, Load et Save.

#### **3.7.1 Log**

Log enregistre toutes les caractéristiques terminales dans un fichier de données.

#### **3.7.2 Solve**

L'instruction SOLVE suit l'instruction LOG. Elle effectue une solution pour un ou plusieurs points de polarisation.

#### **3.7.3 Load et Save**

L'instruction LOAD introduit, à partir d'un fichier existant, pour chaque point de polarisation les solutions précédentes en tant que proposition initiale.

L'instruction SAVE permet l'enregistrement de toutes les informations obtenues pour un nœud dans un fichier de sortie.

#### **3.8 Analyse des résultats**

#### **3.8.1 Extract**

Cette commande est utilisée pour extraire des valeurs de paramètres bien précis du fichier log et du fichier solution.

#### **3.8.2 Tonyplot**

Les résultats et les informations obtenues par la simulation peuvent être affichés graphiquement avec "TonyPlot ".

#### **3.9 Conclusion**

Dans ce chapitre, nous avons présenté le logiciel de simulation TCAD-SILVACO, son mode de fonctionnement et ces modules de simulation ATHENA et ATLAS utilisés pour la simulation électrique des composants électroniques. Nous

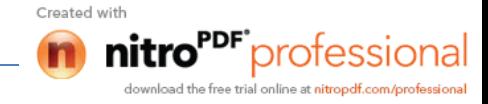

les différentes commandes (instructions) utilisés dans la programmation par le logiciel Atlas.

## **Chapitre 4**

## **Simulation par Atlas de la cellule**

## **solaire HIT et résultats de simulation**

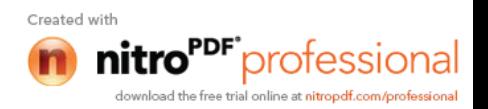

#### **4.1 Introduction**

Dans ce chapitre, nous allons utiliser le simulateur Atlas du logiciel Silvaco pour la simulation électrique d'une cellule solaire HIT en c-Si et a-Si:H. La simulation du comportement électrique de la cellule solaire s'effectue par des modèles physiques intégrés dans le logiciel.

Au début, nous allons présenter les paramètres d'entrée utilisés pour la simulation numérique de notre cellule en c-Si et a-Si:H. Après cela, nous allons présenter la densité des états dans l'a-Si:H et les propriétés électriques telles que le rendement de conversion et la réponse spectrale de cette cellule solaire. Nous allons aussi étudier par simulation l'influence des paramètres de la couche a-Si:H(p) telles que l'épaisseur, le dopage et le gap, l'influence de l'épaisseur de la couche a-Si:H (i) ainsi que l'effet du dopage de la couche c-Si(n) et les paramètres de la couche a-Si:H(n) tels que l'épaisseur et le dopage sur les performances de la cellule.

#### **4.2 Modèles physiques**

Les modèles que nous avons utilisés dans notre simulation sont décrits dans la documentation Silvaco et dans la littérature [10] et sont comme suit:

- Le modèle de recombinaison Shockley-Read-Hall (SRH). Dans ce modèle, nous avons considéré la durée de vie des électrons (des trous) pour le c-Si et le a-Si:H indiquées dans le tableau (4.1).

- Le modèle de recombinaison Auger (auger) pour c-Si. Les paramètres de ce modèle sont définis par défaut dans Atlas pour le silicium cristallin.

- Le modèle de recombinaison en surface. Les vitesses de recombinaison en surface avant  $S_n = S_p = 10^3$  cm/s.

L'illumination de la cellule solaire par le spectre solaire AM 1.5 est définie par l'instruction "beam" dans Atlas. Cette instruction est utilisée pour simuler le photocourant ou la réponse spectrale d'une cellule solaire. Pour utiliser cette instruction, il faut définir son origine et son angle d'incidence. Nous avons choisi son origine au centre de la cellule solaire et un angle d'incidence de 90° qui signifie que l'incidence est normale à la face en avant de la cellule solaire. Le paramètre "power.file" dans Atlas permet de se pointer vers un fichier contenant les valeurs de l'intensité de la lumière du spectre solaire AM 1.5 en fonction de la longueur d'onde.

Dans le simulateur ATLAS, il y'a des méthodes numériques pour la résolution des équations de transport des semi-conducteurs qui lient le potentiel électrostatique et les densités de porteurs de charges ensemble [10]. Dans notre simulation, nous avons utilisé la méthode de Newton, à chaque itération, le système des équations est résolu ensemble. La simulation électrique de la cellule solaire démarre par une polarisation nulle sur toutes les électrodes (état de l'équilibre thermodynamique). Une fois la solution de l'état de l'équilibre thermodynamique est trouvée, elle est utilisée pour l'initialisation de la cellule à l'état illuminé et polarisé. Les solutions obtenues sont assurées soit par une interface graphique (TONYPLOT) ou par extraction des résultats.

#### **4.3 Paramètres d'entrée**

Les paramètres d'entrée utilisés pour la simulation de notre cellule sont groupés dans le tableau 4.1.

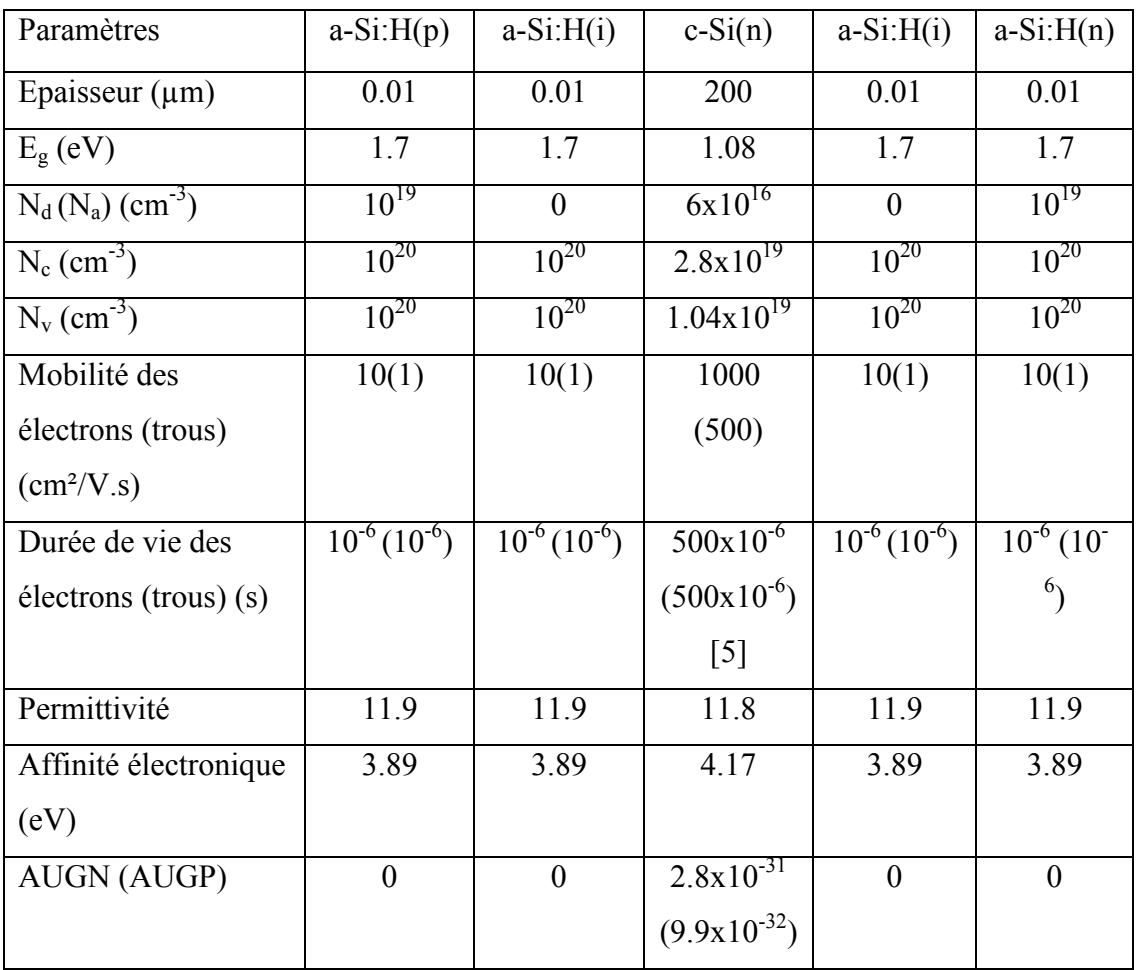

**Tableau 4.1** Paramètres utilisés dans la simulation de la cellule solaire HIT de type n [10].

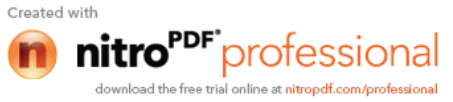

#### **4.4 Résultats de simulation**

#### **4.4.1 Densité des états dans l'a-Si:H**

La figure (4.1) représente la distribution des états des queues de bande de conduction et de valence et les deux gaussiennes pour les états donneurs et accepteurs dans l'a-Si:H.

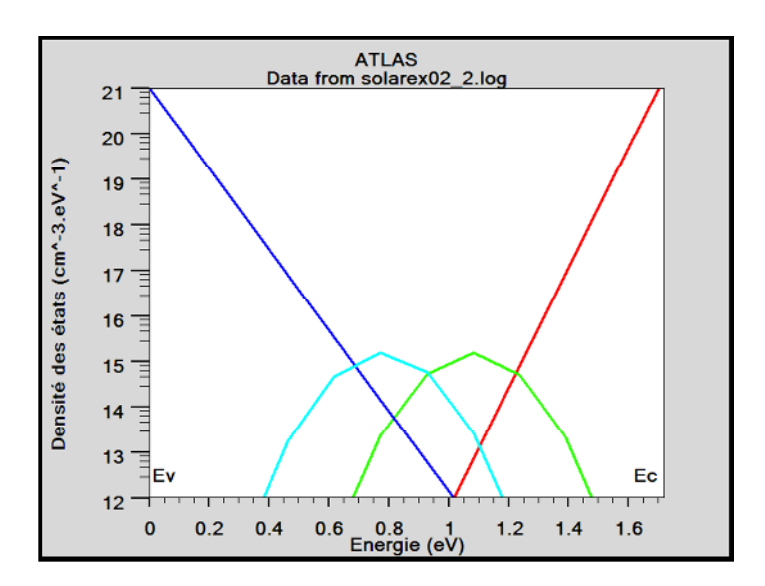

**Figure 4.1** Diagramme de la densité d'états de l'a-Si:H.

Dans le tableau (4.2), nous avons groupé les valeurs des paramètres du a-Si:H extraits de la littérature [10] et qui doivent être déclarés dans le programme de simulation.

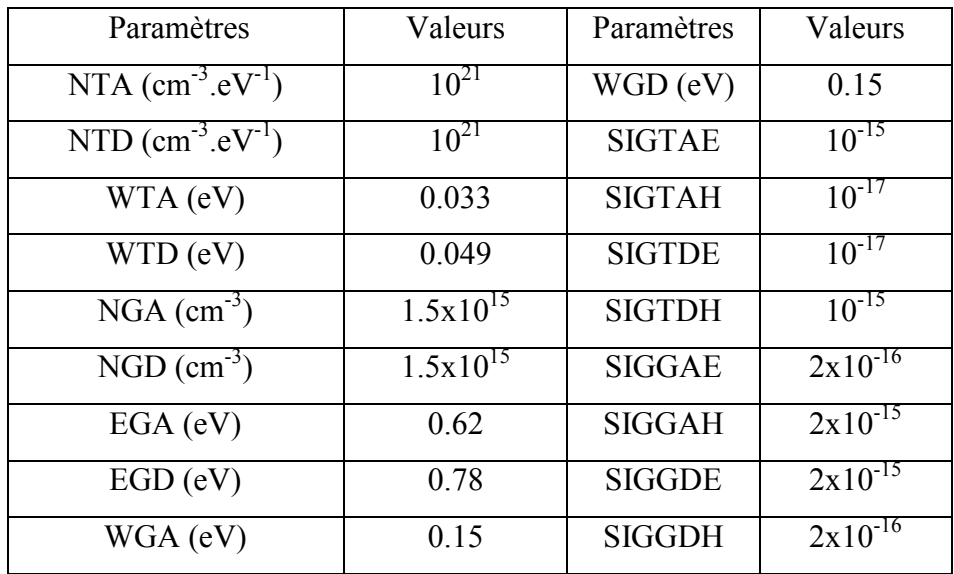

**Tableau 4.2** Les paramètres physiques de matériau a-Si:H extraits d'Atlas [10].

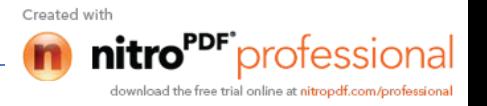

#### **4.4.2 Présentation de la cellule HIT de type n**

La structure à étudier est une cellule de substrat de type n à base de c-Si, il s'agit d'une double HIT dont l'épaisseur de la couche intrinsèque est de 10 nm. Après avoir déposé les couches intrinsèques et les couches dopées d'a-Si:H sur les deux faces du substrat, des films d'ITO et d'Al ont été déposés sur les deux cotés, servant d'électrodes. Les couches p et n sont dopées uniformément avec des concentrations de  $10^{19}$  cm<sup>-3</sup>. Figure 4.2 montre la structure et la distribution du dopage dans ces régions.

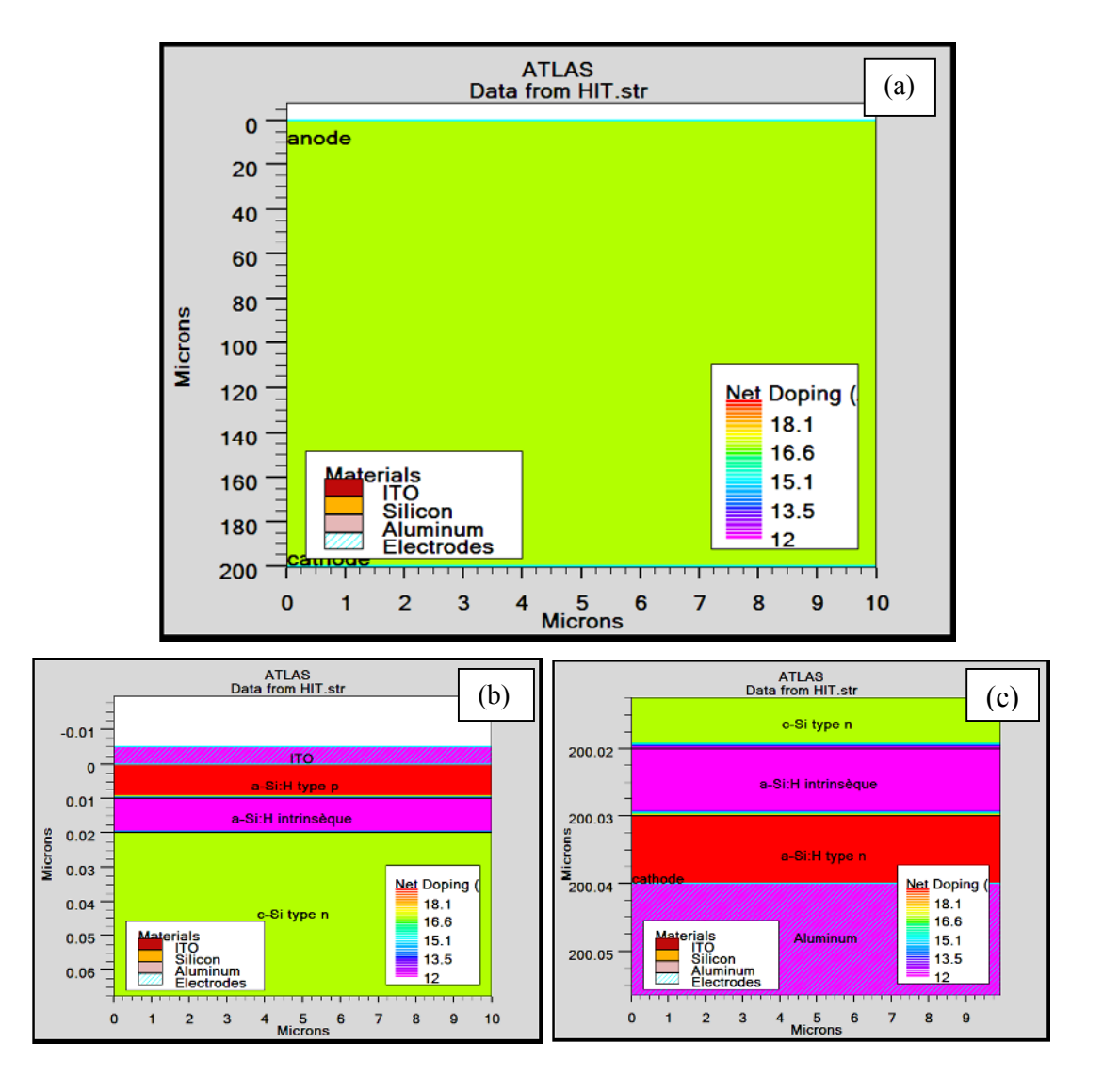

**Figure 4.2** (a) Structure complète, (b) Structure près de la face supérieure de la cellule solaire, (c) Structure près de la face inferieure de la cellule solaire.

**63**

Created with

protessi trial online at air

ndf com/nmfaccions

#### **4.4.3 Caractéristiques électriques de la cellule HIT de type n**

La densité de courant J(V) et de la densité de puissance P(V) sous éclairement solaire AM1.5 de puissance incidente  $P_{in} = 100$  mW/cm<sup>2</sup> sont représentées sur les figures 4.3 et 4.4.

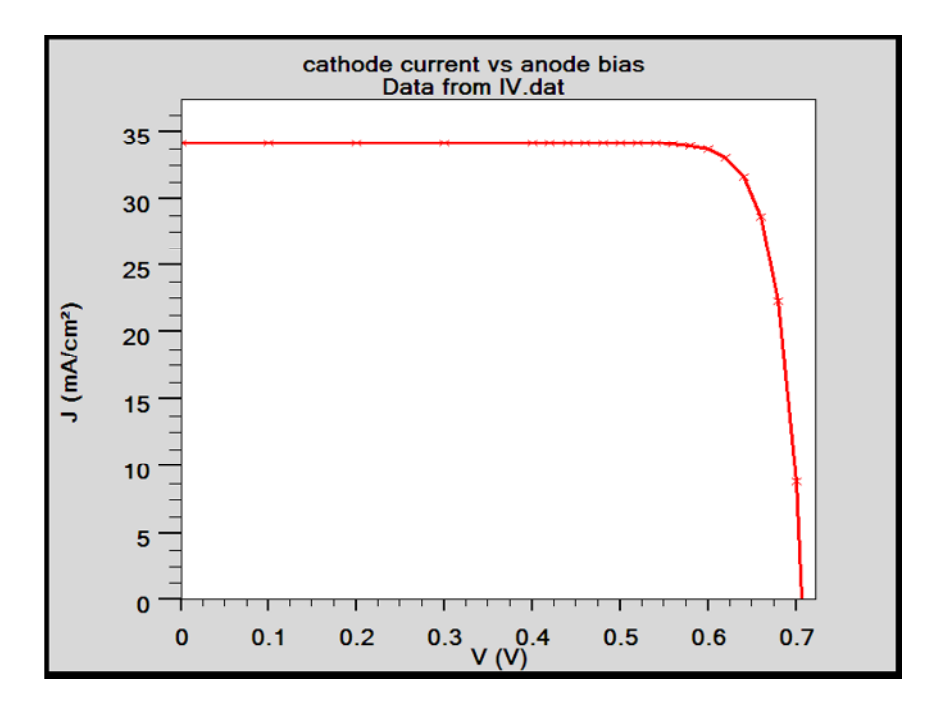

**Figure 4.3** Caractéristique J(V) de la cellule solaire.

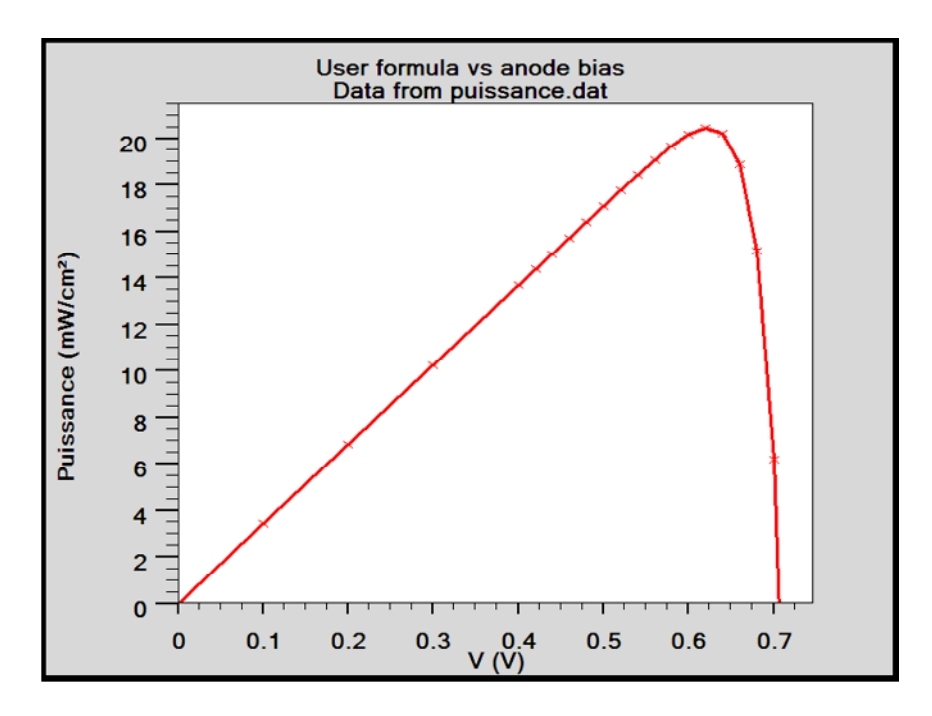

**Figure 4.4** Caractéristique P(V) de la cellule solaire.

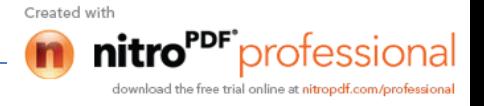

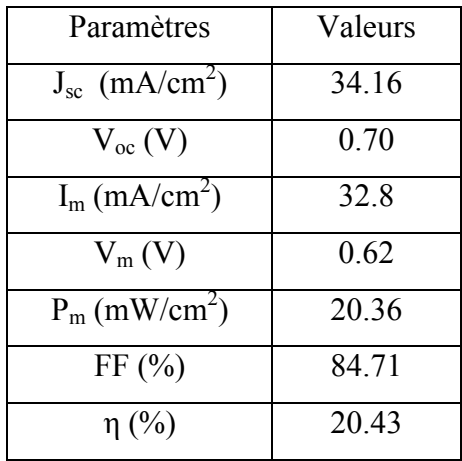

D'après ces deux figures nous avons déduit les paramètres de la cellule qui sont groupés dans le tableau 4.3.

**Tableau 4.3** Paramètres photovoltaïques d'une HIT de type n.

Notre cellule a pour rendement 20.43% qui est en très bon accord avec le rendement trouvé expérimentalement 20% [20, 21].

Nous avons aussi simulé le rendement quantique externe de la cellule (figure 4.5). Nous remarquons que le rendement présente un maximum dans une gamme de longueurs d'onde de la lumière entre 0.5 et 0.95 µm puis il chute aux basses et aux hautes longueurs d'onde.

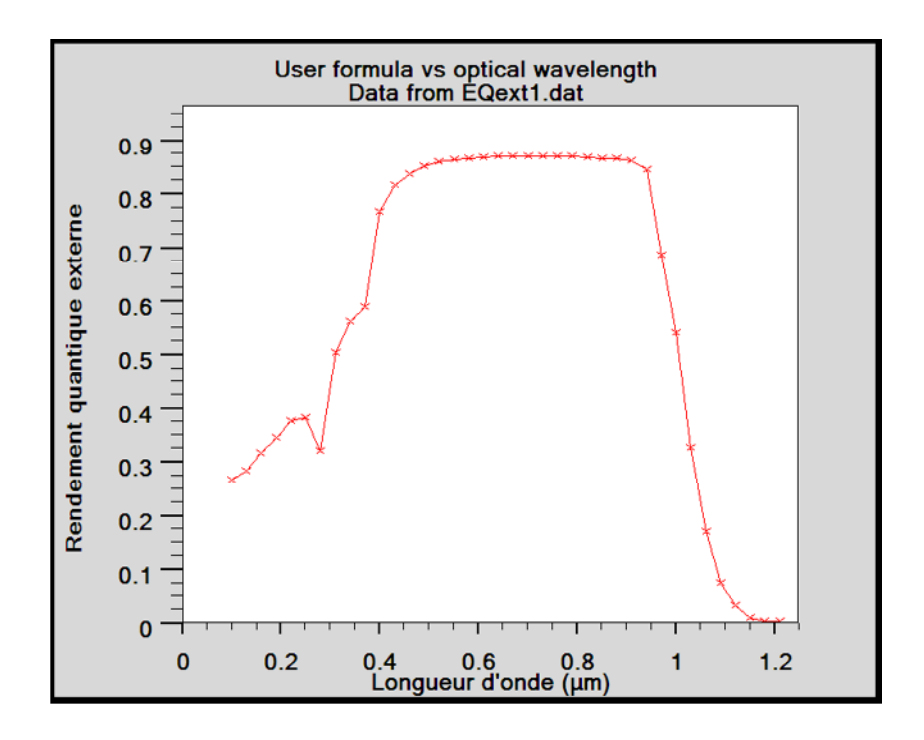

**Figure 4.5** Rendement quantique externe de la cellule solaire.

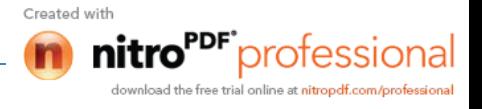

### **4.4.4 Influence des paramètres des couches sur les performances de la cellule solaire**

#### **4.4.4.1 Influence de l'épaisseur de la couche a-Si:H (p)**

L'épaisseur de l'émetteur (la couche a-Si:H(p)) dans une cellule à hétérojonction doit être faible. En effet, le silicium amorphe a un fort coefficient d'absorption et la lumière absorbée dans cette couche défectueuse serait perdue. Le maximum de la lumière doit donc atteindre le silicium cristallin. Nous avons étudié l'influence de l'épaisseur de l'émetteur sur les paramètres de sortie de la cellule. Pour cela nous avons fait varier l'épaisseur de 5nm à 25nm. Les résultats sont présentés dans le tableau (4.4).

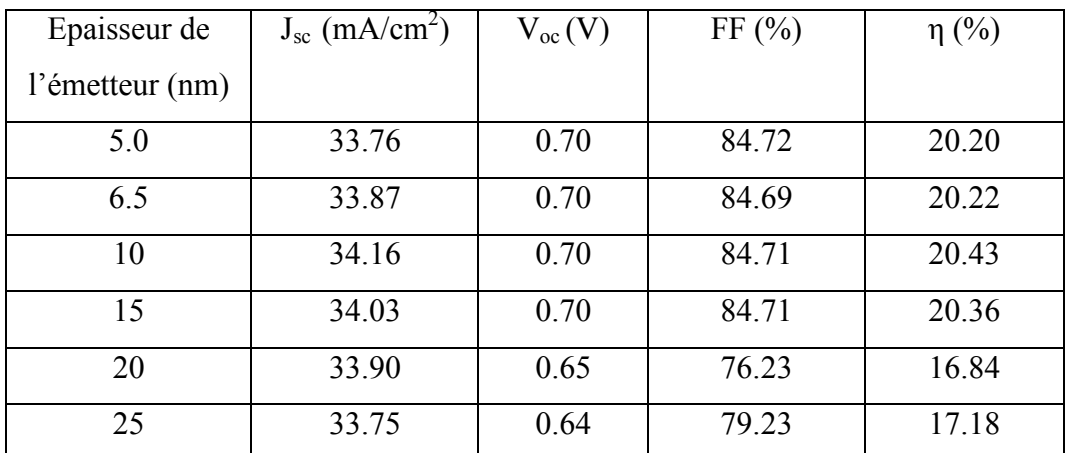

**Tableau 4.4** Variation des paramètres de sortie de la cellule en fonction de l'épaisseur de la couche a-Si:H(p).

Le tableau (4.4) indique que le rendement atteint son maximum (20.43%) pour une épaisseur de 10 nm, puis subit une atténuation nette pour une épaisseur entre 15 et 25 nm. Par ailleurs,  $V_{\text{oc}}$  diminue légèrement avec l'augmentation de l'épaisseur de l'émetteur. J<sub>sc</sub> augmente et atteint sa valeur maximale 34.16 mA/cm<sup>2</sup> pour une épaisseur de 10 nm. Après cette épaisseur, Jsc diminue à 33.75 mA/cm² pour une épaisseur de 25 nm.

On a aussi étudié l'influence de l'épaisseur de l'émetteur sur le rendement quantique externe illustré sur la figure (4.6). On remarque que le rendement quantique externe diminue sensiblement avec l'augmentation de l'épaisseur pour les faibles longueurs d'ondes (0.1  $\mu$ m < $\lambda$ <0.55  $\mu$ m).

professional

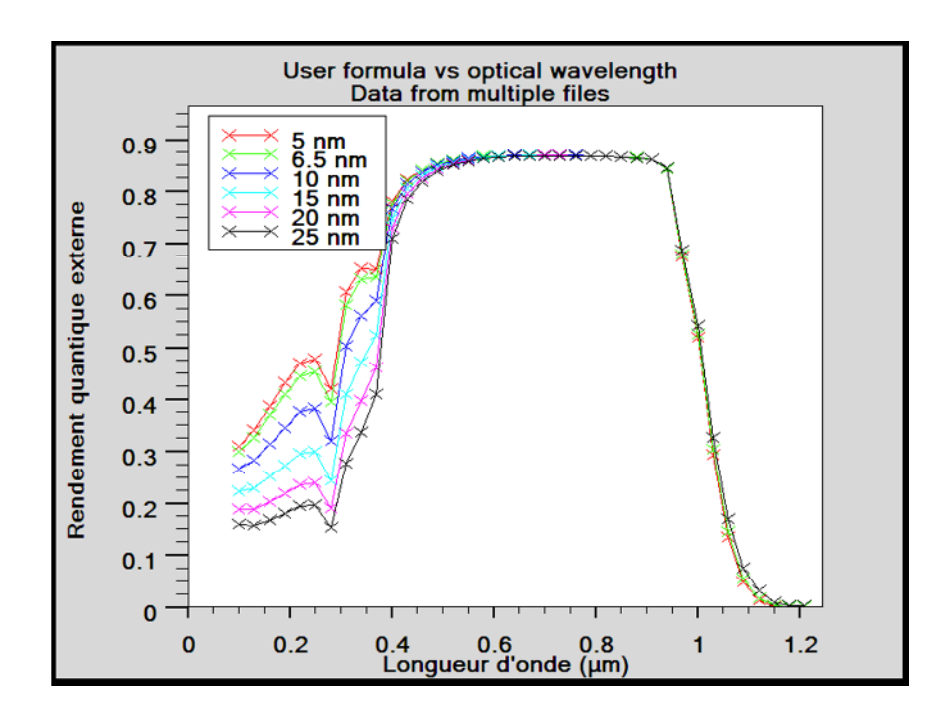

**Figure 4.6** Rendement quantique externe pour différentes épaisseurs de la couche  $a-Si:H(p)$ .

#### **4.4.4.2 Influence du dopage de la couche a-Si:H(p)**

Pour étudier la sensibilité des paramètres de sortie de la cellule en fonction de la concentration du dopage de l'émetteur, nous avons fait varier cette concentration de  $10^{15}$  cm<sup>-3</sup> à  $10^{20}$  cm<sup>-3</sup>. Les résultats sont présentés dans le tableau (4.5).

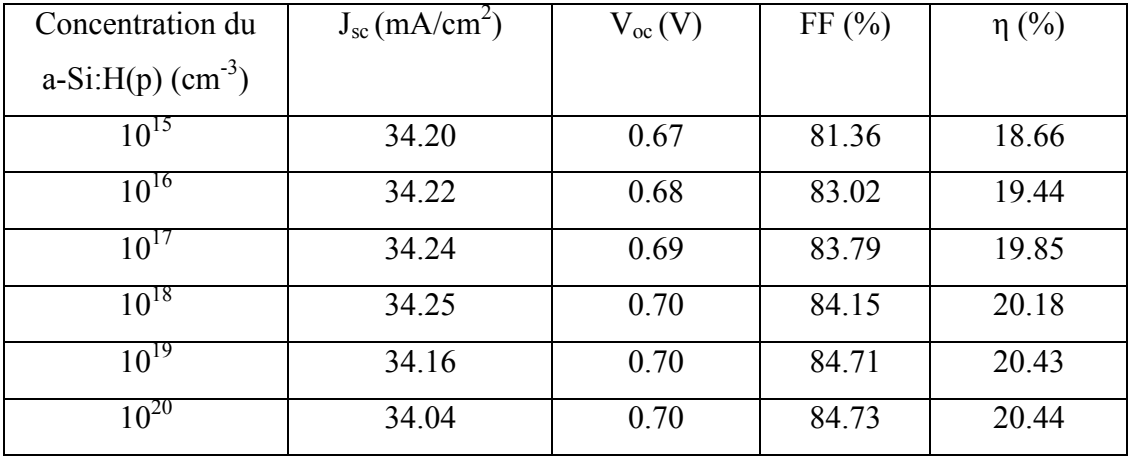

**Tableau 4.5** Variation des paramètres de sortie de la cellule en fonction du dopage de la couche a-Si:H(p).

**67**

Created wit

Le tableau (4.5) indique que l'augmentation de la concentration du dopage de l'émetteur engendre une amélioration nette de la tension en circuit ouvert, le rendement de conversion et le Facteur de Forme. Par ailleurs, on remarque que le courant de court circuit n'est pas beaucoup influencé par l'augmentation du dopage de l'émetteur.

Le profile du rendement quantique externe en fonction du dopage de l'émetteur est montré dans la figure (4.7). Une amélioration est marquée du rendement quantique externe pour un dopage entre de  $10^{15}$  et  $10^{18}$  cm<sup>-3</sup>, puis une atténuation avec l'accroissement du dopage, dans la gamme entre 0.1 µm et 0.4 µm.

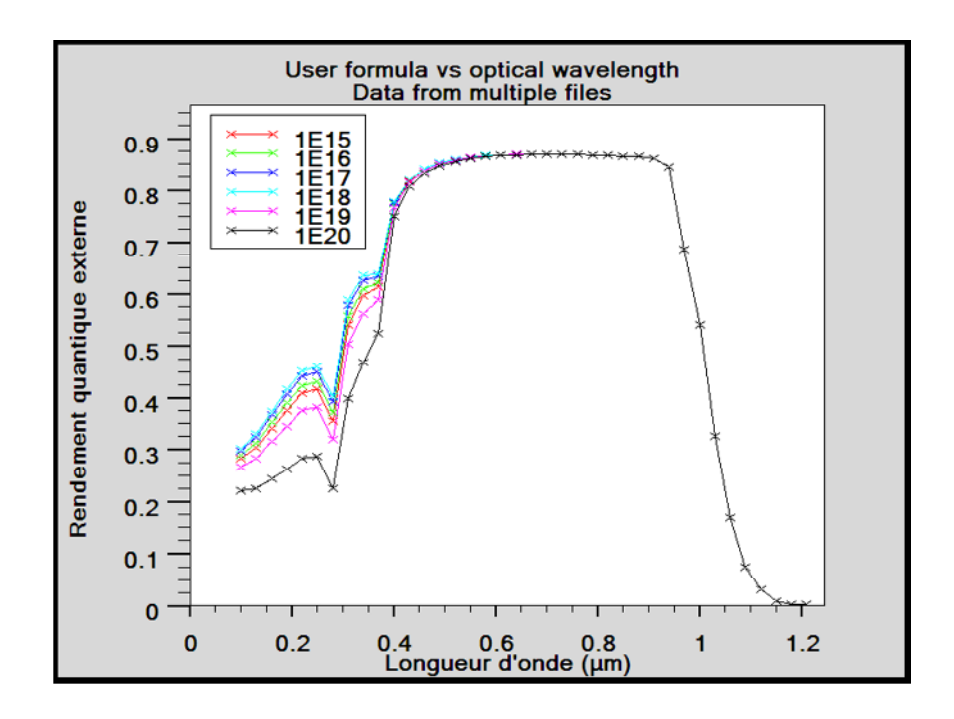

**Figure 4.7** Influence du dopage de l'émetteur sur le rendement quantique externe.

#### **4.4.4.3 Influence du gap de la couche a-Si:H(p)**

La largeur de la bande interdite  $(E_g)$  de l'a-Si:H est compris entre 1.7 eV et 1.98 eV. Pour étudier son influence sur les paramètres de sortie de la cellule, nous avons fait varier le gap de l'émetteur de 1.7 eV à 1.98 eV. Le tableau (4.6) indique cette influence.

Created wit

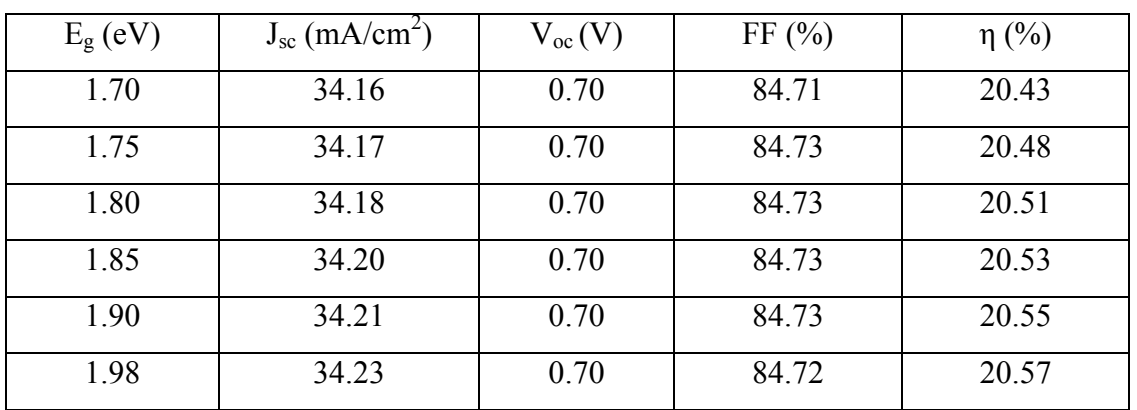

**Tableau 4.6** Variation des paramètres de sortie de la cellule en fonction du gap de la couche a-Si:H(p).

Nous remarquons une légère amélioration dans les paramètres de sortie de la cellule avec l'augmentation du gap de l'émetteur.

De même, l'accroissement du gap de l'émetteur améliore légèrement le rendement quantique externe dans la gamme entre 0.1 µm et 0.375 µm (voir la figure 4.8).

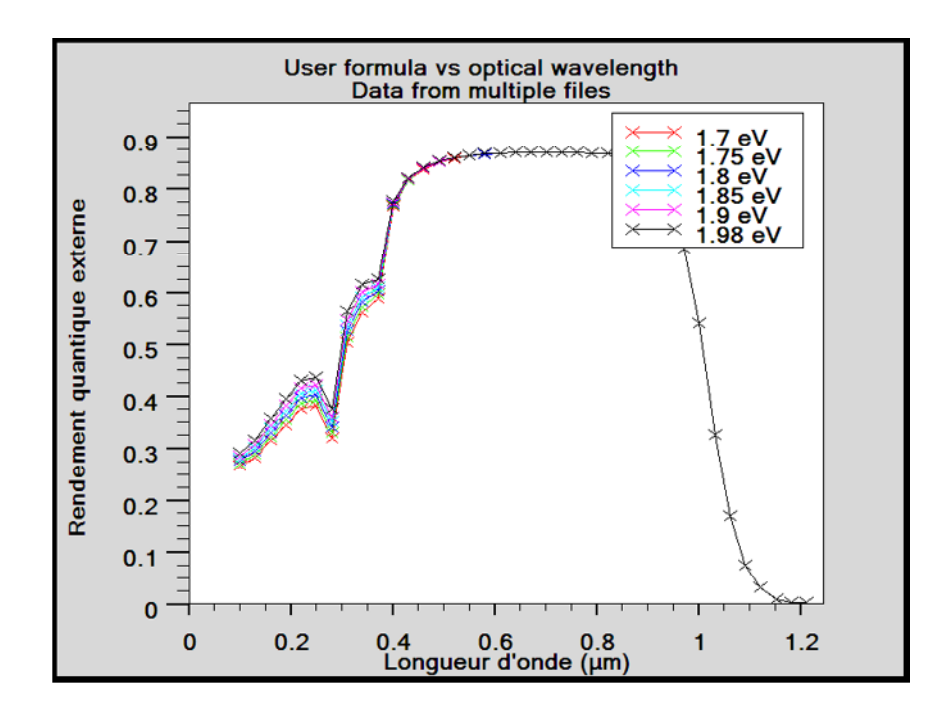

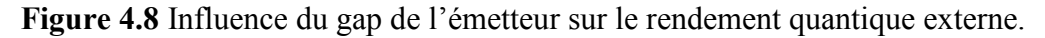

Created with protes rial online at 1 melf enomina

#### **4.4.4.4 Influence de l'épaisseur de la couche a-Si:H (i)**

Pour étudier l'influence de l'épaisseur de la couche a-Si:H(i) sur les paramètres de sortie de la cellule, nous avons fait varier cette épaisseur de 5 nm à 25 nm. Les résultats sont présentés dans le tableau (4.7).

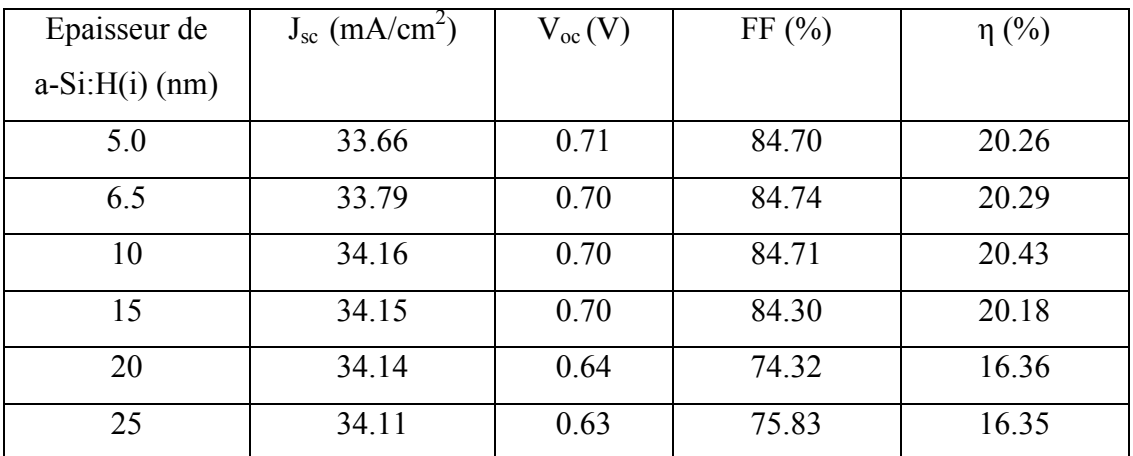

**Tableau 4.7** Paramètres de sortie de la cellule pour différentes épaisseurs de la couche  $a-Si:H(i)$ .

Nous remarquons que le rendement de conversion  $\eta$  et la densité de courant  $J_{\rm sc}$ augmentent et atteignent des valeurs maximales 20.43 % et 34.16 mA/cm² respectivement pour une épaisseur de 10 nm. Après cette épaisseur, ils diminuent à 16.35 % et 34.11 mA/cm² pour une épaisseur de 25 nm. Par contre, la tension en circuit ouvert Voc diminue légèrement avec l'augmentation de l'épaisseur de la couche a-Si:H(i).

De même, nous avons représenté les variations de rendement quantique externe en fonction de l'épaisseur de la couche a-Si:H(i) sur la figure 4.9. Nous remarquons une légère atténuation du rendement quantique externe avec l'accroissement de l'épaisseur de la couche a-Si:H(i) pour les faibles longueurs d'ondes (0.1  $\mu$ m < $\lambda$ <0.375  $\mu$ m).

**70**

Created wit

professiona

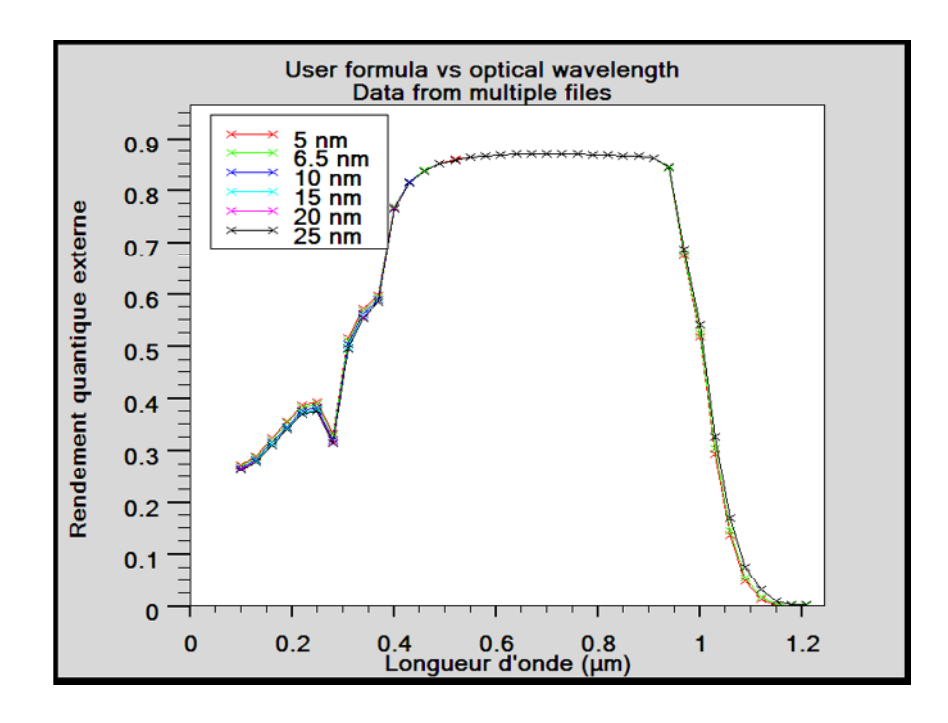

**Figure 4.9** Variations du rendement quantique externe en fonction de l'épaisseur de la couche a-Si:H(i)

#### **4.4.4.5 Influence du dopage de la couche c-Si(n)**

Nous avons fait varier la concentration du dopage du substrat de  $7x10^{14}$  cm<sup>-3</sup> à  $2x10^{17}$ cm<sup>-3</sup> pour voir la sensibilité des paramètres de sortie de la cellule à cette concentration. Le tableau (4.8) indique les résultats de simulation.

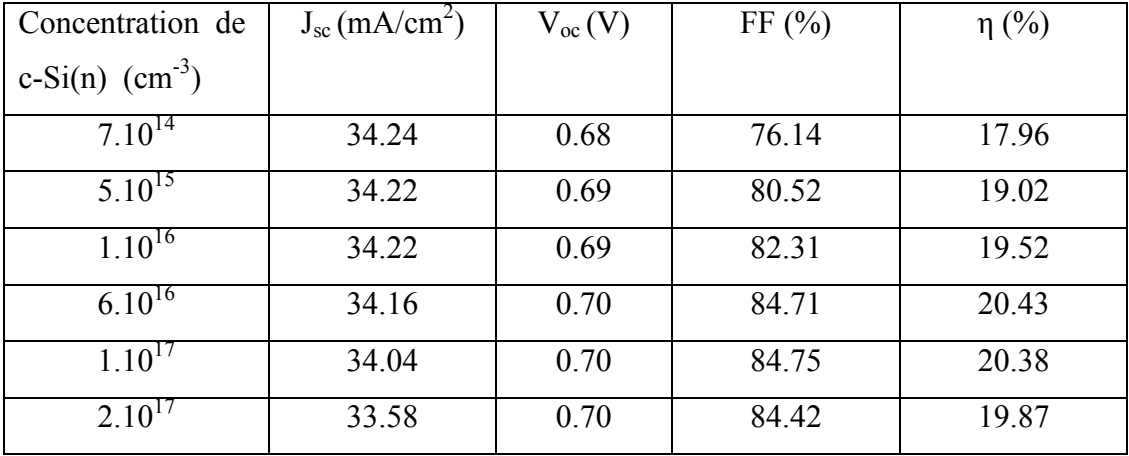

**Tableau 4.8** Variation des paramètres de sortie de la cellule en fonction du dopage de la couche c-Si(n).

**71**

Created wit

trial online at air

and Fram for

Les résultats montrent que le rendement augmente avec la concentration du dopage et atteint son maximum (20.43%) pour une concentration du dopage du substrat de  $6x10^{16}$  cm<sup>-3</sup>. Après cette valeur, le rendement diminue avec le dopage. Par ailleurs, V<sub>oc</sub> augmente et Jsc diminue avec l'augmentation de la concentration du dopage du substrat.

L'effet de la concentration du dopage du substrat sur la réponse spectrale est représenté sur la figure (4.10). Nous déduisons que l'accroissement du dopage engendre une légère diminution dans le rendement quantique externe pour les fortes longueurs d'ondes (0.75  $\mu$ m < $\lambda$ <1.25  $\mu$ m).

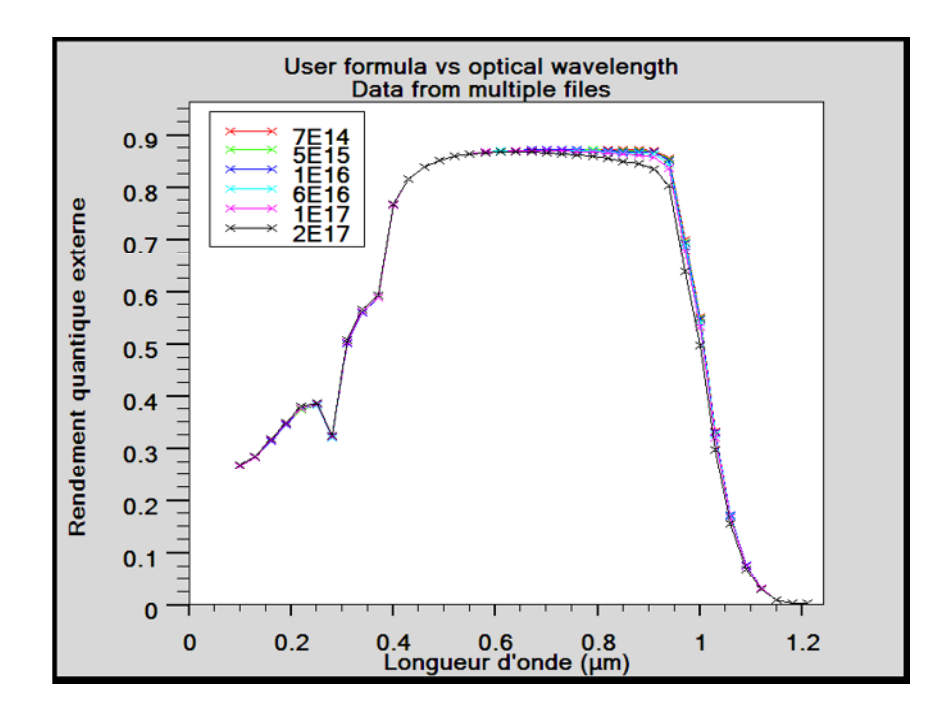

**Figure 4.10** Rendement quantique externe en fonction du dopage de la couche c-Si(n).

#### **4.4.4.6 Influence de l'épaisseur de la couche a-Si:H (n)**

Pour étudier l'effet de l'épaisseur de la couche a-Si:H(n) sur les paramètres de sortie de la cellule, nous avons fait varier l'épaisseur entre 5 et 30 nm. Les résultats sont présentés dans le tableau (4.9).

Created wit

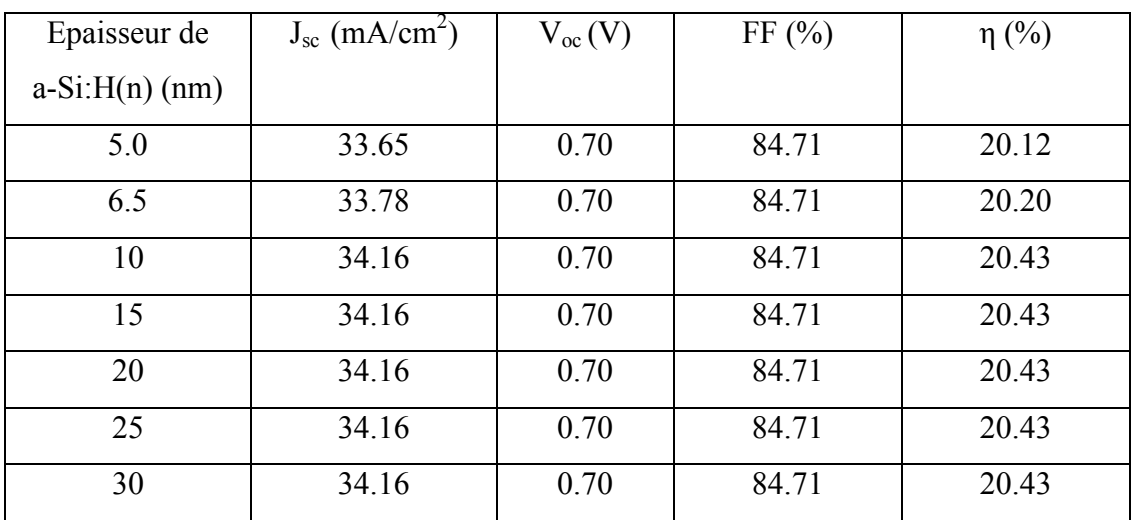

**Tableau 4.9** Paramètres de sortie de la cellule pour différentes épaisseurs de la couche  $a-Si:H(n)$ .

Le tableau (4.9) indique que les paramètres de sortie de la cellule ne sont pas beaucoup influencés par l'augmentation de l'épaisseur de la couche a-Si:H(n).

La figure 4.11 illustre la dépendance de rendement quantique externe en fonction de l'épaisseur de la couche a-Si:H(n). On remarque que l'influence de l'épaisseur est négligeable sur le rendement quantique externe.

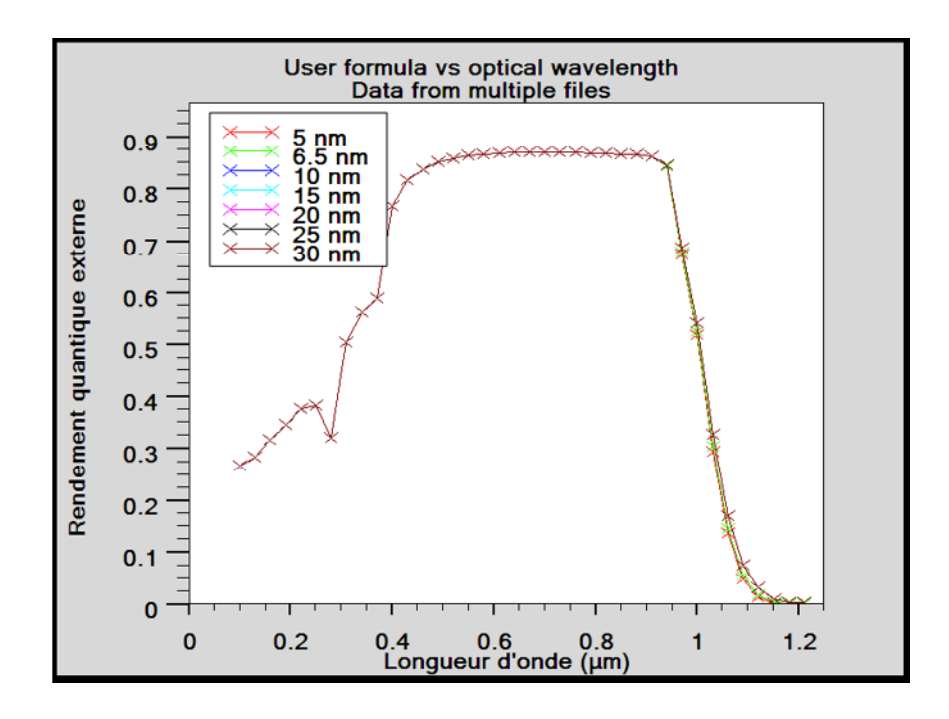

Figure 4.11 Influence de l'épaisseur de la couche a-Si:H(n) sur le rendement quantique externe.

**73**

#### **4.4.4.7 Influence du dopage de la couche a-Si:H(n)**

Nous avons étudié la sensibilité des paramètres de sortie de la cellule à la concentration du dopage de la couche a-Si:H(n). Pour cela nous avons fait varier celleci de  $10^{15}$  cm<sup>-3</sup> à  $10^{20}$  cm<sup>-3</sup>. Le tableau  $(4.10)$  indique que cette sensibilité est négligeable.

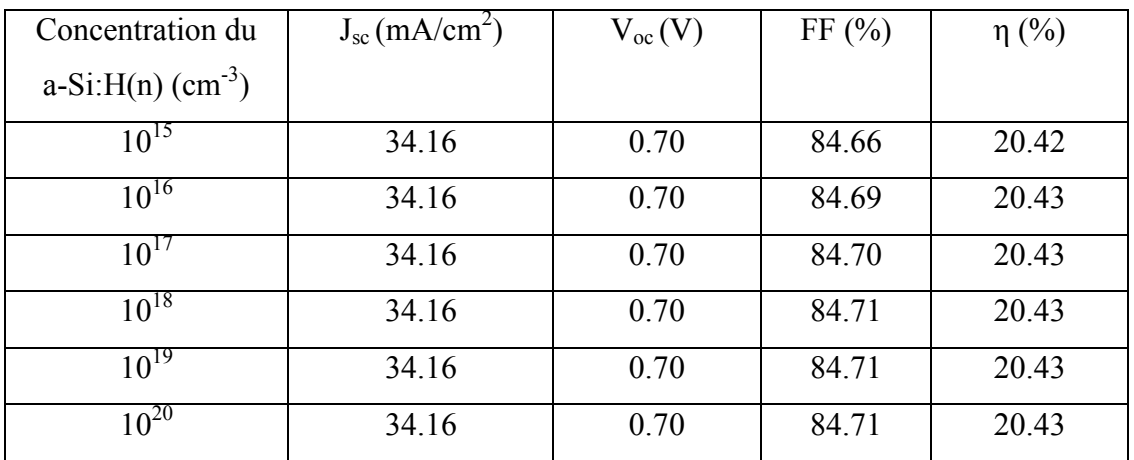

**Tableau 4.10** Paramètres de sortie de la cellule en fonction du dopage de la couche a- $Si:H(n)$ .

De même, l'accroissement du dopage de la couche a-Si:H(n) n'influencer pas sur le rendement quantique externe (voir figure 4.12).

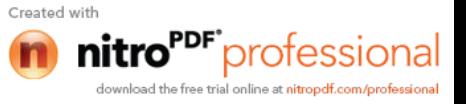

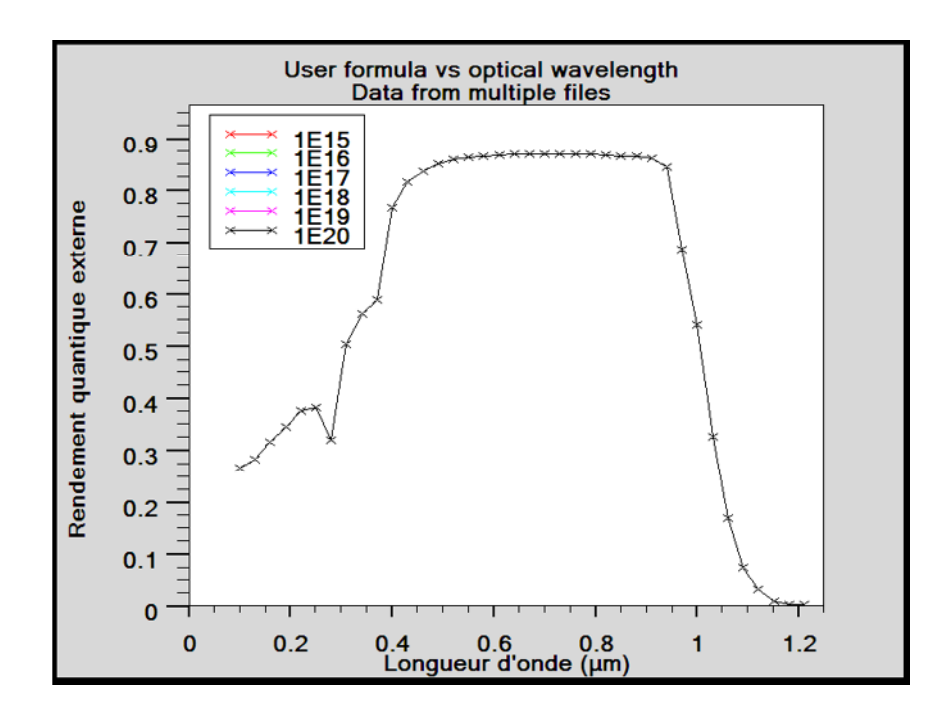

**Figure 4.12** Influence du dopage de la couche a-Si:H(n) sur le rendement quantique externe.

#### **4.5 Conclusion**

Ce chapitre a pour but de présenter les résultats de la simulation numérique par ATLAS d'une cellule solaire HIT en c-Si et a-Si:H.

Dans un premier temps, nous avons simulé la densité des états dans l'a-Si:H, les caractéristiques (I-V) et (P-V) de notre cellule solaire et sa réponse spectrale. Après cela, nous avons fait une étude sur l'influence des différentes couches sur les performances de cette cellule telles que l'épaisseur de l'émetteur (la couche a-Si:H(p)), son dopage et son gap ainsi que l'épaisseur de la couche a-Si:H (i), le dopage du substrat (la couche c-Si(n)), l'épaisseur de la couche a-Si:H(n) et son dopage. Les résultats de simulation ont montré que le rendement est influencé sensiblement par les paramètres de l'émetteur et de la couche a-Si:H(i). Le meilleur résultat est obtenu pour une cellule ayant un gap de l'émetteur de valeur 1.98 eV.

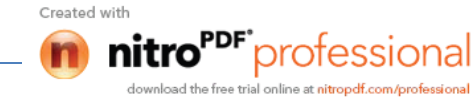

# **Conclusion générale**

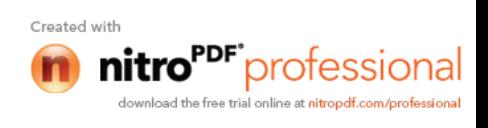

#### **Conclusion générale**

Nous nous sommes basés sur un lot de cellules élaborées par l'entreprise japonaise Sanyo et basées sur la structure HIT (Heterojunction with Intrinsic Thin layer) de type n, développées sur plusieurs années, et qui à ce jour, donnent les meilleurs rendements de conversion. Nous avons utilisé l'outil ATLAS du logiciel TCAD-SILVACO pour la simulation numérique à deux dimensions des dispositifs photovoltaïques. Nos objectifs étaient de :

1-Simuler la cellule basée sur une double HIT de type n, ayant un substrat de c-Si et un émetteur en a-Si:H et présentant les paramètres de cette cellule.

2-Explorer la double hétérojonction de type n en étudiant l'influence de différents paramètres de ses couches sur ses performances.

Dans le premier chapitre, nous avons donné les notions fondamentales des matériaux semiconducteurs tels que le silicium cristallin (c-Si) et le silicium amorphe hydrogéné (a-Si:H), nous avons aussi présenté l'effet de l'excitation par la lumière conduisant aux phénomènes de génération et de recombinaison. Le deuxième chapitre introduit des généralités concernant les photopiles. Le troisième décrit en détail les modules de simulation Athena et Atlas du logiciel Tcad-Silvaco, utilisés pour la simulation électrique à partir de la structure physique du composant étudié. Dans le quatrième chapitre, nous avons simulé notre cellule (cellule double HIT de type n en c-Si et a-Si:H) en utilisant l'outil Atlas du logiciel Silvaco. Pour simuler les caractéristiques électriques d'une cellule solaire par Atlas, nous commençons par la définition de la structure de la cellule en spécifiant le maillage, les régions, les électrodes et le dopage. Après cela, vient l'étape de la définition des modèles physiques décrivant le fonctionnement d'une cellule solaire.

La simulation numérique de notre cellule solaire nous a permis de calculer les paramètres qui caractérisent la cellule solaire. Les valeurs de ces paramètres sont groupées dans le tableau 1.

**76**

Created wit

professional

PF\*professiona

| Paramètres                     | Valeurs |
|--------------------------------|---------|
| $J_{sc}$ (mA/cm <sup>2</sup> ) | 34.16   |
| $V_{oc}$ (V)                   | 0.70    |
| $I_m$ (mA/cm <sup>2</sup> )    | 32.8    |
| $V_m(V)$                       | 0.62    |
| $P_m$ (mW/cm <sup>2</sup> )    | 20.36   |
| FF(%)                          | 84.71   |
| $\eta$ (%)                     | 20.43   |

**Tableau 1** Paramètres photovoltaïques d'une double HIT de type n.

Notre cellule a pour rendement 20.43% qui est en très bon accord avec le rendement trouvé expérimentalement 20%.

Nous avons ensuite étudié la sensibilité de la cellule basée sur une double HIT de type n aux paramètres technologiques de l'émetteur (la couche a-Si:H(p)), et nous avons déduit que :

-L'épaisseur de l'émetteur doit certes être faible, mais pas inférieure à 10 nm. En effet, une baisse du courant de court circuit, de la tension de circuit ouvert et du rendement de conversion. La réponse spectrale a aussi diminué pour les faibles longueurs d'ondes  $(0.1<\lambda<0.55 \text{ (µm)})$ .

-L'augmentation de la concentration du dopage de l'émetteur a un effet bénéfique. J<sub>sc</sub> baisse pour  $N_a \ge 10^{19}$  cm<sup>-3</sup> et le rendement quantique externe est maximal pour un dopage de 10<sup>18</sup> cm<sup>-3</sup> dans la gamme des longueurs d'onde entre 0.1 µm et 0.4 µm.

-L'accroissement du gap de l'émetteur améliore le rendement de conversion, il est passé de 20.43% pour  $E<sub>g</sub> = 1.7$  eV à 20.57% pour  $E<sub>g</sub> = 1.98$  eV. La réponse spectrale est aussi améliorée dans la gamme entre 0.1 µm et 0.375 µm.

Nous avons aussi examiné l'effet de l'épaisseur de la couche a-Si:H(i). Nous avons trouvé que le rendement de conversion a un maximum de 20.43% pour une épaisseur de 10 nm et une légère atténuation de la réponse spectrale pour les faibles longueurs d'ondes  $(0.1 < \lambda < 0.375$  ( $\mu$ m)).

Nous avons aussi fait une étude sur l'influence de la concentration du dopage du substrat (la couche c-Si(n)), nous avons trouvé que la variation du dopage du substrat

entre  $7x10^{14}$  cm<sup>-3</sup> et  $2x10^{17}$  cm<sup>-3</sup> a un effet négligeable sur les caractéristiques électriques.

Nous avons aussi réalisé une étude des paramètres technologiques (épaisseur, dopage) de la couche a-Si:H(n) sur les caractéristiques électriques et la réponse spectrale de la cellule solaire, nous avons déduit que ces paramètres n'ont aucune influence sur les performances de la cellule.

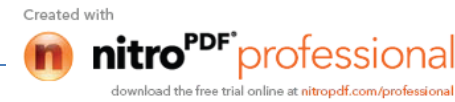

## **Références**

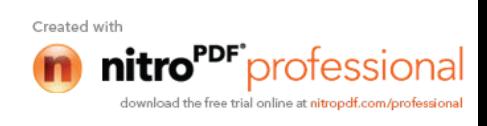

#### **Références**

[1] http://www.cea.fr/fr/Publications/clefs4427.html

[2] A Romeo, M. Terheggen, D. Abou-Ras, D.I. Baztner, F-J. Haug, M. Kalin, D. Rudmann, A.N. Tiwari; Development of Thin-Film Cu(In,Ga)Se<sub>2</sub> and CdTe Solar Cells, Prog. Photo:Res & Appl.2004;12-93.

[3] U. Rau, H.W. Schock; Electronic properties of  $Cu(In, Ga)Se<sub>2</sub>$  heterojunction solar cellsrecent achievements, current understanding, and future challenges.

[4] Alain Ricaud. "photopiles solaires", presses polytechniques et universitaires romandes.1997

[5] Rahmouni Mawahib "Etude des cellules photovoltaïques HIT en vue d'améliorer leur rendement", Thèse de doctorat, université d'Oran, 2010.

[6] S. Taira, Y. Yoshimine, T. Baba, M. Taguchi, T. Kinoshita, H. Sakata, E. Maruyama, and M. Tanaka, Proceedings 22nd European Photovoltaic Solar Energy Conference, Milan, Italy, 3–7 September 2007 \_unpublished\_, p. 932.

[7] E. Maruyama, A. Terakawa, M. Taguchi, Y. Yoshimine, D. Ide, T. Baba, M. Shima, H. Sakata, and M. Tanaka. « Sanyo's Challenges to the Development of High-efficiency HIT Solar Cells and the Expansion of HIT Business ». Proc. of the 4th IEEE WCPEC, 2 :1455– 1460, 2006.

[8] M. Tanaka, "Development of HIT Solar Cells With More Than 21% Conversion Efficiency and Commercialization of Highest Performance HIT Modules", proc. WCPEC-3, Osaka, Japan, May 2003.

[9] Philippe LETURCQ. "Physique des semiconducteurs de puissance". Technique de l'inginieur.

[10] Atlas User's Manual, Silvaco International, 2011.

[11] H. Mathieu, "Physique des semiconducteurs et des composants électroniques", 2ème Edition, Masson, 1990.

[12] Y. Sayade, "Détermination de la longueur de diffusion des porteurs de charge minoritaires dans le silicium cristallin par interaction lumière matière", thèse de doctorat, Institut National des Sciences appliquées de Lyon, 2009.

[13] R.C. Chittick et al. : J. Electrochem Soc, 116 (1969) 77

[14] Anne Labouret, Michel Villoz. "Energie solaire photovoltaïques", 3<sup>e</sup> édition, Dunod, Paris, 2006.

Created wit

professiona

[15] Douibi Yassine, "Cellule solaire en silicium cristallin de type n et effet des paramètres technologiques sur ses performances", mémoire de master, université Biskra, 2012.

[16] Kateb mohamed Nadjib, Mokrani zakaria, "Conception et simulation électrique d'une cellule solaire en Si par le logiciel Tcad-Silvaco", mémoire de master, université Biskra, 2011.

[17] Thibaut DESRUES " Développement de cellules photovoltaïques à hétérojonctions silicium et contacts en face arrière", thèse de doctorat, Institut National des Sciences Appliquées de Lyon, 2009.

[18] M. ORGENET, "Les piles solaires, le composant et ses applications", Masson, Paris, 1985.

[19] Christian et Hélène Ngô. "Introduction à la physique des semiconducteurs". Dunod, Paris, 1998.

[20] Yannick Veschetti "Modélisation, caractérisation et réalisation de nouvelles structures photovoltaïques sur substrat de silicium mince", thèse de doctorat, université Louis Pasteur Strasbourg I, 2005.

[21] T. Sawada, N. Terda, S.Tssuge, T. Baba, T. Takahama, K. Wakisaka, S. Tsuda, S. Nakano: "High-efficiency a-Si:H/c-Si heterojunction solar cell". Proceeding of the 1<sup>st</sup> WCPEC, Hawai, Dec 1994.

[22] Takahama, Tagushi, Matsuyama, Tanaka, Tsuda, Nakano, Kuwano : "High-Efficiency Single- and Poly-crystalline Silicon Solar Cells using ACJ-HIT Structure". 11<sup>TH</sup> E.C.photovoltaic solar energy conference, Montreux, October 1992.

[23] H. Sakata, T. Nakai, T. Baba, M. Tagushi, S. Tsuge, K. Uchihaschi, S. Kiyama, "20.7% highest efficiency large area (100.5%)  $HIT^{TM}$  cell", Proceeding of the 28<sup>th</sup> IEEE PV Specialist Conference, p.7, Anchorage, Alaska, 2000.

[24] M.A. Green, K. Emery, D.L. King, S. Igari, W. Warta: "Solar Cells efficiency tables (version 20)", Prog.Phot: ResAppl, 2002, 10:355-360.

[25] M. Tanaka, S. Okamoto, S. Tsuge, S. Kiyama: "Development of HIT solar cells with more than 21% conversion efficiency and commercialisation of highest performance HIT modules", Proceedings of the 3<sup>rd</sup> World PV Specialist Conference on Photovoltaic Energy Conversion, Osaka, Japan May 2003.

[26] M.Tagushi, K. Kawamoto, S. Tsuge, T. Baba, H. Sakata, M. Morizane, K. Uchihaschi, O. Octa: "HIT Cells-high-efficiency Crystalline Si cells with novel structure". Progress in photovoltaics, Res.Appl.2000; 8:503-513.

**80**

Created wit

PF<sup>-</sup>professional

[27] Athena User's Manual, Silvaco International, 2011.

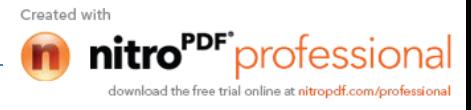